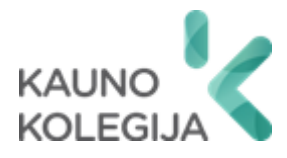

### **TECHNOLOGIJŲ FAKULTETAS INFORMATIKOS IR MEDIJŲ TECHNOLOGIJŲ KATEDRA**

Mantvydas Krikštolaitis

# **IŠMANUSIS DURŲ UŽRAKTAS SU LANKOMUMO APSKAITA**

Baigiamasis darbas

Kibernetinių sistemų ir saugos studijų programos valstybinis kodas 6531BX024 Informatikos inžinerijos studijų krypties

Vadovas Paulius Baltrušaitis

Kaunas, 2024

### **TURINYS**

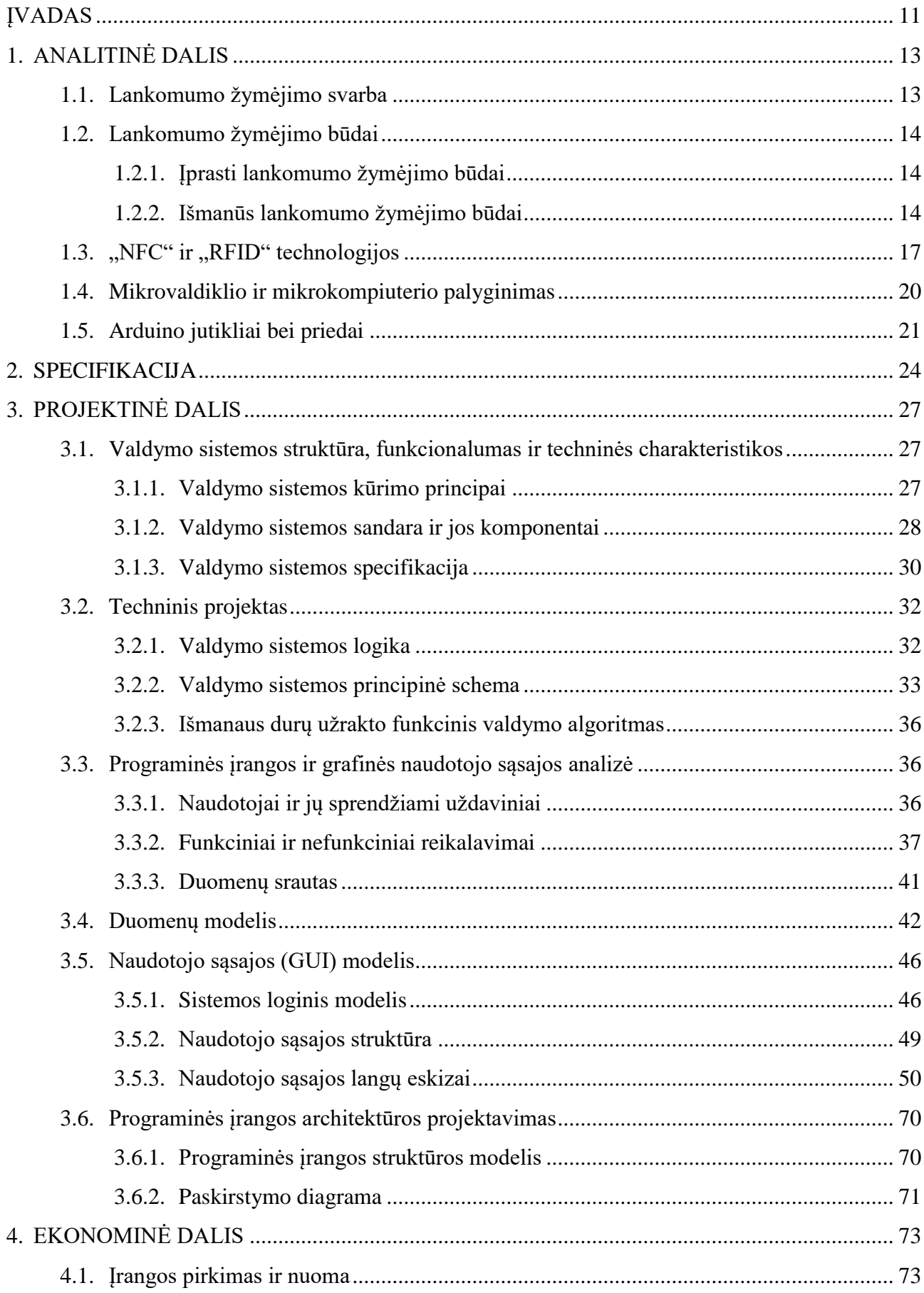

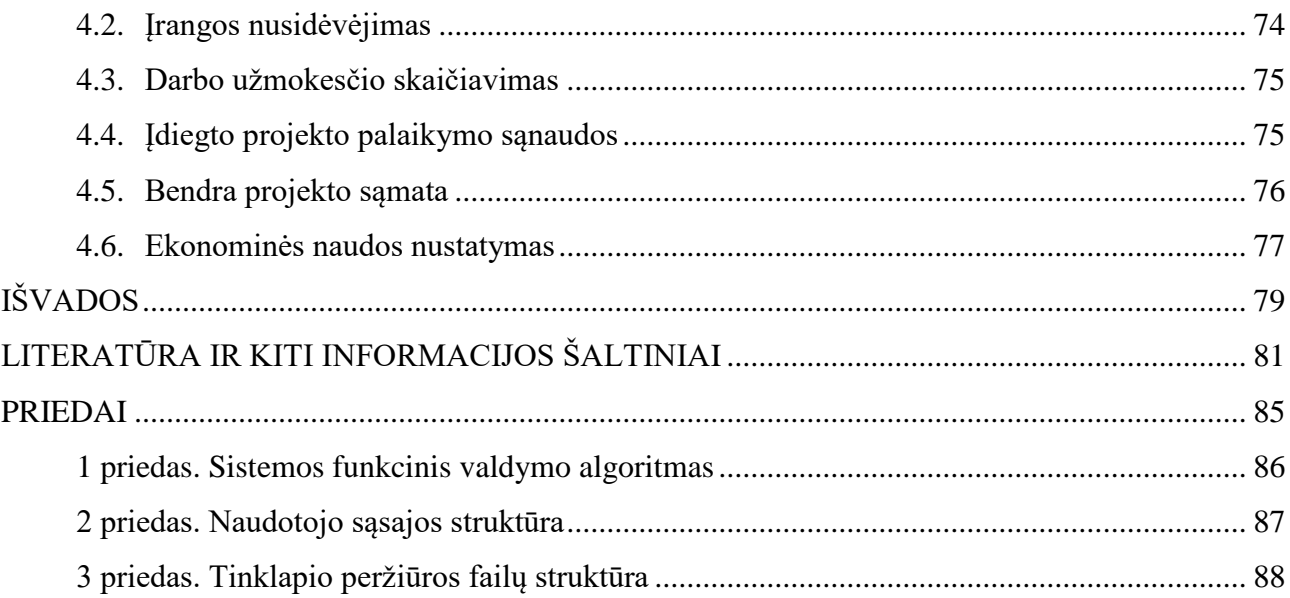

# **LENTELIŲ IR PAVEIKSLŲ SĄRAŠAS**

### **LENTELĖS**

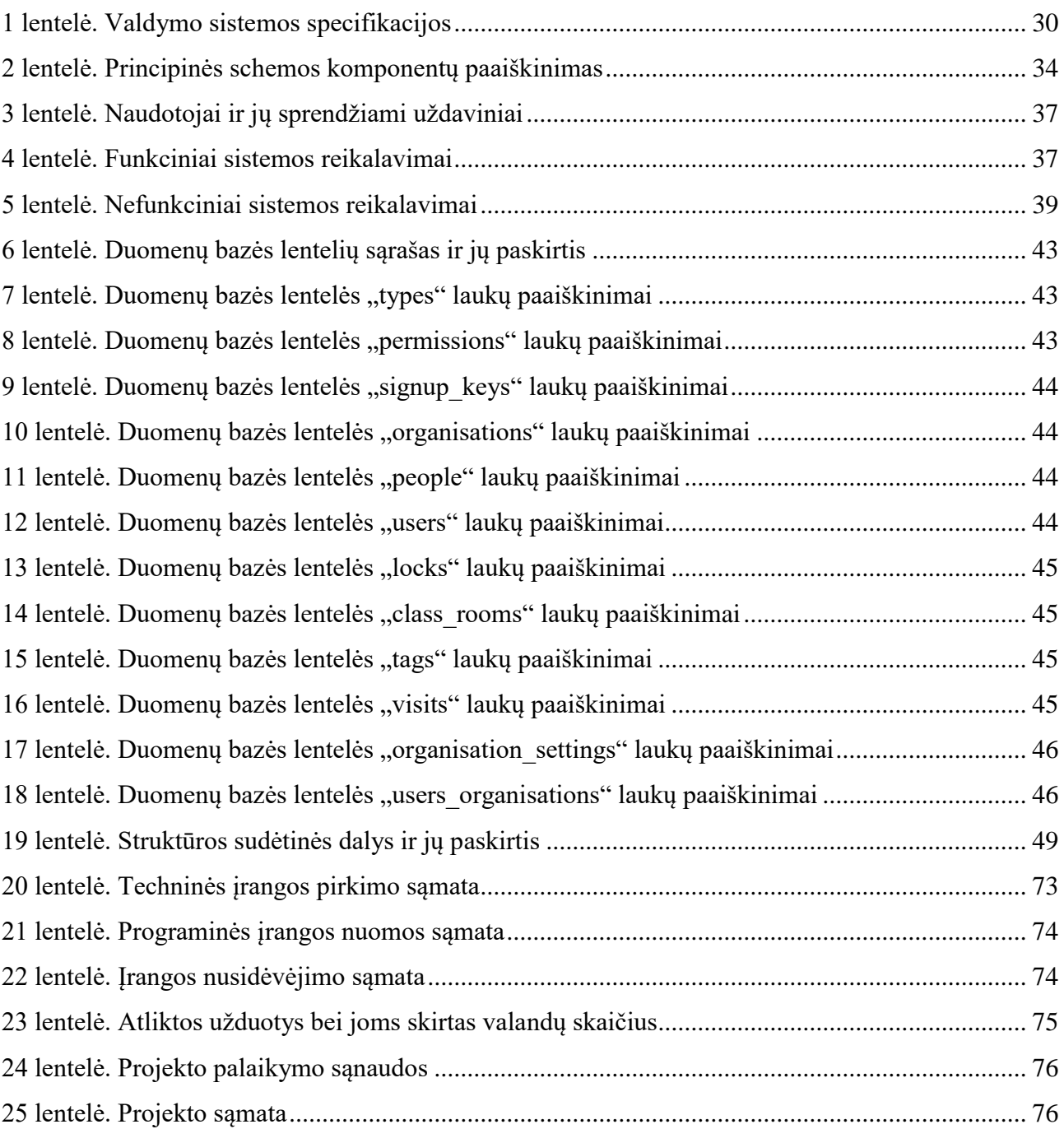

### **PAVEIKSLAI**

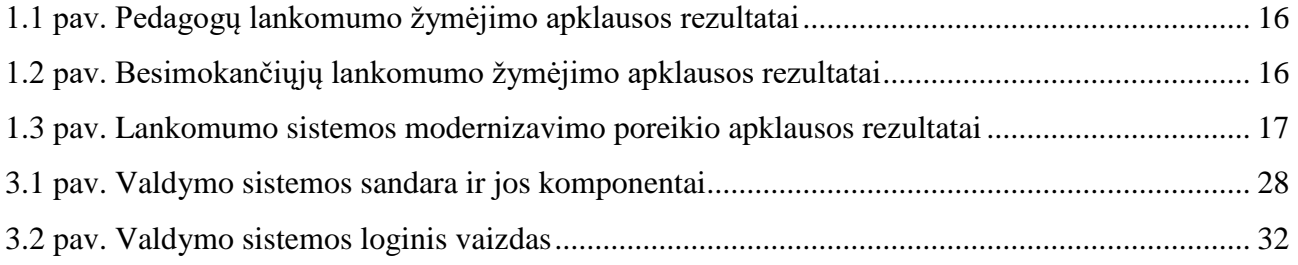

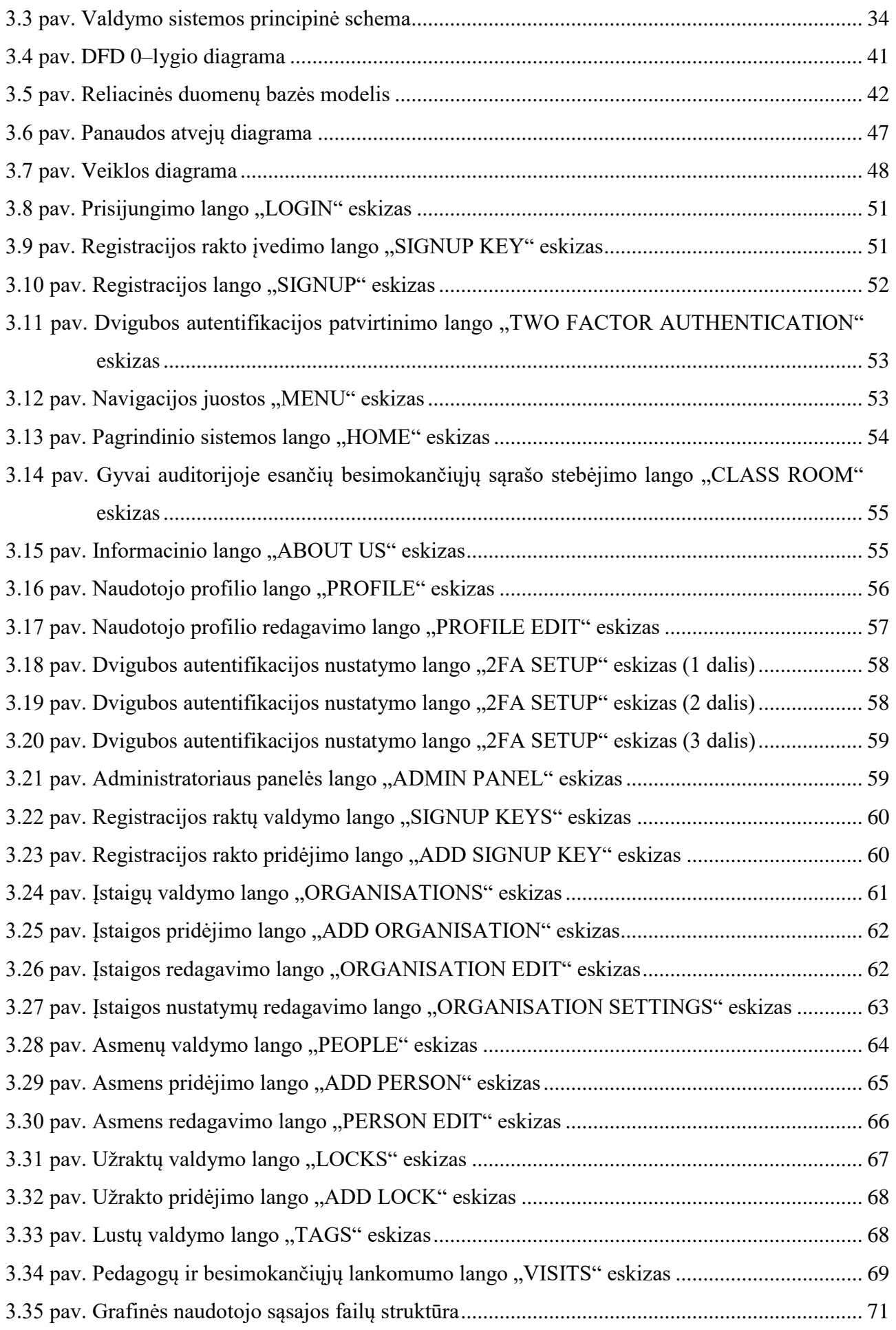

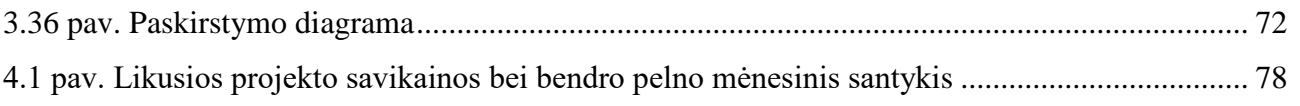

# **SĄVOKŲ SĄRAŠAS**

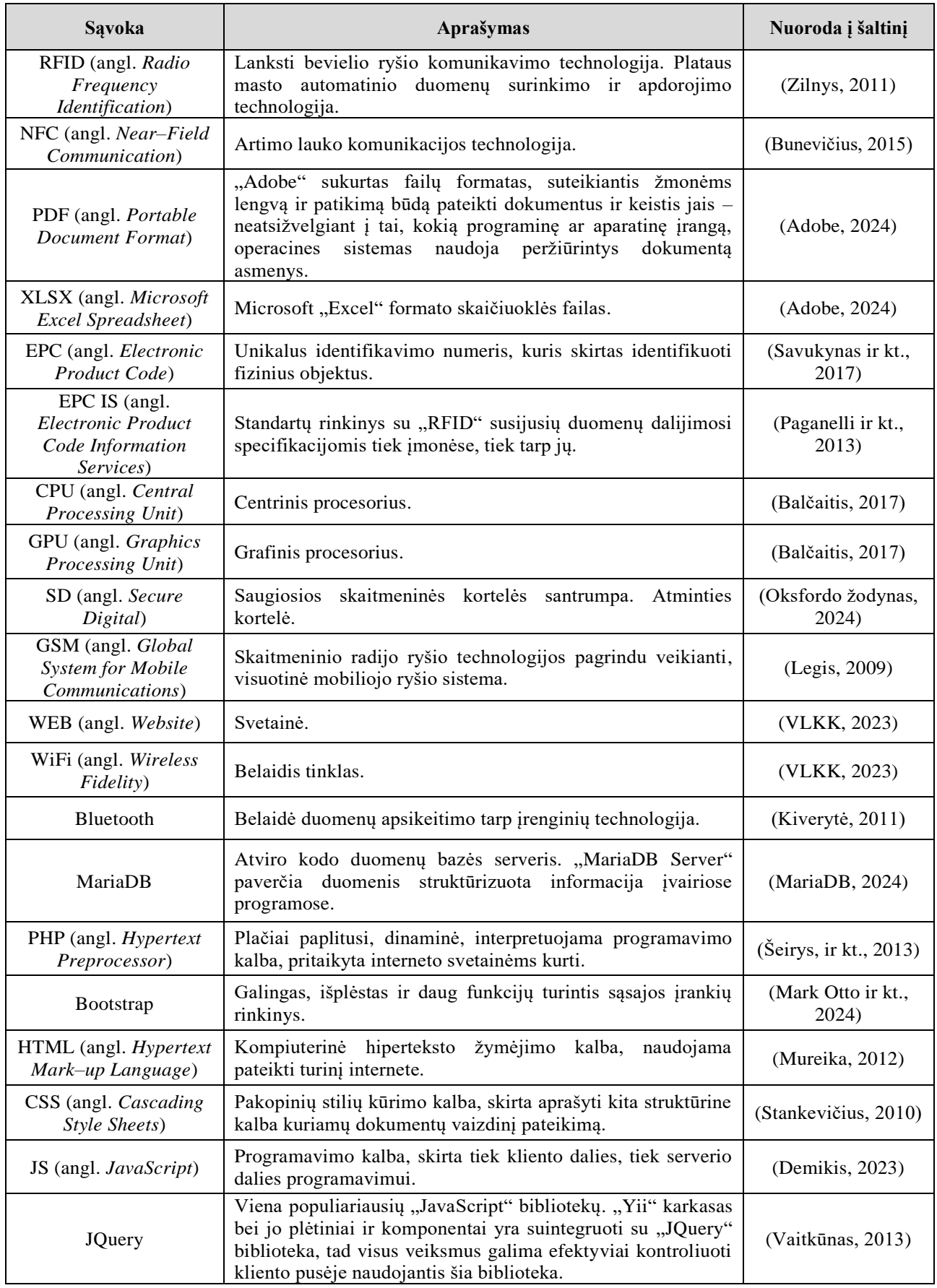

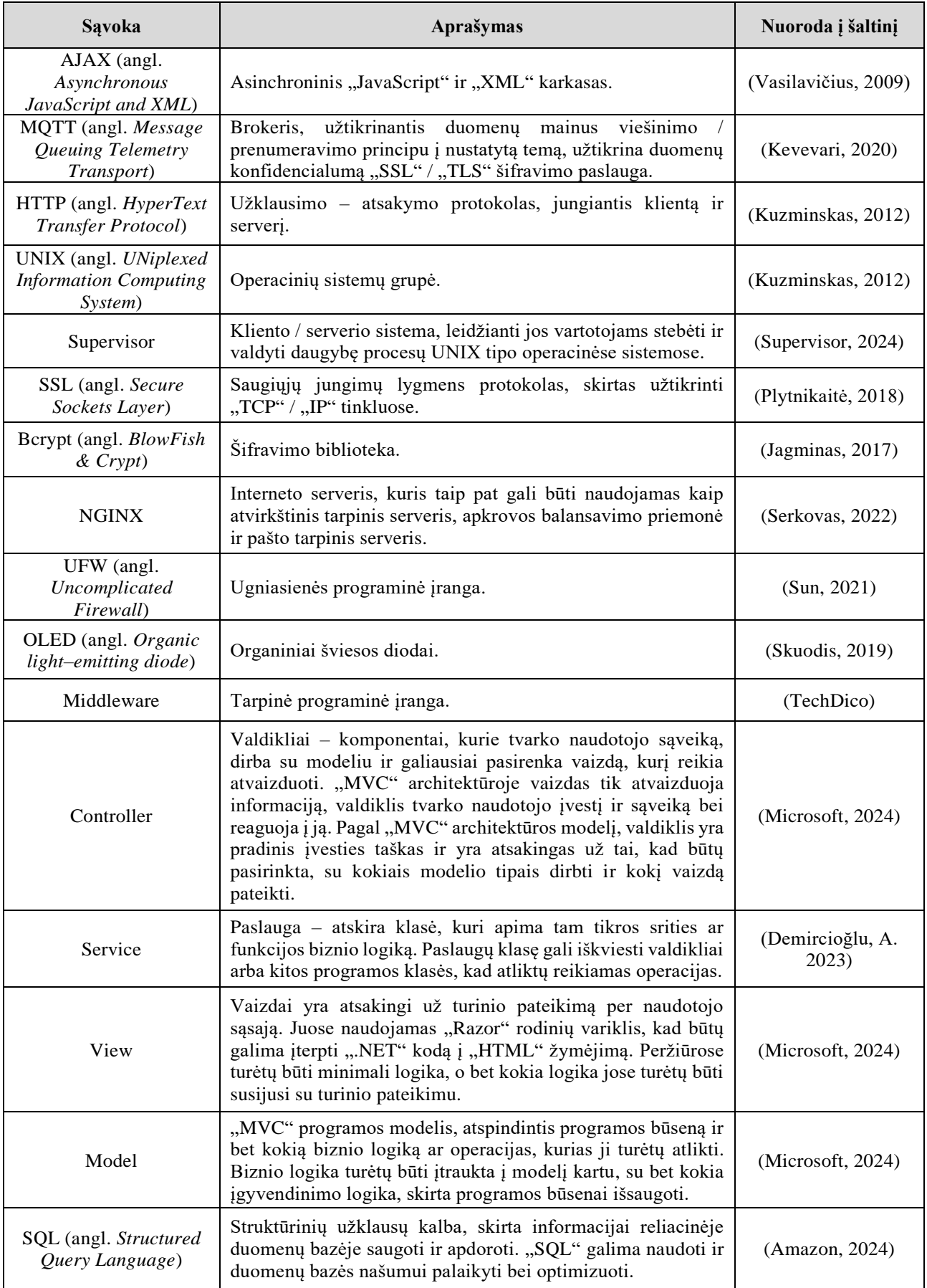

#### **SANTRAUKA**

## **Autorius Mantvydas Krikštolaitis.** *Išmanusis durų užraktas su lankomumo apskaita***. Baigiamasis darbas. Vadovas Paulius Baltrušaitis. Kauno kolegija, Technologijų fakultetas, Informatikos ir medijų technologijų katedra. Kaunas, 2024, 84 psl.**

Reikšminiai žodžiai: "Arduino", "RFID", "NFC", lankomumo apskaita, išmanusis užraktas.

Lankomumo fiksavimo sistema Lietuvos švietimo įstaigose yra įsisenėjusi ir iki šiol aktuali problema. Švietimo įstaigos vis dar naudoja senus, tradicinius lankomumo žymėjimo būdus, kurie atima paskaitos / pamokos laiką bei nėra surenkami naudojant patikimesnius ir labiau modernius žymėjimo būdus. Šio baigiamojo darbo tikslas – suprojektuoti išmaniojo durų užrakto su lankomumo apskaita sistemą, taip siekiant pasiūlyti Lietuvos švietimo įstaigoms modernesnę ir efektyvesnę alternatyvą pakeičiančią tradicinius lankomumo fiksavimo bei apskaitos vykdymo būdus. Baigiamojo darbo metu, sukurtas išmanusis užraktas, kuris veikia "Arduino UNO WiFi Rev 2" pagrindu bei naudoja "RFID" ir "NFC" technologijomis pagrįstas žymas. Patogesniam lankomumo stebėjimui bei jo apskaitos vykdymui, sukurta grafinė naudotojo sasaja. Sistemoje yra naudojamas "MOTT" protokolas duomenims iš užrakto surinkti bei reikalingai informacijai iš grafinės naudotojo sąsajos persiųsti į išmanųjį užraktą. Tokiu būdu užtikrinamas sistemos efektyvumas, veikimo greitis bei duomenų saugumas. Besimokantieji priliesdami žymą prie skaitytuvo, persiunčia savo lusto duomenis, kurie yra patikrinami sistemoje ir atitinkamai užfiksuojamas pastarojo apsilankymas. Išeidami besimokantieji dar kartą priliečia skaitytuvą su savo žyma, taip užfiksuodami apsilankymo pabaigą. Pedagogai, kaip ir besimokantieji taip pat fiksuoja savo atvykimą į paskaitą ar pamoką, tačiau papildomai jų lustai veikia kaip patalpų raktai. Šie priliesdami savo žymą prie skaitytuvo atrakina arba užrakina patalpas. Svarbu paminėti ir tai, jog užrakto būsena gali būti valdoma ir nuotoliniu būdu. Toks sprendimas buvo įgyvendintas atsižvelgiant į žmogiškuosius faktorius, jeigu pedagogas pamirštų užrakinti patalpas arba prarastų žymą, sistemos administratorius užraktą gali valdyti per grafinę naudotojo sąsają be viso to sistemos administratorius gali redaguoti įstaigų, asmenų, užraktų bei lustų duomenis ir jų nustatymus. Kalbant apie ją, svarbu pabrėžti, jog pedagogai taip pat patogiai gali stebėti auditorijoje realiu laiku esančių besimokančiųjų asmenų sąrašą bei eksportuoti lankomumo duomenis "PDF" ir "XLSX" formatais. Naudotojo sąsajos saugumui užtikrinti pasitelktos "Captcha" bei "2FA" technologijos. Sukurta sistema yra plati ir apimanti daugybę funkcijų, tačiau esant poreikiui projekto plėtimas nėra apribojamas. Apibendrinant galima teigti, jog švietimo įstaigoms būtų naudinga modernizuoti lankomumo apskaitą ir judėti "koja kojon" su šių dienų technologijomis sprendžiant lankomumo apskaitos problemą.

#### **SUMMARY**

## **Author Mantvydas Krikštolaitis.** *Smart Door Lock with Attendance Accounting***. Graduation Thesis. Supervisor Paulius Baltrušaitis. Kauno kolegija HEI, Faculty of Technologies, Department of Informatics and Media Technologies. Kaunas, 2024, 84 pages.**

Keywords: "Arduino", "RFID", "NFC", attendance accounting, smart door lock.

Attendance accounting system in Lithuanian educational institutions is old fashioned and still relevant problem these days. Educational institutions are still using old, traditional attendance accounting ways that reduce lecture / lesson time and are not as reliable as newer and more modern ways. This final thesis project's goal is to design smart door lock with attendance accounting system, in order to offer a more modern and more efficient alternative, that would replace traditional and old fashioned attendance accounting ways in Lithuanian educational institutions. Smart door lock, based on "Arduino UNO WiFi Rev 2", that uses "RFID" and "NFC" technologies based tags, was created during this final thesis. For the purpose of more convenient attendance monitoring and accounting, there was a demand of creating a graphical user interface. Project uses "MQTT" protocol for data collection and exchange between graphical user interface and a microcontroller. It also ensures efficiency, operation speed and data security. By touching their tags near "RFID" / "NFC" reader, students send unique identification number of their tags through "MQTT" to the server and according whether the tag is recognised or not, their attendance is recorded. When leaving classroom, student must touch their tag near reader once again, in order to record the end of attendance. Lecturers / teachers, same way as students, record their arrival to lecture / lesson. Additionaly, their tags work as a door key. By using their tags, they can lock or unlock the classroom. It is important to mention that smart lock can also be monitored and controlled remotely by using graphical interface. This solution is available for system administrator and was implemented by taking into account such a problems as: lecturers / teachers forgetting or losing their tags. Additionaly, system's administrator can edit data and settings of institutions, people, locks and tags. It is worth to mention that by using graphical user interface, lecturers / teachers, in real time, can monitor a list of students, that are currently in the classroom. To simplify data accounting, they can export attendance data in  $PDF^4$  and  $XLSX^4$ formats. To increase security of graphical user interface, technologies such as "Captcha" and "2FA" are being used. The system is extensive and has many functions, but in case of a need, the expansion of the project is not restricted. To sum up, it is really important, that educational institutions would not leave behind and would move along with technologies, that are improving each day, by modernising and replacing old fashioned ways of attendance accounting with new ones.

#### **ĮVADAS**

<span id="page-10-0"></span>**Darbo aktualumas.** Gyvename amžiuje, kuriame technologijos yra neatsiejama kiekvieno žmogaus gyvenimo dalis. Šiais laikais sunku nepastebėti, kaip greitai vystosi technologijos, jos vyrauja ne tik visuomenės laisvalaikyje, buityje, gatvėje, bet ir darbe. Šiuo metu rinkoje galėtume rasti išmaniuosius įrenginius, apie kuriuos dar prieš kelis dešimtmečius, net negalėjome pagalvoti, pavyzdžiui: nuotoliniu būdu valdomas virdulys, oro kondicionieriai, išmaniosios šviesos lemputės, robotai siurbliai, balsu valdomi asistentai ir kt. Šie įrenginiai vis dažniau yra pastebimi aplinkinių žmonių namuose ir yra neatsiejama jų kasdieninio gyvenimo dalis. Ofisuose bei biuruose, taip pat itin sparčiai didėja kiekis technologijų, kurios palengvina darbuotojų, administracijos bei vadovų darbą. Vienas iš pavyzdžių – išmaniosios elektromagnetinės spynos pasitelkiant "RFID" bei "NFC" technologijas. Panaudojant minėtas technologijas galima sukurti sistemą, kuri suteikia galimybę apsisaugoti nuo pašalinių asmenų ofisuose / mokymosi įstaigose. Išmanioji spyna yra patogus užraktas, pakeisiantis įprastines spynas bei turintis platų pritaikymo srities spektrą: išmaniosios spynos pagalba galime stebėti pedagogų / besimokančiųjų lankomumą bei paskirti atsakingus asmenis, kurie turėtų prieigą prie užrakto valdymo. Šio baigiamojo darbo metu, elektromagnetinės išmaniosios spynos projektas bus orientuotas į švietimo įstaigas.

**Darbo problema.** Technologijoms sparčiai vystantis, kai kuriose srityse yra per mažai dėmesio skiriama paprastų darbų automatizavimui, tokių kaip: pedagogų bei besimokančiųjų lankomumo žymėjimas. Didžioji dalis švietimo įstaigų Lietuvoje vis dar naudoja įprastą lankomumo žymėjimo metodą – pasirašymas ant popieriaus lapo, lankomumo žymėjimas el. dienyne, pedagogų patikros bei pedagogų žymėjimasis grafikų lape. Šioje sferoje nėra pastebimas didelis technologinis pasikeitimas, nors galimybės yra labai plačios. Minėta sritis yra probleminė, kadangi naudojant šiuolaikines technologijas būtų palengvinamas pedagogų darbas bei tokiu būdu taupomas paskaitų / pamokų laikas. Vietoje siunčiamo popieriaus lapo, besimokančiųjų kvietimo eilės tvarka, pagal dienyną, gali būti naudojamas alternatyvus būdas, kuris yra automatizuotas ir efektyvesnis. Toks lankomumo žymėjimosi būdas nėra plačiai paplitęs švietimo įstaigose, tačiau vis dažniau yra sutinkamas darbovietėse. Įstaigos, naudojančios elektromagnetines spynas su "RFID" ar "NFC" dažniausiai pasirenka tik vieną iš daugybės panaudojimo galimybių – durų atrakinimas bei užrakinimas. Tačiau naudojant šią sistemą pritaikymo sritis yra žymiai platesnė: jau minėtas lankomumo žymėjimas, užrakto būsenos stebėjimas bei užrakto valdymas nuotoliniu būdu internetinėje sistemoje. Tam tikriems asmenims priskiriamos atitinkamos teisės (Pvz.: besimokantieji gali tik pasižymėti lankomumą atrakintoje patalpoje, o pedagogai gali užrakinti bei atrakinti patalpas taip pat fiksuojant pedagogų buvimą patalpoje). Ši sistema užtikrintų greitesnį, patogesnį bei efektyvesnį lankomumą žymėjimą bei patekimą į patalpas švietimo įstaigų bendruomenei.

**Darbo objektas.** Išmaniojo durų užrakto sistema, panaudojant "RFID" ir "NFC" technologijas bei grafinę naudotojo sąsają su duomenų apskaita, skirta švietimo įstaigoms.

**Darbo tikslas.** Suprojektuoti išmaniojo durų užrakto sistemą su grafine naudotojo sąsaja duomenų surinkimui bei išvedimui, kurios pagalba švietimo įstaigos pedagogai bei besimokantieji galėtų žymėtis lankomumą bei patekti į patalpas panaudojant identifikacines žymes.

#### **Darbo uždaviniai:**

- 1. Sukurti grafinę naudotojo sąsają.
- 2. Sukurti duomenų bazę.
- 3. Suprogramuoti "Arduino" mikrovaldiklį užrakto sistemos funkcionalumui.
- 4. Pridėti galimybę valdyti užraktą bei pasižymėti lankomumą pasitelkiant "RFID" ir "NFC" technologijas.
- 5. Pridėti galimybę išmaniojo durų užrakto būseną stebėti bei užraktą valdyti grafinėje naudotojo sąsajoje.
- 6. Ištestuoti sistemos veikimą.

**Darbo metodai.** Baigiamojo darbo metu, buvo pasirinkti šie darbo metodai: mokslinės literatūros ir alternatyvių projektų analizė; apklausa, kuri atsitiktine tvarka buvo siunčiama švietimo įstaigų vadovams / direktoriams, gauti duomenys panaudoti Lietuvos švietimo įstaigų lankomumo žymėjimo statistinei analizei; testavimas – grafinės naudotojo sąsajos, duomenų surinkimo bei apdorojimo, išmanaus durų užrakto testavimas iš naudotojo perspektyvos.

**Darbo struktūra.** Baigiamąjį darbą sudaro keturios dalys. Pirmoje dalyje yra analizuojami statistiniai bei moksliniai šaltiniai, kurie yra susiję su: lankomumu ir jo apskaita, pagrindinių projekto komponenčių pritaikomumu, jų savybėmis bei suderinamumu tarpusavyje. Antroje dalyje yra pateikiama projekte naudojama įranga kartu su jų specifikacijomis. Trečioje dalyje yra aptariamos pagrindinės projekto komponentų techninės charakteristikos, projekto architektūra bei kiti esminiai su projektu susiję duomenys. Ketvirtoje projekto dalyje yra atliekami ekonominiai skaičiavimai, kurių pagrindinis tikslas – apskaičiuoti projekto savikainą bei kokį įrenginių kiekį reikia parduoti, jog projektas atsipirktų. Baigiamąjį darbą sudaro 91 puslapis, 25 lentelės ir 40 paveikslų. Tyrimo metu panaudoti 23 mokslinės literatūros šaltiniai ir 32 informacijos šaltiniai.

#### **1. ANALITINĖ DALIS**

<span id="page-12-0"></span>Vykdant projektą, svarbu išsigryninti, kokia problema bus sprendžiama, kokie problemos sprendimo būdai yra siūlomi rinkoje bei ką dar galima pasiūlyti. Tam, jog visa tai įgyvendinti – reikia išanalizuoti literatūrą, mokslinius darbus bei panašius projektus. Taip yra lengviau nustatyti problemos aktualumą, parinkti tinkamus komponentus bei kitus esminius projekto aspektus.

#### **1.1. Lankomumo žymėjimo svarba**

<span id="page-12-1"></span>Lankomumo žymėjimas yra labai svarbus procesas, bet kurioje švietimo įstaigoje, darbovietėje ar organizacijoje. Tai padeda išlaikyti pedagogų / besimokančiųjų atskaitomybę ir skaidrumą. Reguliarus užsiėmimų ar susirinkimų lankymas padeda ugdyti įsipareigojimo ir atsakomybės jausmą, siekiant įstaigos tikslų ir uždavinių. Lankomumo įrašai yra vertinga informacija vertinant veiklą, planuojant ar priimant tam tikrus sprendimus. Be galo svarbu, kad lankomumo žymėjimas būtų tikslus ir nuoseklus, jog būtų užtikrintas sklandus, bet kurios institucijos ar organizacijos veikimas.

Remiantis 2020 metais vykdytu tyrimu, lankomumo stebėjimas yra būtinas, norint pagerinti mokinių rezultatus ir sumažinti akademinių nesėkmių riziką. Tyrimas parodė, kad reguliarus lankymas teigiamai veikia mokinių įsitraukimą, motyvaciją ir pasiekimus, o lankomumo stebėjimas gali padėti pedagogams atpažinti mokinius, kuriems sunku ir taip iš anksto jiems padėti, suteikiant paramą ir reikalingus išteklius (Daily ir kt., 2020). Anot oficialiosios statistikos portalo (Oficialiosios statistikos portalas, 2024) 2023–2024 mokslo metais bendrojo ugdymo mokyklų mokinių skaičius siekė 496537. Aukštųjų mokyklų, tais pačiais metais, studentų kiekis atitiko 103349. 2023–2024 mokslo metų profesinio mokymo įstaigų mokinių skaičius siekė 9403. Bendras besimokančiųjų skaičius Lietuvoje 2023–2024 metais yra 609289. Lietuvos gyventojų skaičius 2024 metų pradžioje buvo 2886515 (Oficialiosios statistikos portalas, 2024). Taigi, besimokančių kiekis siekė kiek daugiau nei 21 procentą visos Lietuvos gyventojų. Šie skaičiai parodo, jog besimokančiųjų kiekis yra gana aukštas, o jeigu pridėtume švietimo įstaigų pedagogų skaičių, matytume dar didesnius rodmenis.

Galima teigti, jog esant tokiam kiekiui švietimo įstaigų bendruomenių narių, sunku surinkti tikslius lankomumo duomenis ir juos panaudojant vesti statistiką. Modernizavus nusistovėjusius žymėjimo būdus ir juos susisteminus, būtų galima gauti tikslesnius lankomumo duomenis. Šios srities modernizavimas taip pat naudingas siekiant sumažinti išeikvojamą vedamų paskaitų / pamokų laiką bei palengvinti pedagogų darbą. Norint Lietuvos rinkai pasiūlyti šiuolaikišką sprendimą lankomumo žymėjimui, reikia apžvelgti užsienyje taikomus sprendimus.

#### **1.2. Lankomumo žymėjimo būdai**

#### **1.2.1. Įprasti lankomumo žymėjimo būdai**

<span id="page-13-1"></span><span id="page-13-0"></span>R. Ručinskaitė–Špokevičienė 2008 metais atliko apklausą, kurios metu apklausė 50 mokytojų bei gavo 42 atsakymus. Anketos tema – lankomumo apskaitos informacinės sistemos paklausa. Didžioji dalis (36 iš 42) mokytojų atsakė, jog tokia sistema būtų naudinga ir jos svarba yra tolygi mokinių gaunamiems pažymiams (Špokevičienė, 2008). Taigi, šiuo metu turime nemažai elektroninio dienyno variacijų, kuriose mokytojai žymi ne tik mokinių pažymius, tačiau ir lankomumą. Kažkokių didesnių pakitimų lankomumo žymėjime nėra pastebima arba pastebima retai. Rankiniu būdu žymimas lankomumas nėra veiksmingas, tikslus ir patikimas, dėl kelių priežasčių: atima daug paskaitų / pamokų valandų, didėja apsimetinėjimų kiekis, pildant lankomumo formas ar pasirašant už kitą asmenį (Bhattacharya ir kt., 2018). Galima išskirti bent kelis pagrindinius būdus, kurie yra naudojami Lietuvos švietimo įstaigose, lankomumo žymėjimui:

- Kvietimas vardu besimokantysis kviečiamas vardu, norint pamatyt ar jis dalyvauja paskaitoje / pamokoje;
- Sąrašo pildymas / pasirašymas dažniausiai yra siunčiamas sąrašas besimokančiųjų, kurį kiekvienas turi pasirašyti arba įrašyti savo vardą bei pavardę tuščiame lape;
- "QR" kodai pedagogas demonstruoja "QR" kodą, kurį nusiskenavę besimokantieji turi užpildyti lankomumo formą;
- Vietų paskyrimas besimokančiajam kurso pradžioje pedagogas kiekvienam besimokančiajam paskiria mokymosi vietą. Norint užregistruoti lankomumą, patikrinama ar besimokantysis yra savo darbo vietoje, ar vieta yra tuščia (Montauban, 2022).

Šie lankomumo žymėjimo būdai yra paprasti bei visiems puikiai pažįstami ir suprantami, tačiau taip žymint lankomumą yra išeikvojamas jau ir taip apribotas paskaitos / pamokos laikas. Taip pat svarbu paminėti, kad duomenys gaunami prieš tai minėtais būdais yra netikslūs, kadangi nėra garantijos, jog besimokantysis pasižymi lankomumą tik už save bei neužtikrina fakto, kad jis yra klasėje.

#### **1.2.2. Išmanūs lankomumo žymėjimo būdai**

<span id="page-13-2"></span>Žiūrėdami filmus, turbūt ne kartą matėte, kaip paaugliai mokyklose žymisi lankomumą priliesdami kortelę prie durų ar nuskenuoja piršto atspaudą. Technologijoms klestint, pasaulyje atsiranda vis daugiau skirtingų būdų žymėti lankomumą labiau šiuolaikiškai, moderniai bei gaunant technologiškai pagrįstus, tikslius duomenis. Pateikiamos kelios sistemos, kurios yra sukurtos lankomumo monitoringui:

- 2013 metais sukūrė automatinį lankomumo žymėjimą, naudojantis veido atpažinimo funkcija. Žmogus, įeinantis į klasę yra užfiksuojamas kameros, nukreiptos į įėjimą, tuomet išgaunama veido sritis ir iš anksto apdorojama. Sekantis žingsnis yra "Viola–Jones" algoritmo naudojimas (veido aptikimui), ištraukiamas "ROI" ir "įstatomas" į stačiakampio formos langelį, konvertuojamas dydis bei pritaikomas histogramos išlyginimas. Tuomet įrašas išsaugomas duomenų bazėje, pateikiamas klasifikavimui bei vykdomas tolesnis apdorojimas (Chintalapati ir kt., 2013).
- 2012 metais buvo sukurta sistema, kurios pagrindinis tikslas lankomumo žymėjimas naudojant pirštų atspaudą. Visų pirma, besimokančiųjų biografiniai duomenys, tokie kaip: vardas, pavardė, gimimo data, lytis yra užregistruojami į duomenų bazę bei užfiksuojamas piršto atspaudas, naudojant tam skirtą įrenginį. Besimokantysis norėdamas pasižymėti lankomumą, prideda pirštą prie atspaudų atpažinimo įrenginio ir jo duomenys, apie buvimą paskaitoje ar pamokoje yra persiunčiami į duomenų bazę. Pusmečio / semestro pabaigoje yra suformuojamos ataskaitos, kuriose matoma ar besimokantysis, pagal lankomumą procentaliai turi teisę laikyti egzaminus (Shoewu ir kt., 2012).

Atsižvelgus į išanalizuotus duomenis buvo priimtas sprendimas atlikti apklausą, kuri buvo išsiųsta 100 Lietuvos švietimo įstaigų, atrinktų atsitiktine tvarka. Apklausos tikslas – išsiaiškinti poreikį modernizuoti lankomumo stebėjimo būdus bei nustatyti, kokie lankomumo žymėjimo būdai yra naudojami Lietuvoje. Apklausą sudarė 3 pagrindiniai klausimai:

- 1. Kaip jūsų įstaigoje žymimas darbuotojų buvimas ar dalyvavimas pamokoje ar paskaitoje?
- 2. Kaip jūsų įstaigoje žymimas studentų ar moksleivių dalyvavimas pamokoje ar paskaitoje?
- 3. Jeigu būtų galimybė ar švietimo įstaigoje norėtumėte išduoti darbuotojams bei studentams ar moksleiviams identifikacines korteles, kurių pagalba, šie galėtų pasižymėti savo atvykimą į pamoką ar paskaitą, kuris automatiškai atsivaizduotų sistemoje?

Apklausoje atsakymus pateikė 90 respondentų. Pateikiami apklausos rezultatai:

• Atsakymai į klausimą: "Kaip jūsų įstaigoje žymimas darbuotojų buvimas ar dalyvavimas pamokoje ar paskaitoje?", pasiskirstė taip: 60 (64 %) respondentų atsakė, jog pedagogų buvimas paskaitoje / pamokoje nėra žymimas; 15 (16 %) atsakė, jog yra vykdomos patikros paskaitų / pamokų metu; 11 (12 %) teigia, jog pedagogai pasižymi žiniaraštyje, tabelyje; 2 (2 %) atsakė, jog pedagogai, neatvykimo atveju, informuoja administraciją, 6 (6 %) respondentai nurodė kitus variantus (1.1 pav.).

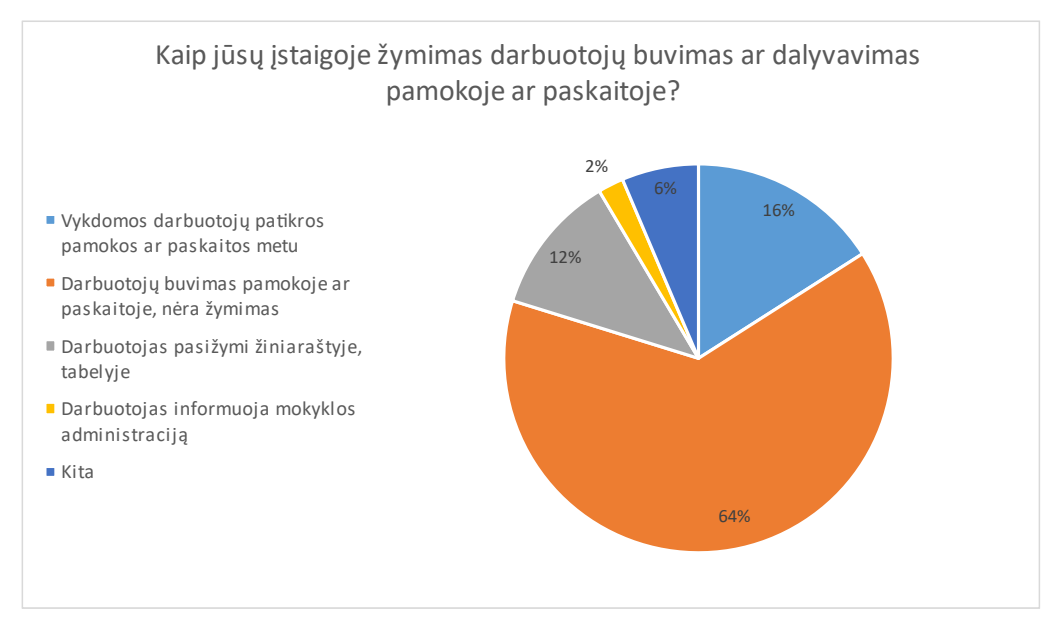

<span id="page-15-0"></span>**1.1 pav. Pedagogų lankomumo žymėjimo apklausos rezultatai**

Atsakymai į klausimą: "Kaip jūsų įstaigoje žymimas studentų ar moksleivių dalyvavimas pamokoje ar paskaitoje?", pasiskirstė taip: 46 (50 %) atsakė, jog besimokantieji yra kviečiami vardu bei pavarde; 37 (40 %) teigė, jog žymėjimas vyksta el. dienyne; 6 (6 %) atsakė, jog pedagogai pažįsta besimokančiuosius ir sužymi jų lankomumą paskaitos / pamokos pradžioje; 4 (4 %) mokymo įstaigos nurodė kitus lankomumo žymėjimo būdus (1.2 pav.).

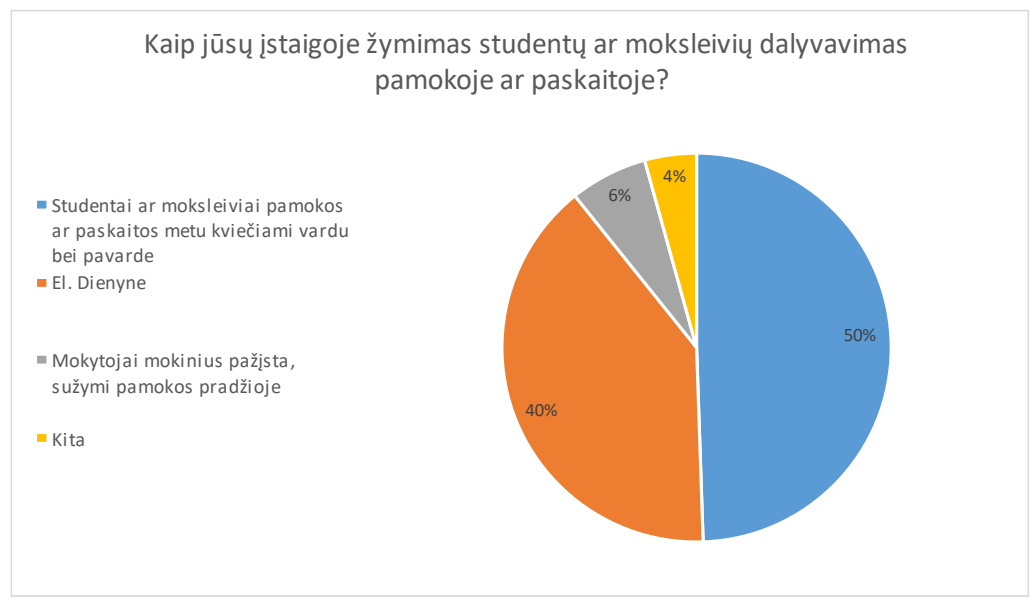

<span id="page-15-1"></span>**1.2 pav. Besimokančiųjų lankomumo žymėjimo apklausos rezultatai**

Atsakymai į klausimą: "Jeigu būtų galimybė ar švietimo įstaigoje norėtumėte išduoti darbuotojams bei studentams ar moksleiviams identifikacines korteles, kurių pagalba, šie galėtų pasižymėti savo atvykimą į pamoką ar paskaitą, kuris automatiškai atsivaizduotų sistemoje?", pasiskirstė taip: 54 (61 %) švietimo įstaigos norėtų, jog jų įstaigoje būtų įdiegta išmani lankomumo stebėjimo apskaitos sistema; 30 (34 %) pasisakė, jog nenorėtų; bei 5 (5 %) pateikė kitokius atsakymus (1.3 pav.).

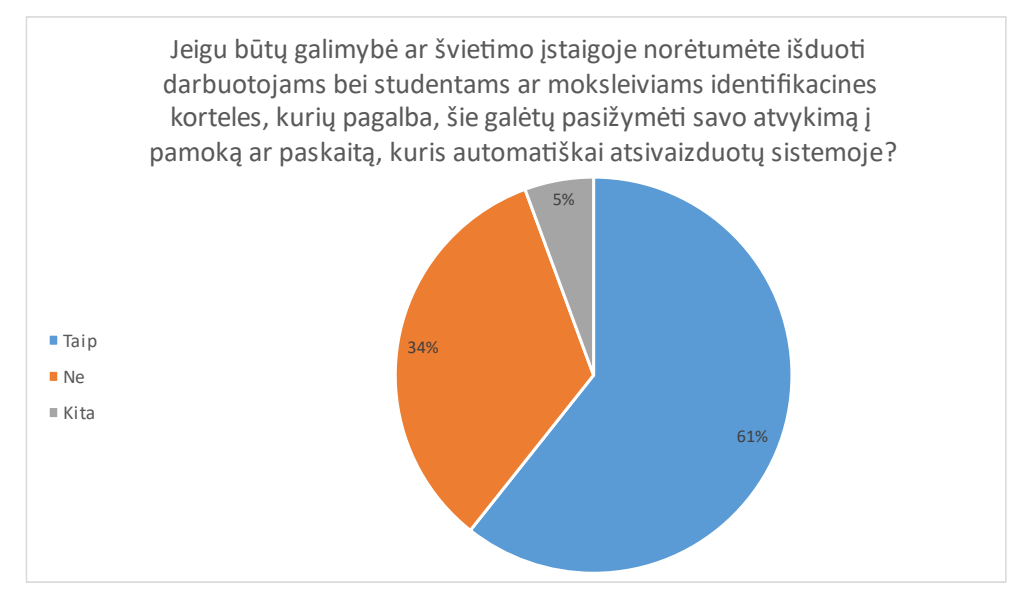

<span id="page-16-1"></span>**1.3 pav. Lankomumo sistemos modernizavimo poreikio apklausos rezultatai**

Išanalizavus 2008 metais vykdytos apklausos rezultatus (Špokevičienė, 2008) bei 2023 metais vykdytos projekto autoriaus apklausos rezultatus, galima teigti, jog Lietuvoje nėra įvykusio didelio technologinio pasikeitimo lankomumo žymėjimo aspektu, švietimo įstaigose. Be abejo, atsižvelgus į tokius rezultatus, galima teigti, jog pedagogai nori naujovių ir yra pasiryžę jas priimti, todėl yra svarbu akcentuoti lankomumo žymėjimo problemą Lietuvoje ir siūlyti mokymo įstaigoms modernų lankomumo apskaitos modelį. Technologijos nestovi vietoje ir kasdien vis tobulėja, todėl būtų naudinga žvelgti į lankomumo apskaitos modernizavimą pozityviai ir tikėtis, jog tai bus įgyvendinta.

#### 1.3. "NFC" ir "RFID" technologijos

<span id="page-16-0"></span>Bene kiekvienas XXI a. gyvenantis žmogus, bent kartą yra girdėjęs tokius terminus, kaip "NFC" ar "RFID", tačiau tikrai ne kiekvienas žino šių savokų reikšmę bei panaudojimo galimybes. Tam, jog geriau suprasti šių technologijų veikimo principą bei kam jos yra naudojamos, reikėtų išanalizuoti, kokia yra šių technologijų prasmė. Minėtų technologijų analizės metu taip pat, bus įvertinamas "RFID" ir "NFC" technologijų tinkamumas išmanaus durų užrakto su lankomumo apskaita projektui.

"NFC" – artimojo ryšio komunikacija, tai dvipusio ryšio technologija, kuri yra pagrįsta "RFID" veikimo principu. "NFC" protokolas išskiria du veikimo režimus: aktyvų ir pasyvų, su visais

"NFC" įrenginiais, palaikančiais abu. Aktyviame režime abu įrenginiai generuoja savo radijo dažnių lauką duomenims perduoti. Pasyviuoju režimu tik vienas įrenginys generuoja radijo dažnių lauką, o kitas naudoja apkrovos moduliavimą duomenims perduoti (Chang ir kt., 2010). "NFC" technologija veikia 13,56 MHz radijo dažniu. Ši technologija pasižymi nedideliu ryšio diapazonu, tačiau pakankamai aukštu saugumo lygiu. Šaltinyje teigiama, jog "NFC" labiausiai paplitęs mobiliųjų mokėjimų bei bilietų pardavimo sektoriuose, tačiau vertinant ilgalaikę perspektyvą, galima pastebėti, jog "NFC" yra puiki technologija daiktų interneto platybėse, kadangi ji susieja realų pasaulį su skaitmeniniu (Ulz ir kt., 2017).

"NFC" ryšio dalys yra dalinamos į dviejų rūšių įrenginių grupes: iniciatorių ir tikslinių įrenginių. Iniciatoriais vadinami įrenginiai, kurie inicijuoja ir vadovauja duomenų mainų procesui. Tikslinis įrenginys yra tas, kuris reaguoja ir atsako į iniciatoriaus užklausas. Yra išskiriami trys įrenginiai, kurie yra "NFC" technologijos dalis: mobilieji įrenginiai, "NFC" žymos, "NFC" skaitytuvai. Telefonai, kuriuose yra integruotas "NFC" susideda iš saugaus elemento ("SE"), skirto saugioms operacijoms atlikti, naudojant "NFC" įrenginius, taip pat ir slaptų duomenų saugojimui saugioje aplinkoje. Atsižvelgiant į reikalavimus, mobiliajame įrenginyje gali būti papildomų "SE". "NFC" valdiklis yra prijungtas prie "SE" per vieno laido protokolą ("SWP") arba "NFC" laidinę sąsają ("NFC–WI"). Visi įrenginiai, naudojantys "NFC" technologiją privalo gauti patvirtinimus iš sertifikuotų, atsakingų, valdymo organų (Coskun ir kt., 2012). Kiekvienai "NFC" iteracijai, vykdomai iš išmaniojo telefono, "NFC" žymai priskiriamas unikalus identifikacinis numeris, kuris yra naudojamas kaip raktas, naudotojo duomenų šifravimui bakstelėjimo metu. Naudotojas gali naudoti unikalų identifikacinį numerį, priskirtą jo žymai, jog iššifruotų pranešimą. Šis metodas užtikrina saugumą, nes žymos identifikacinis numeris yra unikalus ir nuolat keičiasi, užkertant kelią galimoms atakoms, kurios gali kilti dėl viešojo rakto naudojimo. "NDEF" žymos identifikacinis numeris keičiasi kiekvieną kartą keičiantis duomenimis, todėl rakto išgauti taip pat neįmanoma, o tai užtikrina, kad duomenys negali būti pakeisti (Kavya ir kt., 2014).

"RFID" – radijo dažnių identifikacija. "RFID" technologija yra priemonė greitai ir efektyviai, automatizuotu būdu, identifikuoti objektus ar turtą. "RFID" žymos yra nebrangios elektroninės kortelės, žymos ir kt., kurių ištekliai riboti pvz., iki 512 baitų atminties ir 3K "vartų" (angl. *gates*) atminties. Žymėse yra maži lustai su labai mažomis antenomis ir yra maitinami "RF" signalu iš "RFID" skaitytuvo. Žymės mažoje mikroschemoje saugomas unikalus elektroninio produkto kodo ("EPC" 0) numeris, kuris vienareikšmiškai identifikuoja prekę, prie kurios ji yra pritvirtinta. Šis "EPC" 0 numeris automatiškai perduodamas (nereikalaujant skenavimo) "RF" diapazone (iki 10 m. itin aukšto dažnio pasyviosioms žymoms). Papildoma informacija, susijusi su preke / "EPC" 0 numeriu (pvz., prekės aprašymas, pagaminimo data, pakuotė, siuntos, prekės atvykimo ir išvežimo informacija ir kt.), fiksuojama ir saugoma serverių ir duomenų bazių tinkle, vadinamame "EPC–Information Services" ("EPC–IS"). Kalbant apie "RFID" panaudojamumą namų aplinkoje, galima pateikti paprastą pavyzdį, kuris palengvins naudotojo gyvenimą: "RFID" skaitytuvas, įtaisytas šaldytuve, gali pateikti išsamią informaciją apie visus šaldytuve "RFID" žymas turinčius elementus, pvz.: prekės pavadinimą, sudedamąsias dalis, pagaminimo datą, galiojimo datą ir kt. Tokiu būdu, nereikės nuolatos tikrinti pieno ar kitų maisto produktų galiojimo laiko ar sudėties, pasiėmus produktą iš šaldytuvo. Toks sprendimas leidžia naudotojui matyti visų produktų informaciją vienoje vietoje. Be abejo, su "RFID" pagalba galima sukurti ir namų tinklo sistemą, kurioje buitinė technika ir kiti išmanūs įrenginiai bendrautų tarpusavyje. Tai gali vykti tiek laidiniu, tiek belaidžiu būdu (Konidala ir kt., 2011).

"RFID" veikimo principas paremtas komunikacija tarp skaitytuvo ir žymų, kadangi skaitytuvas įsijungęs skleidžia radijo bangas, tuo pačiu įjungia ir "RFID" žymą, kuri reaguoja perduodama savo unikalų identifikatorių atgal į skaitytuvą. Skaitytojas gali naudoti šią informaciją, norėdamas identifikuoti su žyma susietą objektą arba produktą ir gauti atitinkamą informaciją iš duomenų bazės. "RFID" technologija turi platų pritaikymo spektrą – nuo atsargų valdymo ir tiekimo, grandinės sekimo iki prieigos kontrolės ir mokėjimo sistemų. Jis dažnai naudojamas kaip alternatyva tradiciniams brūkšniniams kodams kadangi leidžia greičiau ir tiksliau nuskaityti didelius prekių kiekius (Prity ir kt., 2021). Daiktų interneto kontekste "RFID" technologija gali būti naudojama skirtingais būdais, galima išskirti kelis pavyzdžius:

- Atsargų valdymas žymos gali būti naudojamos prekių buvimo vietai ir judėjimui sandėlyje, parduotuvėje sekti. Gauti duomenys gali būti naudojami atsargų kiekio sekimui, atliekų mažinimui ir tiekimo efektyvumui gerinti;
- Turto sekimas žymas galime pritvirtinti prie vertingų asmeninių daiktų, tam, jog galėtume stebėti jų buvimo vietą. Tai yra puikus būdas įstaigoms optimizuoti turto panaudojimą, sumažinti vagysčių kiekį bei praradimo atveju, turėti viltį rasti pamestą daiktą;
- Išmanioji pakuotė "RFID" žymas galima įterpti į gaminio pakuotę, kad realiu laiku būtų pateikta informacija apie gaminio vietą, būklę ir galiojimo datą. Tai gali padėti sumažinti atliekų kiekį ir pagerinti tiekimo grandinės efektyvumą;
- Personalizavimas "RFID" žymos gali būti naudojamos gaminiams ar paslaugoms pritaikyti pagal kliento pageidavimus ar elgesį. Pavyzdžiui kūno fizinės būklės paruošimo stebėjimo priemonė gali naudoti "RFID" technologiją, tam jog automatiškai užregistruotų naudotojo treniruotes ir stebėtų jo pažangą;
- Prieigos kontrolė "RFID" žymos gali būti naudojamos norint suteikti arba apriboti prieigą prie pastatų ar įrenginių. Tai gali būti ypač naudinga pramoninėse ar komercinėse aplinkose, kur saugumas kelia susirūpinimą.

Įvertinus "NFC" bei "RFID" technologijų pritaikymo galimybių spektrą bei spartų šių technologijų plitimą, galima teigti, jog šios technologijos, daiktų interneto kontekste, gali padėti atlikti lankomumo žymėjimą, todėl buvo nuspręsta, jog jos yra tinkamos išmanaus durų užrakto su lankomumo apskaita projektui.

#### **1.4. Mikrovaldiklio ir mikrokompiuterio palyginimas**

<span id="page-19-0"></span>Daiktų tinklo projektai dažnai yra daugiakomponenčiai, kurių elementai, priklausomai nuo projekto gali labai skirtis, bet kokiu atveju, patogiam valdymui bei funkcionalumui reikalingas mikrovaldiklis arba mikrokompiuteris. Svarbu išsiaiškinti, kokie skirtumai yra tarp pastarųjų ir kuris yra priimtinesnis išmanaus durų užrakto projektui.

Tam, jog tiksliai apibrėžti mikrovaldiklio ir mikrokompiuterio skirtumus, svarbu išsigryninti sąvokas, kuriomis yra apibrėžiamos šių įrenginių reikšmės. Mikrovaldiklis – turi savyje integruotus komponentus, leidžiančius jam veikti atskirai, pastarasis pagrinde sukurtas stebėjimo arba valdymo užduotims atlikti. Pagrindiniai mikrovaldiklio sudedamieji komponentai yra procesorius, vidinė atmintis, sąsajos valdikliai, vienas arba daugiau laikmačių, bendrosios paskirties įvesties / išvesties kontaktai, leidžiantys kurti sąsają su išoriniais įrenginiais. Tokio tipo įrenginiai taip pat leidžia pakeisti bitą baite neliečiant kitų bitų, paprastai tariant – apima bitų operacijas (Gridling ir kt., 2007). Mikrokompiuteris – elektroninis įrenginys, kurio centrinis procesorius (CPU) yra mikroprocesorius. Mikrokompiuteris anksčiau buvo plačiai vartojamas terminas asmeniniams kompiuteriams, ypač bet kuriai mažų skaitmeninių kompiuterių, kurių CPU yra viename integruotame puslaidininkiniame luste, klasei. Mikrokompiuteris savo CPU naudoja vieną mikroprocesorių, kuris atlieka visas logines ir aritmetines operacijas. Sistemoje taip pat yra keletas susijusių puslaidininkių lustų, kurie naudojami kaip pagrindinė atmintis programos instrukcijoms ir duomenims saugoti bei veikia kaip sąsajos duomenų keitimuisi su periferiniais (pvz., klaviatūra, vaizduokliu ir spausdintuvu) ir pagalbiniais saugojimo įrenginiais (Britannica, Gregersen ir kt., 2021).

Apibrėžus sąvokas, nėra iki galo aišku, kuris iš minėtųjų yra tinkamesnis išmanaus durų užrakto projektui, todėl svarbu išnagrinėti, kokie esminiai skirtumai yra tarp jų. Tam tikslingiausia yra pasirinkti du populiariausius įrenginius: "Raspberry Pi" (mikrokompiuteris), bei "Arduino" (mikrovaldiklis). Svarbiausi aspektai, kurie bus lyginami yra kaina, techninės įrangos architektūra, kūrimo metodika bei programinės įrangos ištekliai. Vykdant projektą, autoriams yra be galo svarbi kaina, todėl reiktų atsižvelgti į tai, jog kiekvienas autorius, matydamas galimybes atlikti kokybišką darbą už mažesnę kainą, ja pasinaudos. Kalbant apie kaštus, autorius išskiria kainų grupes, kurios yra kategorizuojamos taip: kuo žemesnė kaina, tuo žemesnė grupė, atitinkamai kuo aukštesnė kaina, tuo grupė yra aukštesnė. Mikrovaldikliai ir mikrokompiuteriai, tokie, kaip: "Arduino MINI", "Arduino

MICRO", "Arduino UNO" yra priskiriami prie pirmosios grupės, kurioje kaštai siekia iki 20 JAV dolerių. Tuo tarpu antroje grupėje dominuoja: "Arduino NANO", "Arduino MEGA", "Arduino ZERO" bei "Raspberry Pi", šios kainų grupės kaštai prasideda nuo 20 ir daugiau JAV dolerių (Shi ir kt., 2016).

Ne mažiau svarbus aspektas, kuris turi būti pabrėžiamas – įrenginio programavimo aplinka. Autorius išskiria "Arduino" pagrindu kurtas platformas, kadangi jos yra nesunkiai programuojamos. "Arduino" integruota kūrimo aplinka "Arduino IDE" atitinka redaktorius–kompiliatorius–nuoroda integruotos kūrimo aplinkos paleidimo modelį. Signalų apdorojimo algoritmas gali būti užkoduotas "C" programavimo kalba ir sukompiliuotas į dvejetainius failus, kurie yra atsiunčiami naudojant USB nuoseklųjį prievadą. Naudojantis įvesties ir išvedimo (I/O) sąsaja bei periferine konfigūracija, kūrimo laikas gali būti sutelktas į algoritmų programavimą. "Raspberry Pi", šiuo atveju, signalus apdoroja naudojantis "Raspberry PI" operacine sistema, kurios pagrindas yra Linux. Programavimo kodas gali būti sukompiliuotas procesų projektavimo rinkinio (PDK) arba asmeninio kompiuterio pagalba. Norint išnaudoti pilnas GPU apdorojimo galimybes, tai galima padaryti naudojantis bibliotekų funkcijomis. Bet kokiu atveju autorius pabrėžia, jog tokiu būdu programuoti įrenginį yra sudėtingiau nei prieš tai minėtam "Arduino IDE" (Shi ir kt., 2016).

Taigi, šiuo atveju išnagrinėjus esminius skirtumus tarp mikrokompiuterio ir mikrovaldiklio, akivaizdu, jog tinkamesnis variantas išmanaus durų projektui yra "Arduino" įrenginys, kadangi jo kaina yra sąlyginai žema, o programavimas nėra sunkus, taip pat "Arduino" įrenginiai turi savyje integruotą grafinę sąsają, kuri yra patogi bei draugiška naudotojui. Apskritai, šie mikrovaldikliai yra galinga ir lanksti platforma, leidžianti kiekvienam tyrinėti elektronikos ir programavimo pasaulį, todėl tai yra puiki priemonė moksliniams tyrimams, prototipų kūrimui bei švietimui. "Arduino yra vieni iš perspektyviausių, pagal augimą, yra supaprastinti bei turintys plačias konfigūracijos galimybes mikrovaldikliai, kurie stipriai pakeitė "pasidaryk pats" elektronikos sritį" (Cressey, 2017).

#### **1.5. Arduino jutikliai bei priedai**

<span id="page-20-0"></span>"Arduino" mikrovaldiklis, kaip įrenginys turi gan didelį panaudojamumą, tačiau pasitelkus tinkamus jutiklius bei priedus, galimybės išsiplečia dar labiau. Svarbu išnagrinėti rinkoje siūlomus jutiklius bei priedus ir išsirinkti tinkamiausius. Jutikliai bei priedai turi būti atrenkami, pagal iškeltus projekto reikalavimus bei tikslus. Šiame poskyryje nagrinėjami skirtingų krypčių prototipai, sukurti panaudojant "Arduino" mikrovaldiklį bei skirtingus jam tinkamus priedus, taip aptariant įvairių jutiklių pasiūlą rinkoje.

2015 metais JAV atliktas skirtingų rodiklių patalpoje duomenų rinkimo projektas, šio projekto tikslas – sukurti sistemą, leidžiančią lanksčiau sinchronizuoti didelį kiekį duomenų,

surenkamų didelėse erdvėse, tokiu būdu taupant laiką. Surinkti duomenys naudojami moksliniams tyrimams, projektams ir valdymo automatizavimui. Šiam projektui buvo keliami šie reikalavimai:

- Prieinama kaina naudojant nebrangius, tačiau aukštą našumą turinčius elektrinius komponentus;
- Sistema kuriama naudojant atviro kodo aparatinę bei programinę įrangą;
- Lengvas kūrimas bei programavimas, naudojantis video pamokų informacija internete;
- Integruota ilgalaikių duomenų saugyklą "SD" kortelėse;
- Tikslus ir sinchronizuotas laiko fiksavimas visuose prijungtuose įrenginiuose;
- Mažas energijos suvartojimas ir ilgas baterijos veikimo laikas.

Šio projekto autorius naudojo: "Arduino Pro Mini" (ATmega328P – vieno lusto mikrovaldiklis), "DS3234 RTC" (realaus laiko laikrodis), micro atminties kortelės laikiklį, tranzistorių, temperatūros, drėgmės, paviršiaus arba oro srauto temperatūros, CO2, šviesos intensyvumo, objektų aptikimo sensorius bei generinio analogo įtampos duomenų kaupiklį.

Atlikęs reikiamus programavimo bei elektronikos žinių reikalaujančius darbus, autorius atliko testavimą bei validaciją, jos metu buvo ištestuotas sistemos veikimo principas, jutiklių pateikiamų duomenų tikslumas, kuris buvo lyginamas su matavimų duomenimis, gautais pasitelkiant įprastus termometrus, drėgmės matuoklius ir kt. (Ali ir kt., 2016). Tyrimo autorius pasiekė tokius rezultatus:

- Temperatūros nuokrypis siekė tik 0,1–0,2 laipsnius Celsijaus;
- Drėgmės jutiklio maksimalus nuokrypis siekė 0,5 %;
- Temperatūros ir santykinės drėgmės jutikliai gana greitai užfiksuodavo staigų temperatūros ir drėgmės pakitimą, paleidus vėsinimo režimu veikiančius prietaisus;
- Šviesos intensyvumo jutiklis nustatydavo konkrečius laikus, kuomet patalpa yra užimta bei gerai apšviesta (400–500 liuksų) bei kada patalpa yra laisva ir nėra įjungtas apšvietimas (0 liuksų);
- Šviesos intensyvumo jutikliai, tiksliai nustatydavo ir patalpos apšvietimą dienos metu, priklausomai nuo oro. Pvz.: saulėtą dieną maksimalus apšvietimo lygis siekė 900 liuksų, tuo tarpu kai dangus būdavo apsiniaukęs, maksimumas siekdavo tik 400 liuksų patalpos viduje;
- CO2 koncentracijos jutikliai sugebėjo aptikti pakitimus, esant dideliam patalpos užimtumui ar esant prastam vėdinimuisi.

2018 metais vykdytas projektas, kurio tikslas sukurti daiktų interneto sistemą, kuri aptikus gaisrą namuose praneštų naudotojui SMS žinute apie pavojų. Prototipo autorius naudojo "Arduino UNO" (ATmega328 – vieno lusto mikrovaldiklis), "LM35" temperatūros jutiklį, "GSM" modulį ir "LCD" ekraną. Pagrindinis reikalavimas, keliamas šiam projektui – jutiklis, aptikdamas aukštesnę nei 40 laipsnių Celsijaus temperatūrą patalpoje, siunčia informaciją į "Arduino" mikrovaldiklį, kuris

išsiunčia informaciją apie potencialų pavojų į naudotojo telefoną bei atvaizduoja pranešimą "LCD" ekrane. Atlikus reikiamus programavimo ir elektronikos darbus, projekto autorius atliko testavimą, kurio metu šalia temperatūros jutiklio sukurdavo didelį šilumos srautą (Mahzan ir kt., 2018). Pasiekti rezultatai:

- "LM35" jutiklis, aptikęs gaisrą, siunčia signalą į "Arduino UNO" mikrovaldiklį, kurio "LCD" ekrane yra atvaizduojamas tekstas  $-$  "Įspėjimas apie gaisrą";
- "LDC" ekrane rodoma informacija yra sinchronizuota su "GSM" modulio siunčiama informacija į naudotojų mobilųjį telefoną;
- Sustabdžius gaisro pavojų transliuojamas tekstas "Ugnis užgęsintą, šiuo metu patalpoje yra saugu".

Be abejo, svarbu išnagrinėti ir jutiklius bei priedus, kurie gali būti naudojami išmanaus durų užrakto projektui. Šiais laikais vis labiau populiarėja išmaniųjų įrenginių naudojimas namų buityje, G. Urbonaitė savo atliktame tyrime apžvelgia jau sukurtus išmaniųjų namų sistemų modelius, tokius kaip: "Control4", "HomeKit", "mControl", "UAB Elsis TS", "Samsung Smart Things" (Urbonaitė, 2016). Tačiau verta pabrėžti, kad padaryti savo namus išmaniais pačiam nėra taip sunku, kaip galima pagalvoti, pavyzdžiui: 2022 metais įvykdytas projektas, kurio pagrindinis tikslas buvo sukurti ir įgyvendinti išmaniąją durų apsaugos sistemą naudojantis "Arduino" mikrovaldikliu bei "Bluetooth" technologija, kuri padės pagerinti saugumą namuose bei viešose vietose. Projekto kūrėjas pabrėžia, kad ši sistema yra patogi ir gali labai pagelbėti naudotojams, tame tarpe ir žmonėms su fizine negalia, nes jiems pakanka turėti išmanųjį telefoną, jog galėtų atsirakinti duris be kitų žmonių pagalbos. Autorius naudojo: "Arduino UNO" (ATmega328p – vieno lusto mikrovaldiklis), "Bluetooth HC– 05", rėlių modulį, nuolatinės 12 V srovės solenoidinę spyną. Pasiekti rezultatai:

- Asmenys, kurių tapatybės yra patvirtintos, vienu paspaudimu geba atrakinti bei užrakinti duris;
- Sistemos automatinis durų užrakinimas / atrakinimas;
- Solenoido lempučių spalvų nustatymas, pagal durų atrakinimo / užrakinimo būseną. (Raudona – uždaryta, žalia – atidaryta).

Darbo autorius pabrėžia, jog šis projektas yra be galo naudingas vietoms, kuriose yra ribojamas patekimas į patalpą, pvz: darbovietė, namai, darbuotojų kambariai, laboratorijos ir kt. (Mishra ir kt., 2022).

Atsižvelgus į 3 išnagrinėtus šaltinius galima teigti, jog "Arduino" mikrovaldiklis yra plačiai naudojamas, skirtingo tipo projektuose. Pridedant papildomų jutiklių bei priedų, projektą galima nuolatos plėsti ir pridėti vis naujų papildomų funkcionalumų. Rinkoje yra daugybė skirtingų priedų, kurie gali pagyvinti bei kurti pridėtinę vertę naudotojo namuose ar darbo vietoje.

#### **2. SPECIFIKACIJA**

<span id="page-23-0"></span>**Projektuojamo objekto apibūdinimas.** Išmanaus durų užrakto projekto su lankomumo apskaita sistemos tikslas – patogus užraktas pakeisiantis įprastines spynas, bei palengvinti lankomumo apskaitą. Šio darbo metu orientuojamasi į švietimo įstaigų bendruomenę: pedagogus ir besimokančiuosius. Šios sistemos pagalba galima stebėti kokiu laiku patalpos buvo atrakintos / užrakintos, taip pat pedagogams suteikiama ne tik patogesnė prieiga prie mokymosi patalpų, bet ir palengvinamas darbas – besimokantieji šiuo užraktu gali pasinaudoti kaip lankomumo žymėjimosi priemone. Sistemos valdymas vyksta per "WEB" grafinę naudotojo sąsają: kortelių priskyrimai, besimokančiųjų bei pedagogų lankomumo apskaita, užrakto valdymas bei jo būsenos stebėjimas nuotoliniu būdu.

**Projektuojamo objekto paskirtis.** Išmanusis durų užraktas įprastinius durų raktus pakeisiantis "RFID" bei "NFC" žymomis. Pridėjus papildomą funkcionalumą palengvinantis pedagogų darbą, kadangi besimokantieji gali pasižymėti lankomumą panaudodami jiems išduotas žymas. Tokiu būdu, lankomumo duomenys taip pat yra tikslesni, kadangi besimokantiesiems privalomas kontaktinis lankomumo pasižymėjimas, taip išvengiant persiunčiamų nuorodų, pasirašymų už kitą asmenį ar dėl pedagogų neapdairumo nepažymėto lankomumo. Be viso to nėra gaištamas ribotas paskaitų / pamokų laikas. Tikslinė auditorija šio darbo metu yra švietimo įstaigų bendruomenė, tačiau tokio tipo projektas gali būti pritaikomas tiek darbovietėse, viešbučiuose bei vietose kur yra aktualus lankomumo stebėjimas.

#### **Projektuojamo objekto funkcijos:**

- Pedagogai su savo žyma gali valdyti patalpas: atrakinti ar užrakinti auditoriją;
- Atrakindami ar užrakindami patalpas, pedagogai tuo pat metu pasižymi, kad vedė paskaitą / pamoką, bei kuriuo metu patalpos buvo atrakintos ar užrakintos;
- Besimokantieji su savo žyma patalpų valdyti negali šie su paskirtu lustu pasižymi lankomumą;
- Grafinėje "WEB" naudotojo sąsajoje, kiekvienas pedagogas, prisijungęs prie sistemos, gali stebėti istorinius pedagogų ir besimokančiųjų lankomumo duomenis, juos filtruoti pagal reikiamus kriterijus;
- Naudotojo sąsajoje, pedagogai gali gyvai stebėti patalopje esančių besimokančiųjų sąrašą;
- Sistemos administratoriai gali stebėti ne tik besimokančiųjų lankomumą šie taip pat mato ir pedagogų apsilankymo duomenis, asmeninius pedagogų bei besimokančiųjų duomenis (pvz.: elektroninis paštas, telefono numeris bei priskirto lusto identifikacinis numeris);
- Sistemos administratoriai gali redaguoti naudotojų duomenis, priskirti ar ištrinti lustus iš sistemos, sugeneruoti registracijos prie sistemos raktus, pridėti naujas ar redaguoti esamų įstaigų sąrašą bei į sistemą įvesti naujus užraktus;
- Grafinėje naudotojo sąsajoje taip pat galima eksportuoti lankomumo duomenis "PDF" ir "XLSX" formatu.

#### **Reikalavimai aparatūros posistemei:**

- "Arduino UNO WiFi Rev 2" mikrovaldiklis;
- "NINA–W102" integruotas "WiFi" bei "Bluetooth" moduliai duomenų perdavimui;
- Raudonos ir žalios spalvos šviesos diodai užrakto būsenai atvaizduoti;
- Pjezoelektrinis garsinis signalas suderinamas su "Arduino";
- "PN532" modulis, suderinamas su "Arduino" mikrovaldikliu, "RFID" bei "NFC" duomenų surinkimui, turintis SPI valdymo sąsajos palaikymą;
- Elektromagnetinis užraktas, suderinamas su "Arduino" mikrovaldikliu, turintis "fail-safe" technologiją;
- "OLED" ekranas, suderinamas su "Arduino" mikrovaldikliu, turintis I2C valdymo sąsajos palaikymą.

#### **Reikalavimai naudotojo sąsajai:**

- "Laravel 10" "PHP" karkasas turintis gausas funkcijų bei galimybių užtikrinančių kokybiškos "WEB" aplikacijos veikimą;
- "MariaDB" duomenų bazė su lentelėmis reikalingomis duomenų įrašymui bei skaitymui;
- "Bootstrap" "HTML", "CSS" ir "JS" biblioteka, grafinės naudotojo sąsajos praturtinimui, suteikianti dizaino šablonus, kurie pagyvina "WEB" aplikacijos dizainą;
- "Font Awesome" ikonų rinkinys, skirtas grafinės naudotojo sąsajos dizaino elementams žymėti, suteikiant sistemos naudotojams lengvesnį elementų atliekamų funkcijų atpažinimą;
- "JQuery" biblioteka, skirta sumažinti bei palengvinti JavaScript kodo rašymą bei apimtis panaudojant jau sukurtas, bibliotekoje esančias, funkcijas, taip išvengiant papildomų kodo eilučių;
- "AJAX" biblioteka, skirta duomenų perdavimui iš grafinės naudotojo sąsajos į serverį bei duomenų atnaujinimui tam tikrose puslapio vietose nereikalaujant viso puslapio perkrovimo;
- "Select2" "JQuery" pagrindu sukurtas pakaitalas pasirinkimo laukams, praturtinantis šias papildomomis funkcijomis pvz.: opcijų pasirinkimas tiesiogiai iš duomenų bazės (besimokančiųjų sąrašas, įstaigų sąrašas ir kt.);
- "HTML" kompiuterinė žymėjimo kalba, turiniui grafinėje sąsajoje pateikti.
- "CSS" kalba, skirta grafinės sąsajos stiliams aprašyti;
- Virtualaus privataus serverio paslauga grafinės sąsajos, duomenų bazės bei sistemai būtinų servisų talpinimui;
- Domenas paprastesnei naudotojų prieigai prie grafinės sąsajos, pakeičiantis įprastinį "WEB" sąsajos skaitinį adresą, norimu pavadinimu;
- "MQTT" pranešimų protokolas, duomenų perdavimui iš įrenginio į serverį nenaudojant įprastinių "HTTP" užklausų, veikiantis prenumeravimo – skelbimo architektūra, suteikiantis greitą ir saugią komunikaciją tarp serverio ir įrenginio;
- "Supervisor" "UNIX" procesų valdymo sistema suteikianti galimybę paleisti bei palaikyti kelis skirtingus procesus.

#### **Reikalavimai saugumui:**

- "SSL" sertifikatas saugiam ir užšifruotam duomenų apsikeitimui ir ryšiui tarp naudotojo žiniatinklio naršyklės ir "WEB" grafinės sąsajos serverio užmegzti;
- "Bcrypt" standartinis "PHP" programavimo kalbos šifravimo algoritmas skirtas užkoduoti duomenis perduodamus į duomenų bazę;
- Serverio ugniasienė, kurios pagalba užtikrinamas tinklo srauto saugumas, blokuojami ar leidžiami įeinantys arba išeinantys ryšiai.

**Reikalavimai realizacijai.** Bus sukurtas veikiantis išmanaus durų užrakto su "Arduino" mikrovaldikliu prototipas. Sukurta grafinė naudotojo sąsaja su lankomumo apskaitos stebėjimu, duomenų eksportavimu, užraktų būsenos stebėjimu bei jų nuotoliniu valdymu. Galimybė sistemoje, realiu laiku, stebėti auditorijoje esančių besimokančiųjų sarašą. Grafinė naudotojo sąsaja pritaikyta užsienio pedagogams.

#### **3. PROJEKTINĖ DALIS**

<span id="page-26-0"></span>XXI amžiuje vis dažniau galima matyti naujus technologinius sprendimus, kurie su laiku tampa nepamainoma gyvenimo dalimi, tačiau ne visose srityse yra išnaudojamos naujai atsiradusios galimybės. Ruošiantis projekto įgyvendinimui, svarbu nepamiršti, jog norint jį realizuoti tinkamai lygiai taip pat svarbūs aspektai yra planavimas bei pasiruošimas. Projektas turi atitikti keliamus reikalavimus ir lūkesčius, todėl būtina tinkamai pasirinkti komponentus bei gerai apgalvoti veikimo principą. Šiame skyriuje bus apžvelgtas projekto kūrimo, planavimo ir įgyvendinimo procesas.

#### <span id="page-26-1"></span>**3.1. Valdymo sistemos struktūra, funkcionalumas ir techninės charakteristikos**

#### **3.1.1. Valdymo sistemos kūrimo principai**

<span id="page-26-2"></span>Realizuojant išmaniojo durų užrakto su lankomumo apskaitos sistema projektą, buvo panaudoti šie valdymo sistemų kūrimo principai:

- Poreikių analizė norint išsiaiškinti kuriamos sistemos poreikį, buvo palyginti 2008 m. atlikto tyrimo rezultatai (Špokevičienė, 2008) su 2023 m. vykdytos apklausos, kuri buvo siunčiama Lietuvos švietimo įstaigoms, rezultatai;
- Grafinės naudotojo sąsajos modeliavimas norint sukurti draugišką naudotojui sistemą svarbu atsižvelgti tiek į informacijos atvaizdavimą, tiek ir į pačios grafinės sąsajos dizainą. Kuriant grafinę naudotojo sąsają buvo atsižvelgta į sistemos naudojimo paprastumą, tam jog naudotojui, kuris neturi patirties su informacinėmis technologijomis, nekiltų papildomų klausimų, kaip sistema naudotis. Skirtinguose sistemos puslapiuose išlaikomas elementų vientisumas, tam jog naudotojas, perėjęs į kitą puslapį, nepatirtų šoko dėl skirtingo grafinės sąsajos elementų išdėstymo ar drastiško spalvų pasikeitimo. Grafinė naudotojo sąsaja taip pat pritaikyta naudotojams iš užsienio šalių, jie keliais paspaudimais gali pakeisti sistemos kalbą į anglų (esant poreikiui nesunkiai galima pridėti papildomas užsienio kalbas);
- Grafinės naudotojo sąsajos programavimas turint aiškų grafinės naudotojo sąsajos dizaino sprendimą, pradedami programavimo darbai, kurie apima: programos kodo rašymą, remiantis sistemos dizainu, sistemos veikimo testavimą, sistemos architektūros kūrimą;
- Išmaniojo durų užrakto projektavimas panaudojant pasirinktą "Arduino" mikrovaldiklį bei papildomus išmaniajam užraktui realizuoti skirtus komponentus, vykdomas šių apjungimas;
- "Arduino" mikrovaldiklio programavimas turint sujungtą mikrovaldiklį bei jo komponentus, vykdomi programavimo darbai, tam jog būtų užtikrintas tinkamas komponentų veikimas bei šis atitiktų numatytus projekto reikalavimus;
- Sistemos apjungimas turint veikiančią grafinę naudotojo sąsają bei išmanųjį durų užraktą, reikalingas tinkamas šių sistemų apjungimas. Užtikrinama komunikacija tarp mikrovaldiklio bei grafinės sąsajos duomenų apsikeitimui, jų apdorojimui bei atvaizdavimui;
- Serverio paruošimas pasirinktas naudoti Linux serveris, kadangi šis nereikalauja licencijos bei turi plačią kūrėjų bendruomenę. Grafinės naudotojo sąsajos pasiekiamumui viešame tinkle reikalingas "WEB" serveris, čia pasirinkta naudoti "NGINX". Serveryje taip pat įdiegiamas ir sukonfigūruojamas "MQTT" brokeris, kuris leidžia išmaniajam užraktui perduoti ir gauti duomenis iš grafinės naudotojo sąsajos net jei išmanusis užraktas nėra viešai prieinamas, taip užtikrinamas saugumas bei nuotolinis užrakto valdymas. Duomenų saugojimui serveryje įdiegta ir sukonfigūruota "MariaDB" duomenų bazė. Serverio saugumui užtikrinti, atidaryti reikalingi prievadai, visi kiti prievadai uždaromi panaudojant "UFW" ugniasienę;
- Sistemos testavimas apjungus šias sistemas reikalingas testavimas. Atliekamas duomenų apsikeitimo, jų įvedimo į duomenų bazę, atvaizdavimo grafinėje naudotojo sąsajoje testavimas. Užtikrinamas sklandus išmaniojo užrakto veikimas, užklausų siuntimas bei gavimas per "MQTT" brokerį bei pašalinamos rastos sistemų spragos.

#### **3.1.2. Valdymo sistemos sandara ir jos komponentai**

<span id="page-27-0"></span>Grafinei naudotojo sąsajai parinkta naudoti "PHP" programavimo kalbą, kadangi su šia kalba studijų metu buvo įgyta daugiausia kompetencijų. Tam, jog išplėsti sistemos galimybes, užtikrinti sistemos architektūros vientisumą, reikalingų modulių palaikymą, sistemos efektyvumą bei saugumą, buvo parinkta naudoti "Laravel" karkasą skirtą "PHP". 3.1 paveiksle pateikiama valdymo sistemos sandara.

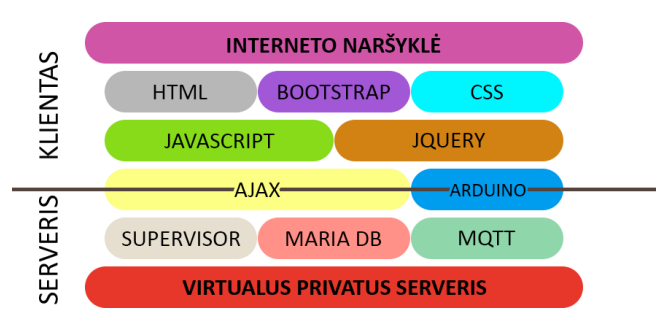

<span id="page-27-1"></span>**3.1 pav. Valdymo sistemos sandara ir jos komponentai**

Valdymo sistema išskaidyta į 2 dalis.

#### **Serveris:**

• Virtualus privatus serveris – pagrindinis serverio dalies komponentas, kuriame talpinama visa sistema kartu su jai reikalingais moduliais;

- "Supervisor" procesų valdymo sistema, suteikianti galimybę vienu metu paleisti bei palaikyti kelis skirtingus procesus pvz.: "Laravel" komandos, "MOTT" brokeris. Įvykus sistemos klaidai procesas automatiškai paleidžiamas iš naujo, taip išvengiamas visiškas sistemos neveikimas, kol bus pašalinta problema;
- "MariaDB" atviro kodo reliacinių duomenų bazių valdymo sistema, kuri suteikia galimybę talpinti sistemai būtinus duomenis bei juos tvarkyti pagal poreikį;
- "MQTT" pranešimų transportavimo protokolas, pakeičiantis įprastines "HTTP" užklausas, taip padidinant sistemos veikimo efektyvumą, saugumą bei sumažinant ribotų resursų pvz.: duomenų srauto sunaudojimą. Šio protokolo dėka užtikrinamas išmaniojo užrakto bei grafinės naudotojo sąsajos duomenų apsikeitimas tarpusavyje. "MQTT" taip pat apsaugo sistemą nuo duomenų praradimo: kai gavėjas (mikrovaldiklis ar grafinė naudotojo sąsaja) nėra pasiekiamas, žinutė yra saugoma "MQTT" brokeryje ir ši išsiunčiama tada, kai gavėjas tampa pasiekiamas.

#### **Klientas:**

- "JavaScript" programavimo kalba suteikianti galimybę kontroliuoti bei atnaujinti grafinėje naudotojo sąsajoje naudojamus elementus, nereikalaujant pilno puslapio atnaujinimo ar perkrovimo;
- "Jquery" biblioteka skirta palengvinti programavimą "JavaScript" kalba, suteikianti paprastesnę ir aiškesnę sintaksę, turinti jau sukurtas funkcijas, kurias galima perpanaudoti, taip išvengiant besikartojančio programos kodo rašymo;
- "HTML" hiperteksto žymėjimo kalba, tai standartinė kalba, suteikianti galimybę turinį pateikti internete;
- "Bootstrap" kupinas funkcijų kliento dalies karkasas praturtinantis "HTML", "CSS" bei "JavaScript" plačiu sukurtų dizaino šablonų bei elementų pasirinkimu;
- "CSS" pakopinių stilių šablonų kalba, kurios dėka nusakomas "HTML" dokumentų ir jų elementų stilius bei jų pateikimas naudotojo naršyklėje;
- Interneto naršyklė tai langas, kuriame naudotojas peržiūri atvaizduojamą informaciją, inicijuoja tam tikrus veiksmus, kurie yra perduodami į serverio dalį atlikti tam tikras funkcijas.

#### **Klientas ir serveris:**

"AJAX" – biblioteka skirta "JavaScript", tai lyg tarpinė stotelė tarp kliento ir serverio dalių, suteikianti prieigą prie serverio funkcijų. Naudotojo įvesti duomenys ar atliekami funkciniai veiksmai, panaudojant "HTTP" užklausas, persiunčiami į serverio dalį duomenų gavimui ar perdavimui. Ši biblioteka taip pat suteikia galimybę atnaujinti puslapyje atvaizduojamus duomenis, nereikalaujant visiško puslapio perkrovimo, taip nepertraukiant naudotojo vykdomų veiksmų;

• "Arduino" – mikrovaldiklis, kuris naudojamas tiek kliento, tiek serverio dalyje. Naudotojas atlieka veiksmus pvz.: priliečia žymą prie mikrovaldiklio sensoriaus. Žymoje užkoduoti duomenys yra nuskaitomi ir perduodami į serverio pusę naudojant "MQTT" brokerio servisą.

#### **3.1.3. Valdymo sistemos specifikacija**

<span id="page-29-0"></span>Vykdant projektą, kuriam reikalinga techninė ar programinė įranga – svarbu atsižvelgti į naudojamų komponentų specifikacijas. Žinant pagrindines komponentų savybes yra lengviau įvertinti jų tinkamumą projektui bei iškeltiems valdymo sistemos reikalavimams patenkinti. 1 lentelėje pateikiama valdymo sistemos komponentų specifikacija.

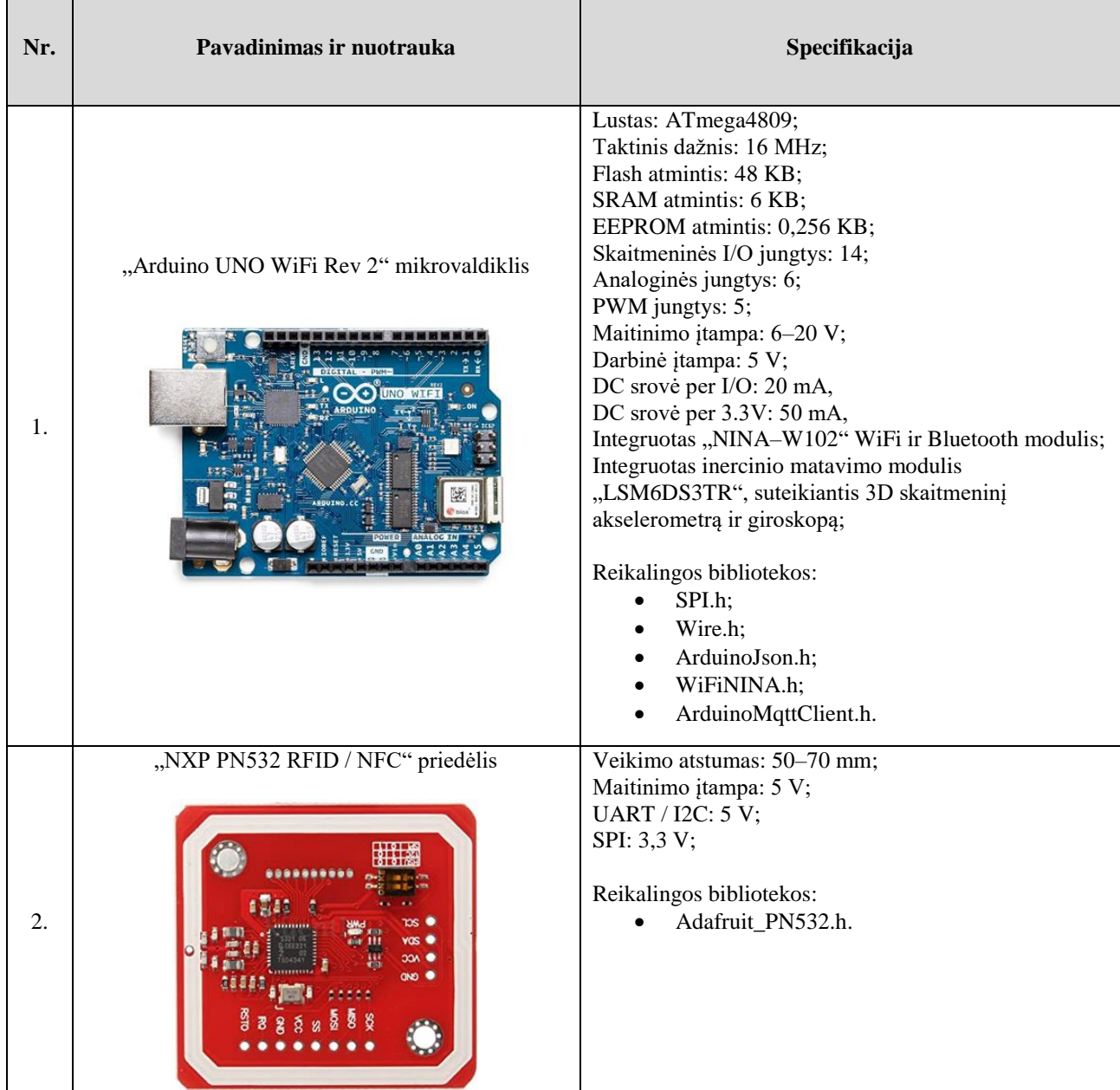

<span id="page-29-1"></span>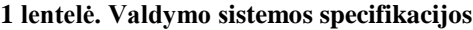

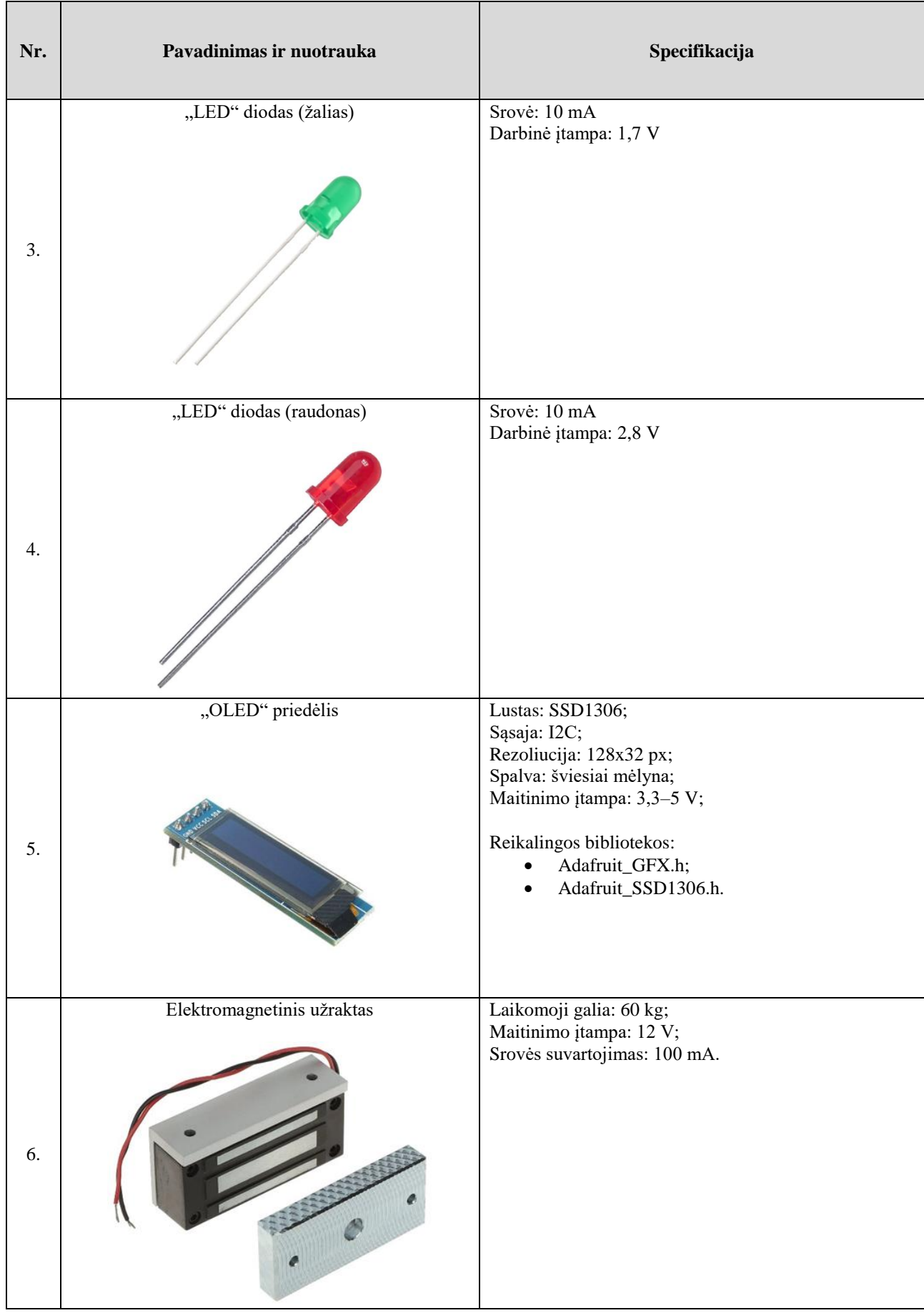

Minėtų specifikacijų (1 lentelė) dėka, palengvinamas projektavimo etapas. Peržiūrėjus parinktų komponentų specifikacijas įsitikinta, jog visi komponentai yra suderinami su pasirinktu "Arduino UNO WiFi" mikrovaldikliu bei atitinka iškeltus reikalavimus. Šis etapas taip pat reikalingas norint sudaryti valdymo sistemos principinę schemą, kadangi pateikiamos kiekvieno komponento maitinimo įtampos bei kiti schemai sudaryti reikalingi rodikliai.

#### **3.2. Techninis projektas**

#### **3.2.1. Valdymo sistemos logika**

<span id="page-31-1"></span><span id="page-31-0"></span>Norint geriau suprasti, kokia yra grafinės naudotojo sąsajos sistemos logika bei pamatyti sistemos architektūrinę dalį, reikalinga sudaryti valdymo sistemos logikos diagramą (3.2 pav.). Jos pagalba galima matyti, koks yra naudotojo užklausos kelias vidinėje sistemos architektūroje bei kaip keliauja užklausos duomenys iki kol gautas rezultatas atvaizduojamas naudotojo interneto naršyklėje.

![](_page_31_Figure_4.jpeg)

<span id="page-31-2"></span>**3.2 pav. Valdymo sistemos loginis vaizdas**

Pagal pateiktą vaizdą grafinės naudotojo sąsajos logika yra tokia:

- 1. Naudotojas pateikia užklausą į sistemą (3.2 pav. **[A]**);
- 2. Užklausa nukreipiama į "Middleware" (3.2 pav. **[B]**), kuriame vyksta užklausos patikrinimas. Jeigu naudotojas nori pasiekti apsilankymų peržiūros langą – tikrinama ar naudotojas yra prisijungęs prie sistemos, jeigu naudotojas nori pasiekti administratoriaus panelę – tikrinama ar naudotojas prisijungęs ir turi administratoriaus teises ir kt.;
- 3. Patikrinus užklausą, ši nukreipiama į atitinkamą "Controller" metodą (3.2 pav. **[C]**);
- 4. Priklausomai nuo užklausos tipo užklausa nukreipiama į "Service" klasės metodą (3.2 pav. **[D]**) arba grąžinamas rezultatas į "View" langą (3.2 pav. **[H]**), kur toliau suformuojamas ir atvaizduojamas rezultatas naudotojui (3.2 pav. **[J]**);
- 5. "Service" klasėje taikoma biznio logika: atliekamos papildomos validacijos, skaičiavimai, užklausos duomenų apdorojimas ir kt., toliau užklausa nukreipiama į "Repository" klasę (3.2 pav. **[E]**);
- 6. "Repository" paskirtis atskirti biznio logiką nuo "Model" klasės, per kurį gaunama prieiga prie duomenų. Tai yra architektūrinis sluoksnis, leidžiantis sumažinti rašomo programinio kodo apimtis, padedantis lengviau organizuoti sistemos architektūrą bei neleidžiantis, naudojantis biznio bloku, sužinoti iš kur buvo gaunami duomenys. Iš "Repository" duomenys perduodami į "Model" (3.2 pav. [F]);
- 7. "Model" tai klasė, per kurią tiesiogiai bendraujama su duomenų baze duomenų įvedimui ar gavimui (3.2 pav. **[G]**). Tai vienintelė klasė sistemos architektūroje, turinti tiesioginį ryšį su duomenų baze;
- 8. Įvestų duomenų patvirtinimas ar gauti duomenys iš "Model" grąžinami į "Repository" (3.2 pav. **[F]**);
- 9. Iš "Repository" duomenys grąžinami į "Service" klasę (3.2 pav. [E]);
- 10. "Service" klasėje vyksta papildoma biznio logika įvestų duomenų patvirtinimui arba gautų duomenų apdorojimui. Patikrinti bei apdoroti duomenys grąžinami į "Controller" metodą (3.2 pav. **[D]**), iš kurio buvo pateikta užklausa;
- 11. "Controller" metode, atsižvelgiama į gautą rezultatą ir priklausomai nuo jo grąžinamas atitinkamas rezultatas į "View" langą (3.2 pav [**H**]);
- 12. "View" lange, atsižvelgiama į gautus duomenis ir pagal tai yra suformuojamas bei atvaizduojamas vienas ar kitas rezultatas (3.2 pav **[J]**). Pvz.: jeigu grąžinta bent viena duomenų eilutė, suformuojama lentelė, kurioje atvaizduojami gauti duomenys, jeigu duomenys pagal pateiktą užklausą nebuvo rasti, atvaizduojamas tekstas "Duomenų nėra".

#### **3.2.2. Valdymo sistemos principinė schema**

<span id="page-32-0"></span>Išnagrinėjus komponentų specifikacijas, remiantis jomis, galima pradėti projektuoti valdymo sistemos principinę schemą. Ši schema padės išvengti kritinių klaidų bei apsisaugoti nuo įrangos pažeidimo, komponentų prijungimo prie mikrovaldiklio (prototipo įgyvendinimo) metu. Principinė schema padės lengviau paskirstyti mikrovaldiklio įėjimų bei išėjimų kanalus, taip pat padės nustatyti reikalingą maitinimą kiekvienam iš komponentų. 3.3 paveiksle yra pateikiama valdymo sistemos principinė schema.

![](_page_33_Figure_0.jpeg)

<span id="page-33-1"></span>**3.3 pav. Valdymo sistemos principinė schema**

2 lentelėje pateikiama kiekvieno sistemos komponento, kuris pavaizduotas valdymo sistemos principinėje schemoje, paskirtis.

![](_page_33_Picture_257.jpeg)

<span id="page-33-0"></span>![](_page_33_Picture_258.jpeg)

![](_page_34_Picture_302.jpeg)

Apžvelgus valdymo sistemos principinę schemą (3.3 pav.) matoma, jog sistemoje yra būtini 3 komponentai ("Arduino UNO WiFi Rev 2", "NXP PN532 RFID / NFC" bei elektromagnetinis užraktas), be kurių sistemos veikimas nėra galimas. Kiti sistemos komponentai nėra būtini, jie atlieka papildomo informavimo vaidmenį. Schemoje taip pat naudojami papildomi, nepažymėti komponentai. "LED" diodams yra naudojami rezistoriai: žaliam diodui – 330  $\Omega$  bei raudonam diodui – 220  $\Omega$ . Šių paskirtis principinėje schemoje – apriboti komponentuose tekančią srovę, tam jog komponentai veiktų saugiai ir efektyviai. Kokios vertės rezistorius yra reikalingas "LED" diodui, galima nustatyti pagal maitinimo šaltinio įtampą, komponento darbinę įtampą bei jo srovę. Pirmiausia apskaičiuojamas įtampos kritimas per rezistorių (3.1 formulė), tuomet pasitelkiamas Omo dėsnis (3.2 formulė), taip apskaičiuojant reikalingą rezistoriaus varžą.

$$
V_r = V_s - V_f, \qquad (3.1)
$$

čia, *V<sup>s</sup>* – maitinimo šaltinio įtampa;

*V*<sup>*f*</sup> – "LED" diodo darbinė įtampa.

$$
R = \frac{V_r}{I},\tag{3.2}
$$

čia, *V<sup>r</sup>* – apskaičiuotas įtampos kritimas per rezistorių;

*I* – "LED" diodo srovė.

"LED" (žalias) diodo rezistoriaus varža:

$$
V_{r1} = 5 V - 1.7 V = 3.3 V , \t(3.3)
$$

čia, *Vr1* – žalio "LED" diodo įtampos kritimas per rezistorių.

$$
R_{\check{z}} = \frac{3.3 \, V}{0.01 \, A} = 330 \, \Omega \,, \tag{3.4}
$$

čia, *R<sup>ž</sup>* – reikalinga rezistoriaus varža žaliam "LED" diodui.

"LED" (raudonas) rezistoriaus varža:

$$
V_{r2} = 5 V - 2.8 V = 2.2 V , \t\t(3.5)
$$

čia, *Vr<sup>2</sup>* – raudono "LED" diodo įtampos kritimas per rezistorių.

$$
R_r = \frac{2.2 V}{0.01 A} = 220 \Omega, \qquad (3.6)
$$

 $\check{c}$ ia,  $R_r$  – reikalinga rezistoriaus varža raudonam "LED" diodui.

Sistemoje naudojamas elektromagnetinis užraktas. Kadangi šis užraktas yra dažnai naudojamas (atrakinimui bei užrakinimui), norint išvengti staigių įtampos šuolių užrakinimo metu, kurie gali sugadinti ar pažeisti įrangą, yra naudojamas grįžtamasis diodas. Valdymo sistemos principinėje schemoje galima matyti, jog yra naudojamas N–tipo metalo, oksido ir puslaidininkio lauko tranzistorius. Šis naudojamas kaip elektrinis užrakto jungiklis, kuris valdo srovės srautą, patenkantį į elektromagnetinį užraktą: kai užtūros (G) įtampa, kuri atiteka iš mikrovaldiklio 4 išėjimo, yra pakankama, srovė iš ištako (S) teka į santaką (D), jeigu užtūros įtampos nepakanka arba jos nėra, srovės tekėjimas yra nutraukiamas. Kadangi "Arduino Uno WiFi Rev 2" mikrovaldiklio vienas kaištis gali perduoti nuo 20 iki 40 mA srovę, o elektromagnetiniam užraktui reikalinga 100 mA srovė, tranzistorius taip pat veikia kaip stiprintuvas: srovė, kurią perduoda mikrovaldiklis, yra padidinama iki srovės, kuri reikalinga elektromagnetui. Tokį tranzistorių schemoje naudojame tam, jog apsaugoti įrangą nuo galimų pažeidimų ar visiško mikrovaldiklio sugadinimo.

#### **3.2.3. Išmanaus durų užrakto funkcinis valdymo algoritmas**

<span id="page-35-0"></span>Norint geriau suprasti, kaip veikia išmanus durų užraktas, sudaromas funkcinis sistemos valdymo algoritmas. Algoritmo diagramoje pateikiami visi galimi sprendimai inicijuojant vienus ar kitus veiksmus mikrovaldiklyje. Pateikiamas išmanaus durų užrakto funkcinis valdymo algoritmas (žr. 1 priedas).

#### <span id="page-35-1"></span>**3.3. Programinės įrangos ir grafinės naudotojo sąsajos analizė**

#### **3.3.1. Naudotojai ir jų sprendžiami uždaviniai**

<span id="page-35-2"></span>Kiekviena sistema turi savo naudotojo kategorijas, kurioms yra priskiriami skirtingi uždaviniai bei reikalavimai. Išskirti pastarąsias yra būtina tam, jog suprasti kokia yra kiekvieno naudotojo paskirtis (sprendžiami uždaviniai), kokia reikalaujama jų patirtis tiek dalykinėje, tiek IT srityse, tam jog žinoti ar naudotojas sugebės atlikti jam paskirtus uždavinius. Kiekvienam naudotojui pagal jo svarbą sistemoje yra priskiriamas prioritetas. 3 lentelėje yra pateikiami programinės įrangos ir grafinės naudotojo sąsajos naudotojai.
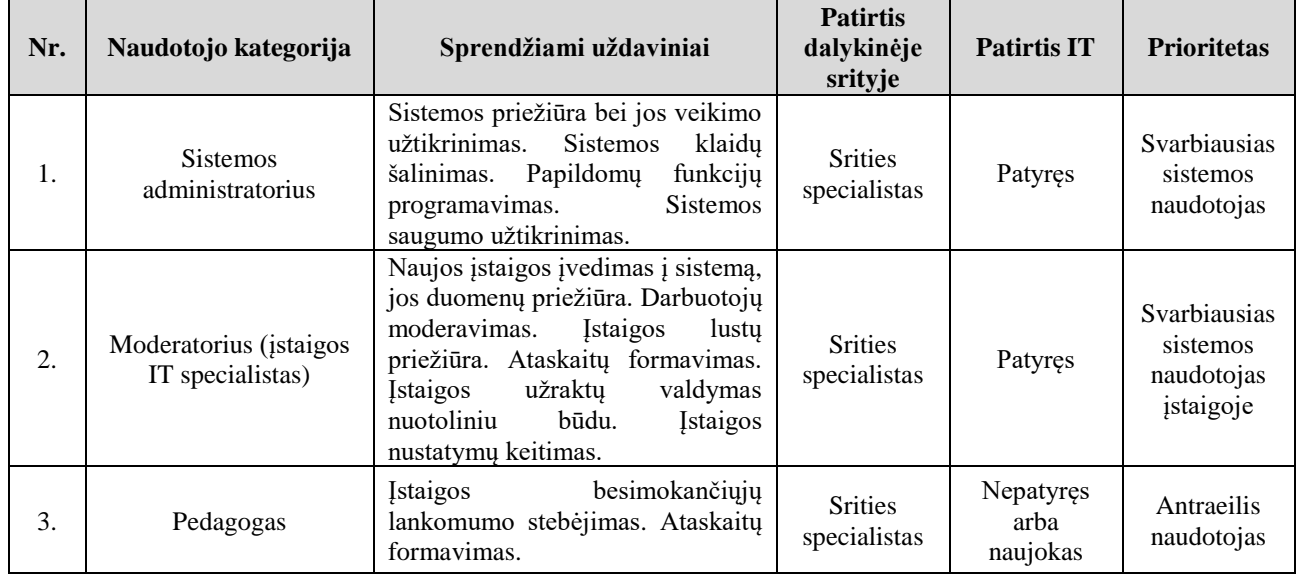

### **3 lentelė. Naudotojai ir jų sprendžiami uždaviniai**

Sudarytoje lentelėje matoma, jog aprašius naudotojų kategorijas yra paprasčiau atskirti, kokia kategorija už kokius uždavinius yra atsakinga. Šis etapas svarbus tam, jog būtų užtikrinamas sėkmingas sistemos naudojimas, priežiūra bei palaikymas. Tikslingai priskirtos užduotys gali padėti tinkamai organizuoti sistemos naudotojus bei atrinkti tik tuos asmenis, kurie atitinka numatytus reikalavimus, taip išvengiant sprendžiamų uždavinių nevykdymo dėl kompetencijos trūkumo.

# **3.3.2. Funkciniai ir nefunkciniai reikalavimai**

Norint turėti tinkamai veikiančią, vartotojų poreikius patenkinančią sistemą – svarbu numatyti funkcinius bei nefunkcinius reikalavimus, šių svarba yra neginčytina. Funkciniai reikalavimai apibrėžia tai, kas turi būti atlikta tam, jog naudotojo lūkesčiai būtų išpildyti bei būtų užtikrintas sistemos efektyvumas. Nefunkciniai reikalavimai apibrėžia sistemos saugumą, vientisumą bei jos patikimumą, kurie privalo būti išpildyti. 4 lentelėje pateikiami funkciniai bei 5 lentelėje nefunkciniai sistemos reikalavimai.

| Nr. | Panaudojimo<br>atvejis /<br>procesas      | Aprašymas                                                                   | Užs. Patenk.                                                                      | Užs. Nepatenk.                                                                      | <b>Prioritetas</b> | <b>Būsena</b>                                                                                       |
|-----|-------------------------------------------|-----------------------------------------------------------------------------|-----------------------------------------------------------------------------------|-------------------------------------------------------------------------------------|--------------------|----------------------------------------------------------------------------------------------------|
| 1.  | Registracija su<br>registracijos<br>raktu | Registracija prie<br>sistemos galima<br>panaudojant<br>registracijos raktą. | Naudotojas prie<br>sistemos gali<br>registruotis tik<br>su registracijos<br>raktu | Naudotojas prie<br>sistemos gali<br>registruotis<br>neturint<br>registracijos rakto | Aukštas            | <b>Funkcinis</b><br>reikalavimas<br>įgyvendintas ir<br>patenkina<br>visus iškeltus<br>reikalavimus. |

**4 lentelė. Funkciniai sistemos reikalavimai**

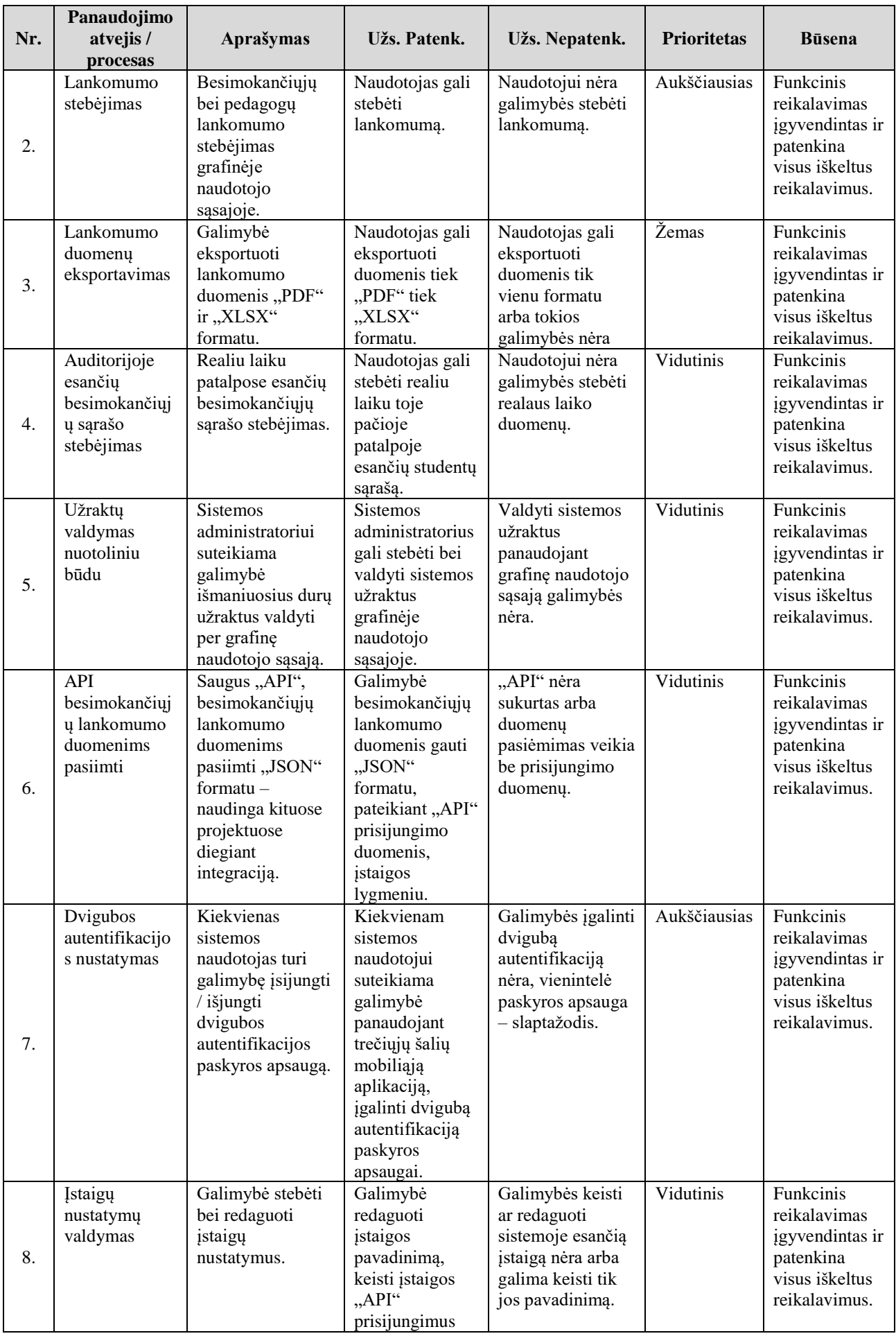

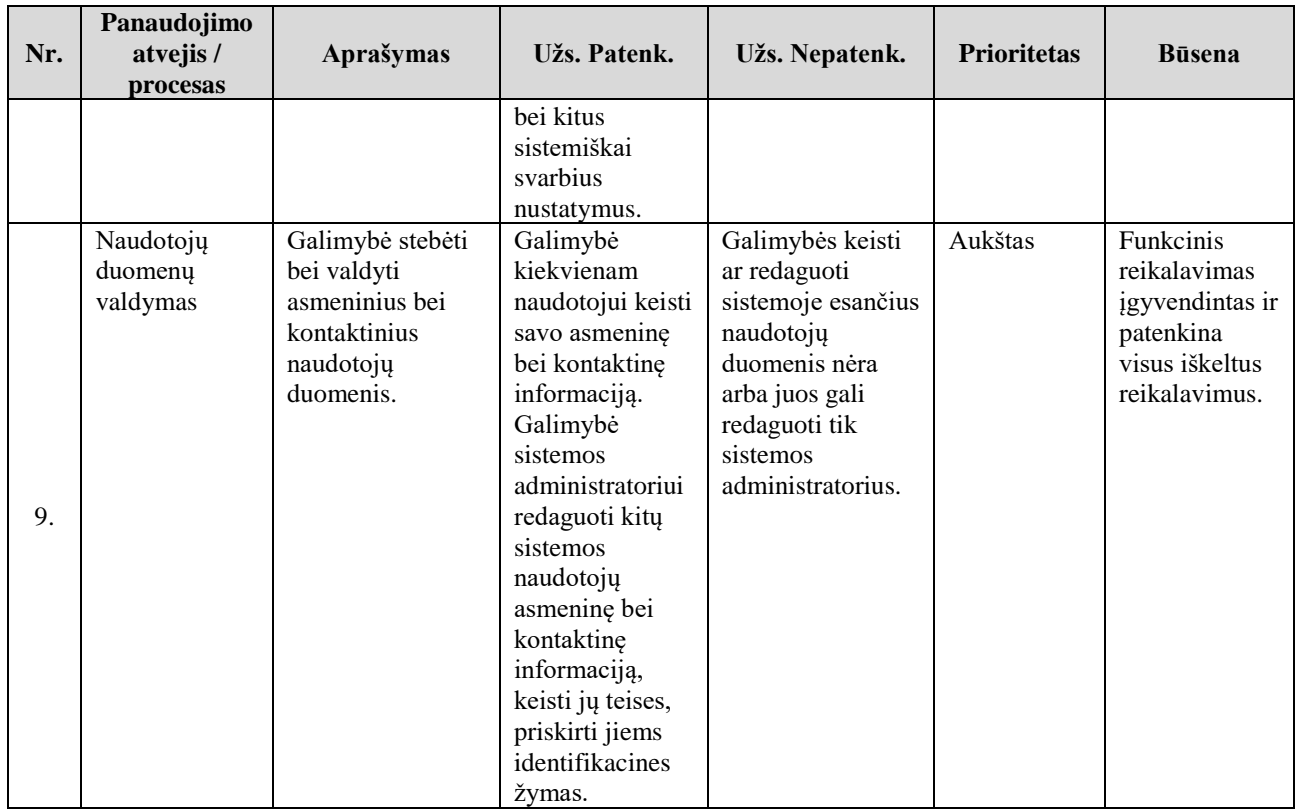

4 lentelėje matoma, jog projektui buvo iškelti 9 funkciniai reikalavimai. Tiek aukščiausio, tiek žemo prioriteto iškelti funkciniai reikalavimai buvo įgyvendinti. Patenkinami visi užsakymo kriterijai, jie yra pilnai įgyvendinti bei funkcionuojantys.

| Nr. | Panaudojim<br>o atvejis /<br>procesas                     | Aprašymas                                                                                                | Užs. Patenk.                                                                                                    | Užs. Nepatenk.                                                                                                    | Priori-<br>tetas  | <b>Būsena</b>                                                                                  |
|-----|-----------------------------------------------------------|----------------------------------------------------------------------------------------------------|----------------------------------------------------------------------------------------------------|----------------------------------------------------------------------------------------------------|-------------------|------------------------------------------------------------------------------------------------|
| 1.  | Patrauklus<br>dizainas                                    | Patrauklus bei<br>patogus grafinės<br>naudotojo<br>sąsajos dizainas,<br>aiški ir paprasta<br>navigacija. | Patrauklus naudotojo<br>sąsajos dizainas,<br>parinktos<br>nerėžiančios akių<br>spalvos, išlaikomas<br>vienodas elementų<br>išdėstymas tarp<br>puslapių, lengvai<br>įsimenamos mygtukų<br>atliekamos funkcijos<br>pagal jų ikonas. | Sistemos dizainui<br>naudojamos<br>tarpusavyje<br>nederančios ar per<br>ryškios spalvos.<br>Elementų išdėstymas<br>tarp puslapių nėra<br>vientisas (elementai<br>"šokinėja"). Sunkiai<br>suprantamos<br>mygtukų atliekamos<br>funkcijos. | Aukš–<br>čiausias | Nefunkcinis<br>reikalavimas<br>įgyvendintas ir<br>patenkina<br>visus iškeltus<br>reikalavimus. |
| 2.  | <b>Sistemos</b><br>pritaikymas<br>užsienio<br>naudotojams | Galimybė<br>pasirinkti<br>sistemos kalbą.                                                                | Galimybė<br>kiekvienam sistemos<br>naudotojui, pasikeisti<br>grafinės naudotojo<br>sąsajos kalbą į anglų<br>kalbą.                                                                                                    | Sistemoje nėra<br>galimybės pakeisti<br>kalbą.                                                                                                    | Žemas             | Nefunkcinis<br>reikalavimas<br>igyvendintas ir<br>patenkina<br>visus iškeltus<br>reikalavimus. |
| 3.  | Saugumas                                                  | Panaudojant<br>skirtingas<br>priemones,<br>apsaugoti<br>sistema.                                         | Norint prisijungti prie<br>grafinės naudotojo<br>sąsajos reikia<br>išspręsti "Captcha"<br>bei (jeigu įjungta)                                                                                                    | Neapsaugotas<br>prisijungimas prie<br>grafinės naudotojo<br>sąsajos, vienintelė<br>paskyros apsauga –                                                                                                    | Aukš-<br>čiausias | Nefunkcinis<br>reikalavimas<br>įgyvendintas ir<br>patenkina                                    |

**5 lentelė. Nefunkciniai sistemos reikalavimai**

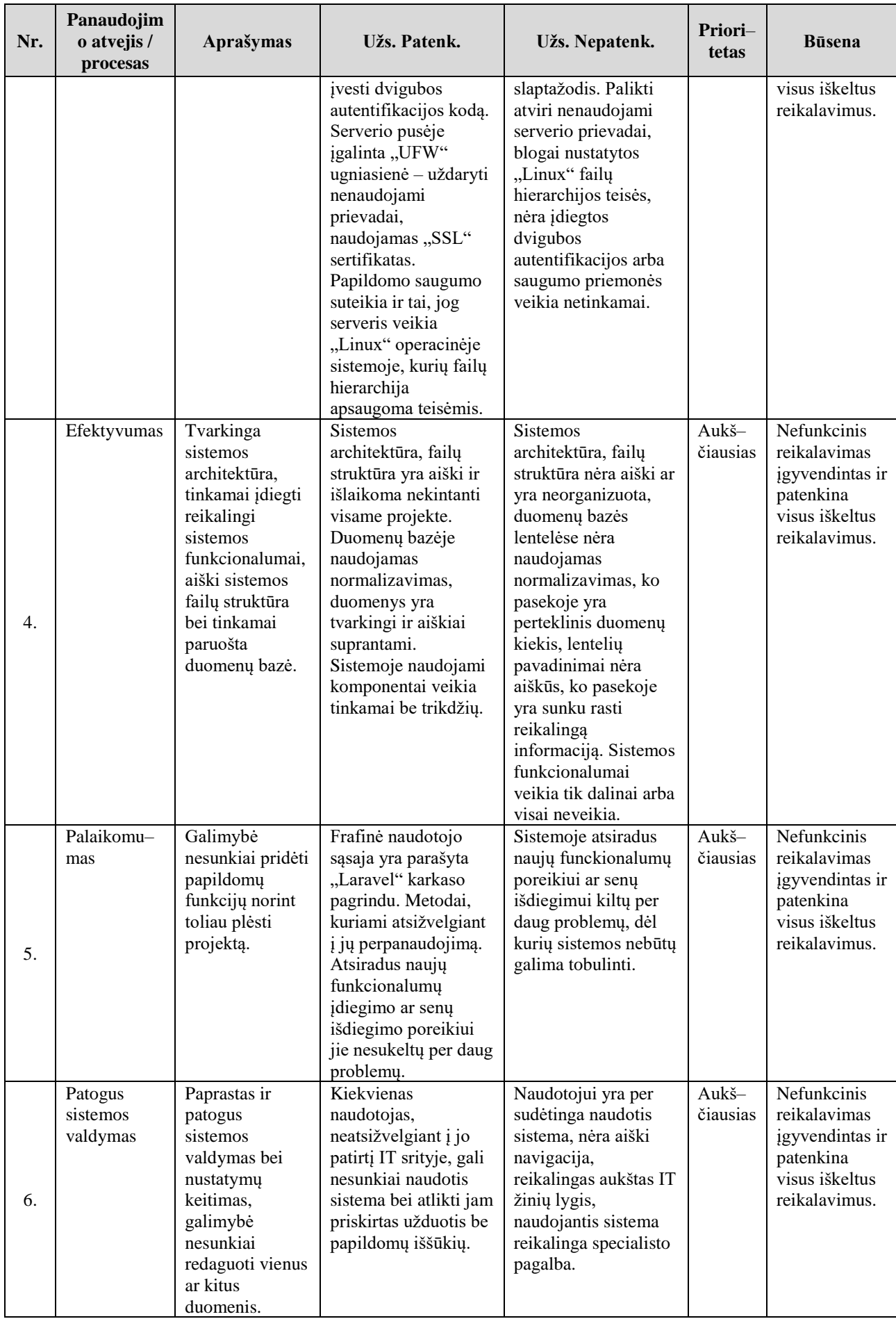

Nefunkcinių reikalavimų lentelėje matoma, jog projektui buvo iškelti 6 nefunkciniai reikalavimai. Projekte buvo numatyti 5 aukščiausio prioriteto ir tik 1 žemo prioriteto reikalavimas. Visi jie, įskaitant ir žemo prioriteto nefunkcinį reikalavimą, patenkina visus užsakymo kriterijus. Šie reikalavimai yra pilnai įgyvendinti bei funkcionuojantys.

Apibrėžus funkcinius bei nefunkcinius reikalavimus yra lengviau organizuoti darbą, kadangi žinoma, kokios užduotys privalo būti įvykdytos, jog patenkintų naudotojų keliamus lūkesčius bei sistemos saugumo klausimus. Be abejo, organizuojant darbus – svarbu atsižvelgti ir į nustatytą reikalavimų prioritetą bei rodiklius, kurie nusako atvejus kuomet užsakymas patenkina ar nepatenkina iškeltus sistemos reikalavimus.

### **3.3.3. Duomenų srautas**

Norint suvokti, kokius duomenų procesus bei kokias naudotojų kategorijas apima sistema, sudaroma duomenų srautų diagrama. Šios pagalba, galima matyti duomenų judėjimą sistemoje bei kokios naudotojų grupės kokiais duomenimis manipuliuoja. 3.4 paveiksle pateikiama 0–lygio duomenų srauto diagrama.

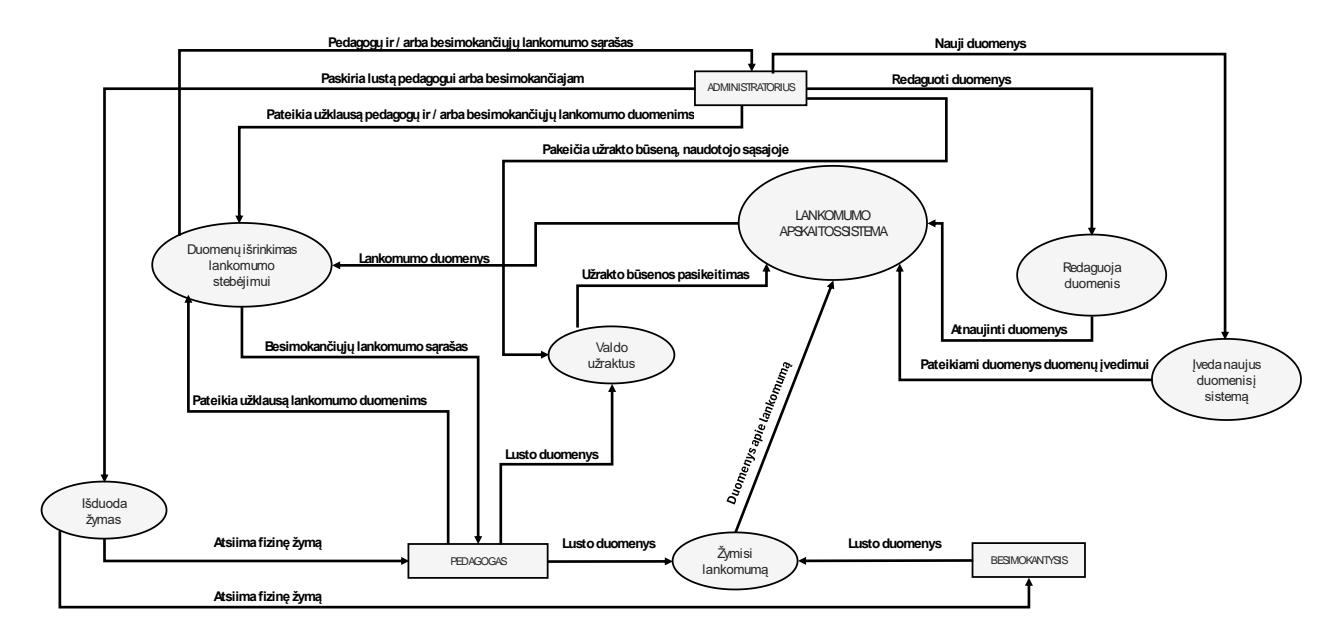

**3.4 pav. DFD 0–lygio diagrama**

Apžvelgus duomenų srautų diagramą, galima teigti, jog ši yra be galo naudingas įrankis kuriant projektą. Duomenų srauto diagrama sukuria pridėtinę vertę sistemos veikimo, architektūros bei duomenų eigos suvokimui. Tokia diagrama taip pat padeda nuspėti sistemos spragas, susijusias su duomenų judėjimu bei jų saugojimu. Duomenų srautų diagrama yra tinkama dokumentacijos dalis, kurioje nesunku rasti informaciją apie duomenų kelionę tarp naudotojų bei sistemos.

## **3.4. Duomenų modelis**

Duomenų bazė – neatsiejama informacinių technologijų projektų dalis. Visi projektams svarbūs ir reikalingi duomenys saugomi, tvarkomi bei organizuojami duomenų bazės pagalba. Išmaniojo užrakto projekte naudojama reliacinė duomenų bazė, kurios dėka yra užtikrinamas duomenų vientisumas bei nuoseklumas. Tam, jog būtų aišku, kokia yra duomenų bazės struktūra: lentelės, jų tarpusavio ryšiai, duomenų laukų tipai ir kt., svarbu susidaryti duomenų bazės modelį (3.4 pav.).

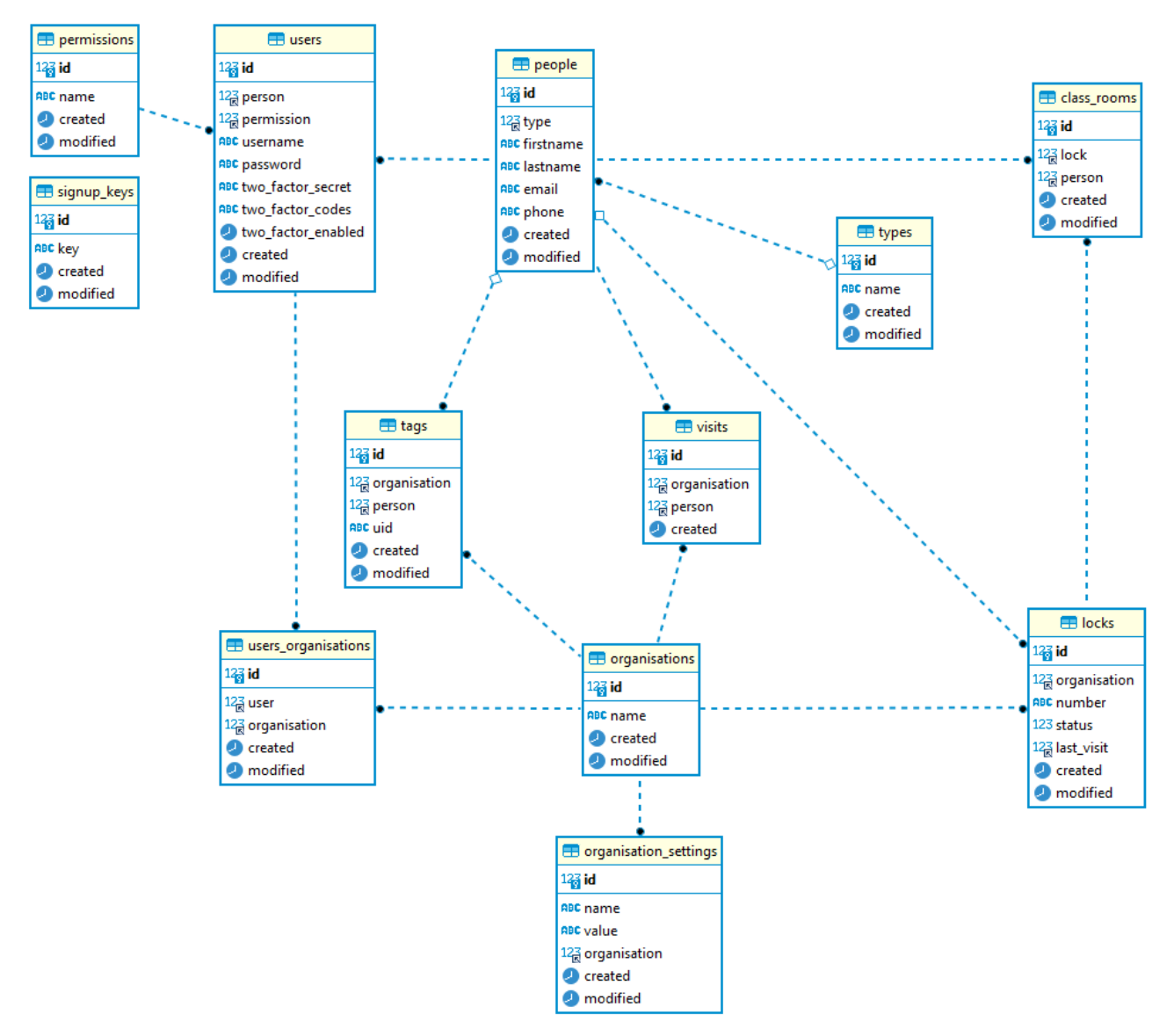

**3.5 pav. Reliacinės duomenų bazės modelis**

6 lentelėje pateikiama reliacinės duomenų bazės modelyje atvaizduotų duomenų lentelių paskirtis.

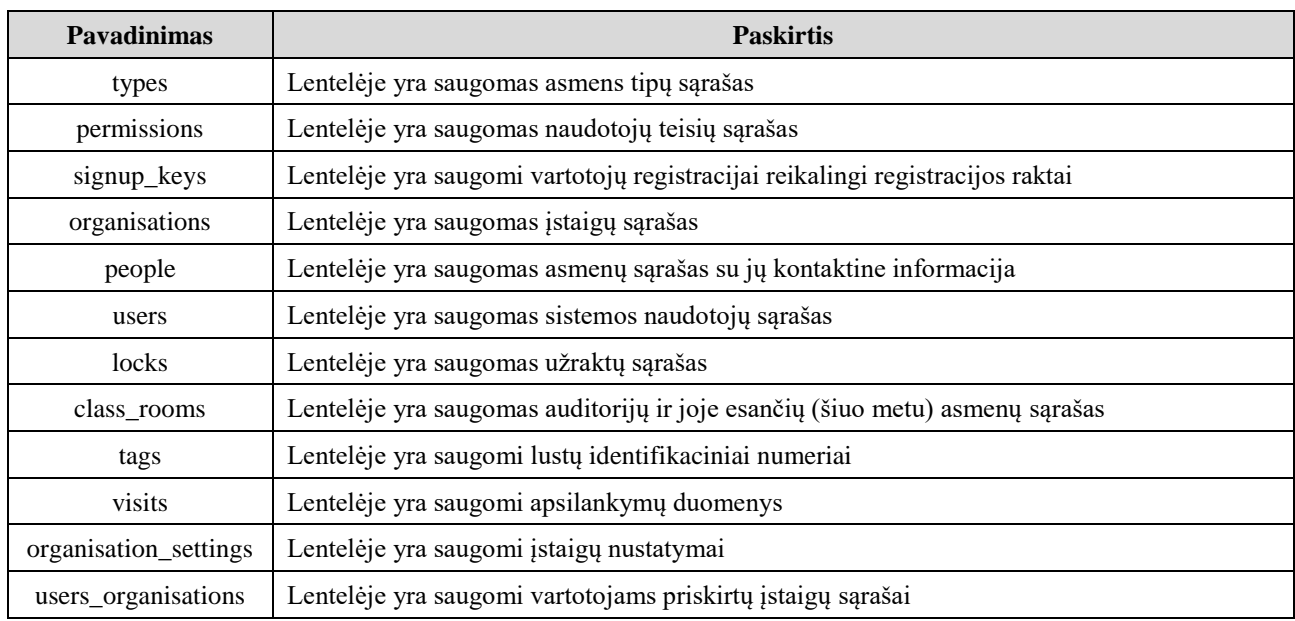

#### **6 lentelė. Duomenų bazės lentelių sąrašas ir jų paskirtis**

6 lentelėje matoma, jog duomenų bazę sudaro 12 lentelių, kuriose yra saugomi projektui reikalingi duomenys. Pateikiami duomenų bazės lentelių pavadinimai bei kokia informacija yra talpinama lentelėje.

7–18 lentelėse pateikiami kiekvienos duomenų bazės lentelės laukų pavadinimai, lauko duomenų tipai bei jų reikšmių pavyzdžiai.

| Duomenų bazės lentelė, types" |                     |                                 |  |  |  |  |  |  |
|-------------------------------|---------------------|---------------------------------|--|--|--|--|--|--|
| Lauko pavadinimas             | Lauko duomenų tipas | Lauko reikšmių pavyzdys         |  |  |  |  |  |  |
| id                            | skaitinis           |                                 |  |  |  |  |  |  |
| name                          | tekstinis           | <b>STUDENT</b>                  |  |  |  |  |  |  |
| created                       | datos ir laiko      | $2024 - 01 - 01$ 18:00:00       |  |  |  |  |  |  |
| modified                      | datos ir laiko      | $2024 - 01 - 05233 \cdot 30:15$ |  |  |  |  |  |  |

**7 lentelė. Duomenų bazės lentelės "types" laukų paaiškinimai**

### **8 lentelė. Duomenų bazės lentelės "permissions" laukų paaiškinimai**

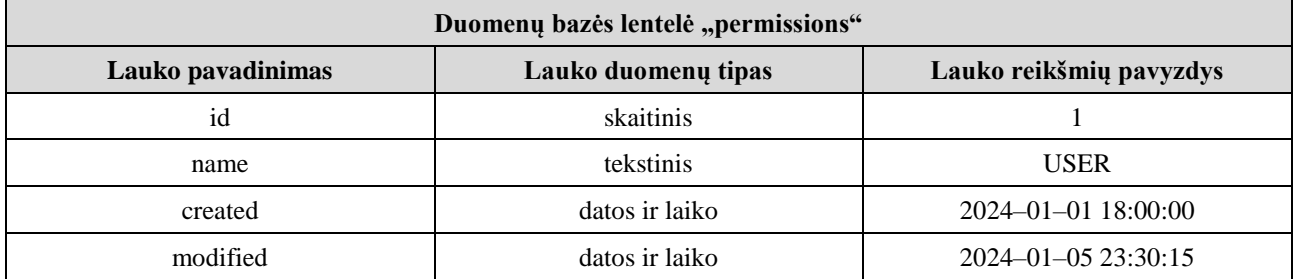

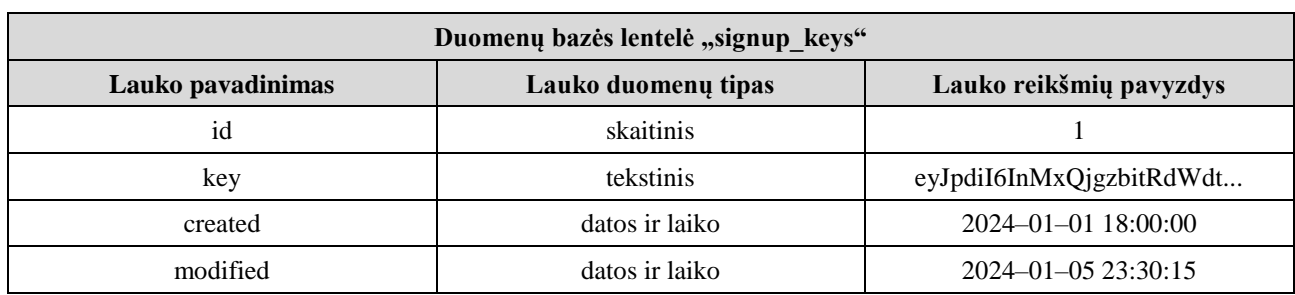

## **9 lentelė. Duomenų bazės lentelės "signup\_keys" laukų paaiškinimai**

### **10 lentelė. Duomenų bazės lentelės "organisations" laukų paaiškinimai**

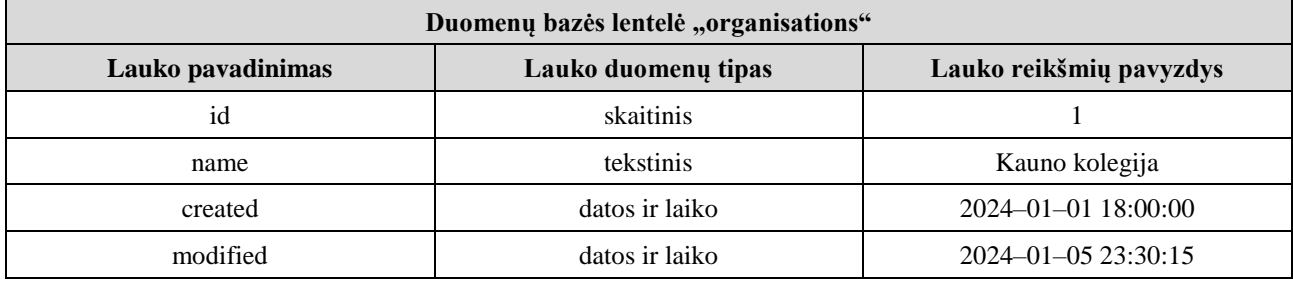

### **11 lentelė. Duomenų bazės lentelės "people" laukų paaiškinimai**

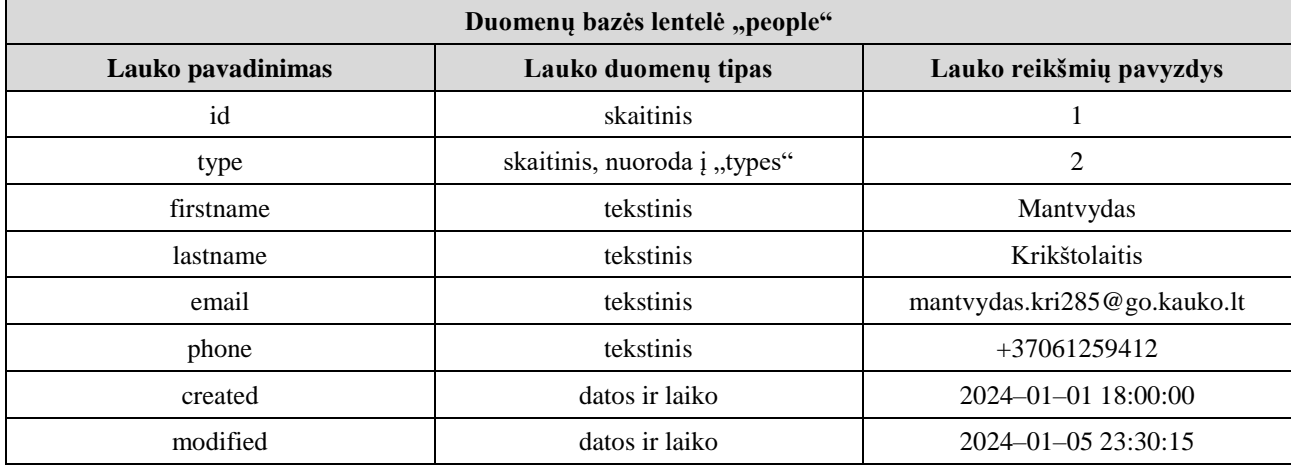

### **12 lentelė. Duomenų bazės lentelės "users" laukų paaiškinimai**

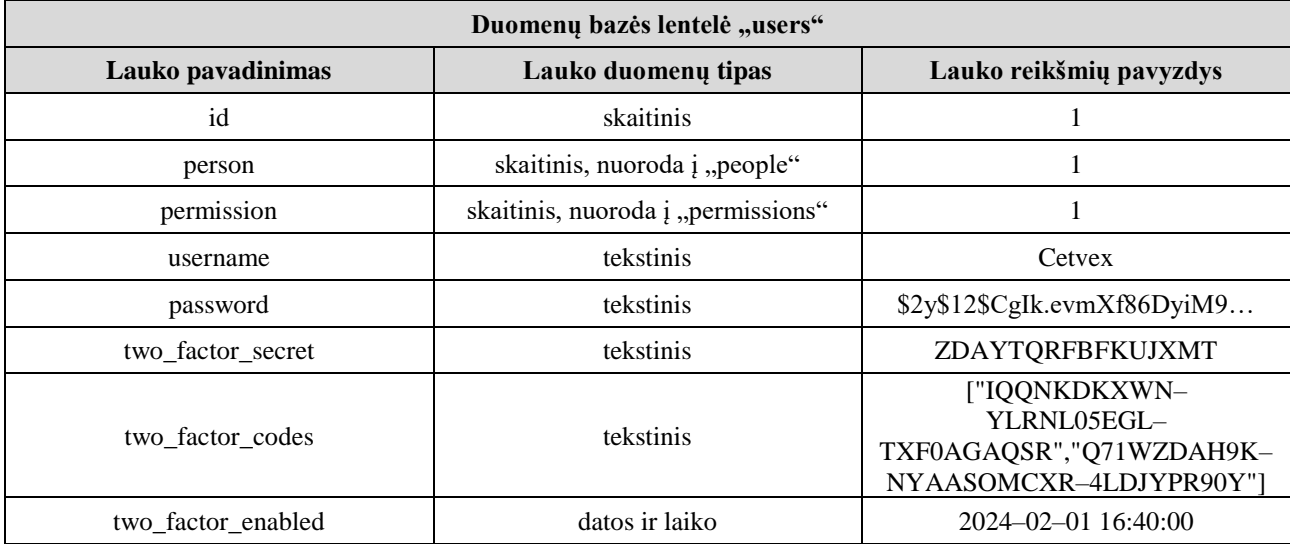

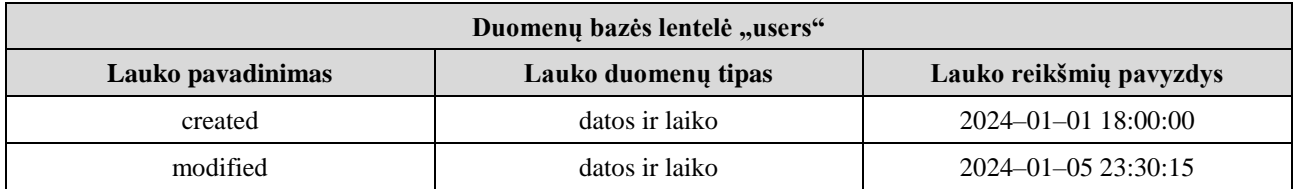

### **13 lentelė. Duomenų bazės lentelės "locks" laukų paaiškinimai**

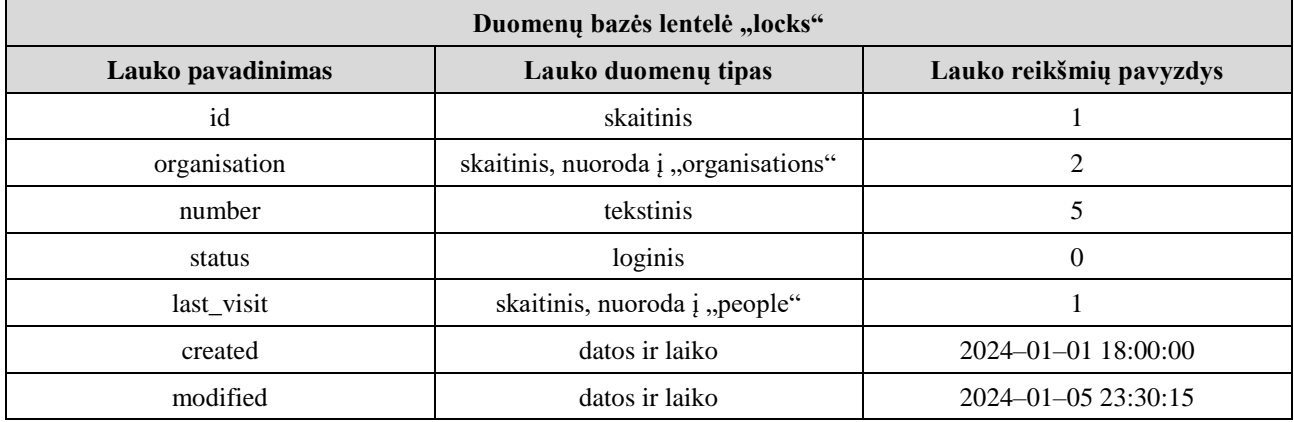

## **14 lentelė. Duomenų bazės lentelės "class\_rooms" laukų paaiškinimai**

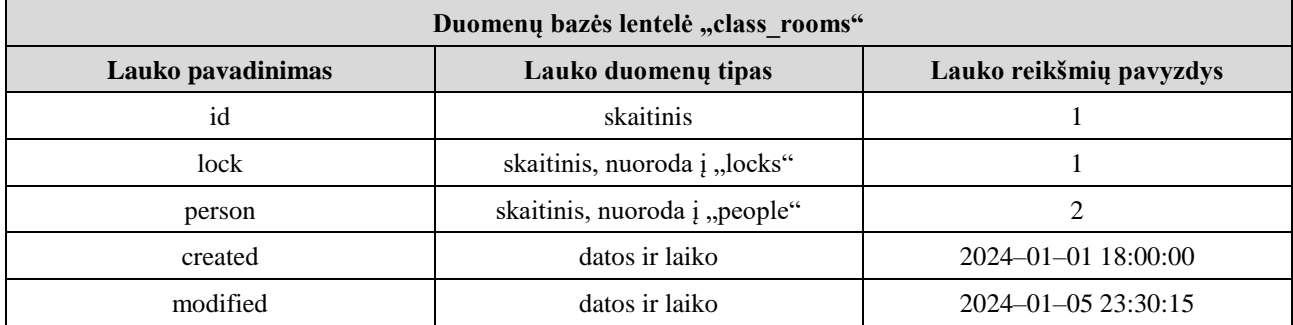

#### **15 lentelė. Duomenų bazės lentelės "tags" laukų paaiškinimai**

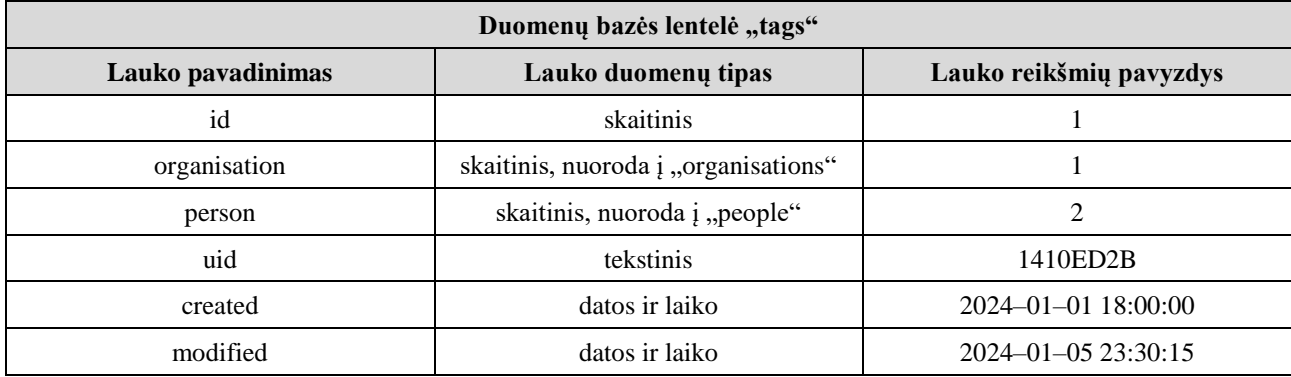

# 16 lentelė. Duomenų bazės lentelės "visits" laukų paaiškinimai

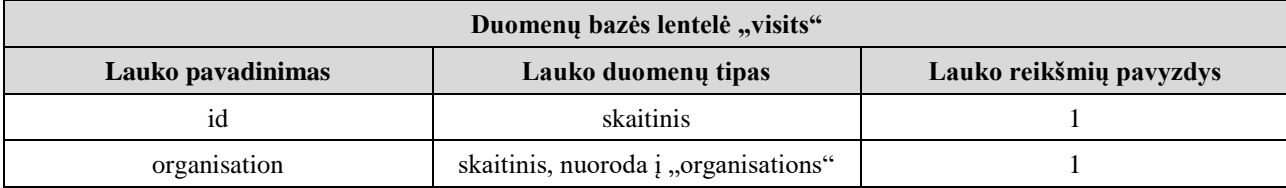

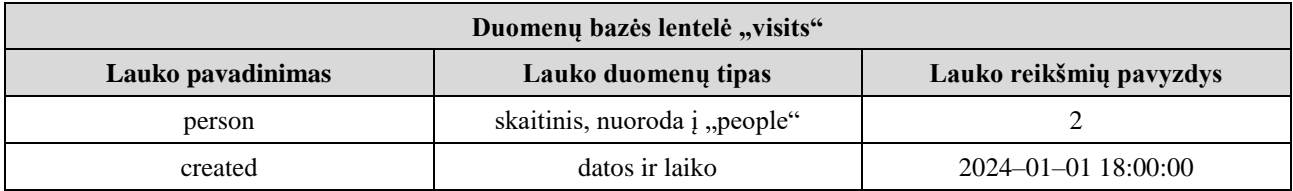

#### 17 lentelė. Duomenų bazės lentelės "organisation settings" laukų paaiškinimai

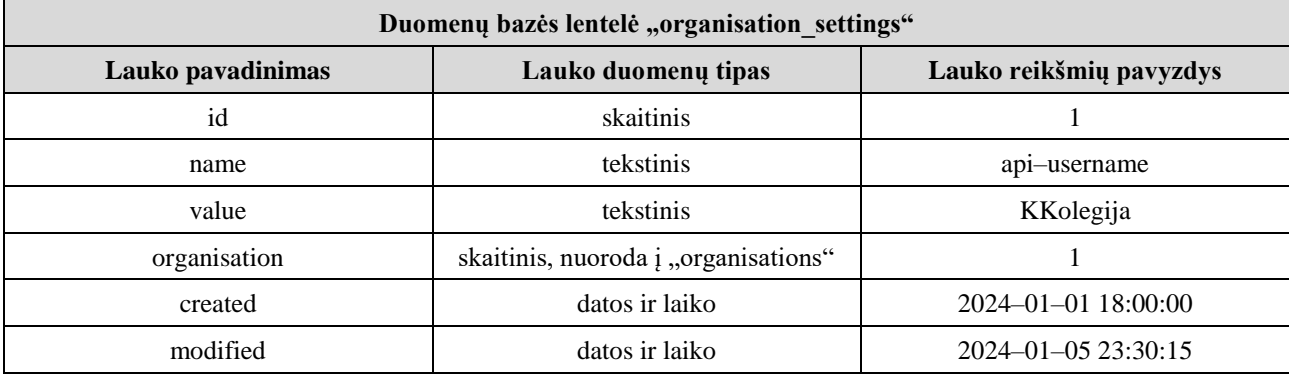

#### 18 lentelė. Duomenų bazės lentelės "users\_organisations" laukų paaiškinimai

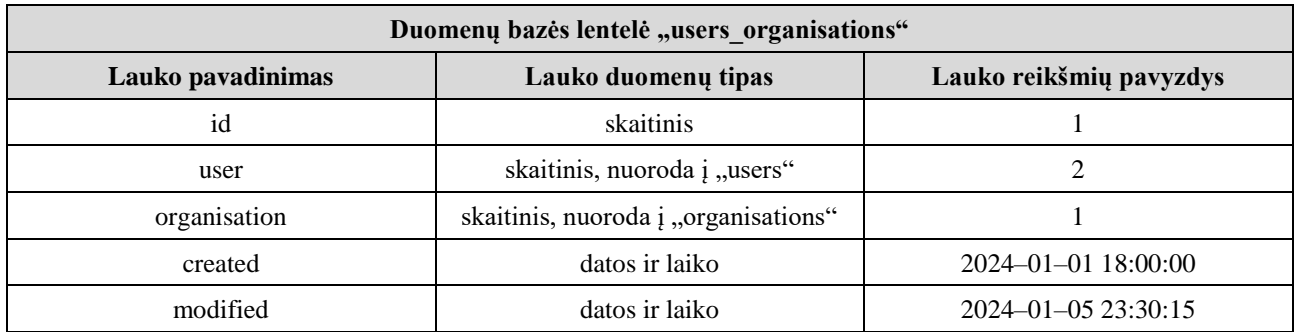

Atsižvelgiant į sukurtą reliacinės duomenų bazės modelį, galima teigti, jog jo svarba yra neginčijama. Asmeniui, kuriam reikalinga pasiekti vienokius ar kitokius duomenis vykdant "SQL" užklausas yra suteikiama papildoma informacija apie duomenų bazės struktūrą. Taip yra sutaupomas pedagogo laikas bei yra išvengiamas papildomas pasimetimas, kadangi šiame modelyje yra struktūriškai pateikta visa realiacinės duomenų bazės architektūra.

## **3.5. Naudotojo sąsajos (GUI) modelis**

### **3.5.1. Sistemos loginis modelis**

Išmanaus durų užrakto projektui itin svarbi komunikacija tarp sistemos ir naudotojo. Tokia komunikacija grindžiama "veiksmas – atsakas" principu. Naudotojui atliekant vieną ar kitą veiksmą, sistema patikrina duomenis ir pateikia atsaką. Norint geriau suprasti, kaip naudotojas ir sistema yra susiję tarpusavyje bei kaip vyksta jų komunikacija, paruoštos panaudos atvejų ir veiklos diagramos. Pateikiama panaudos atvejų diagrama (3.6 pav.).

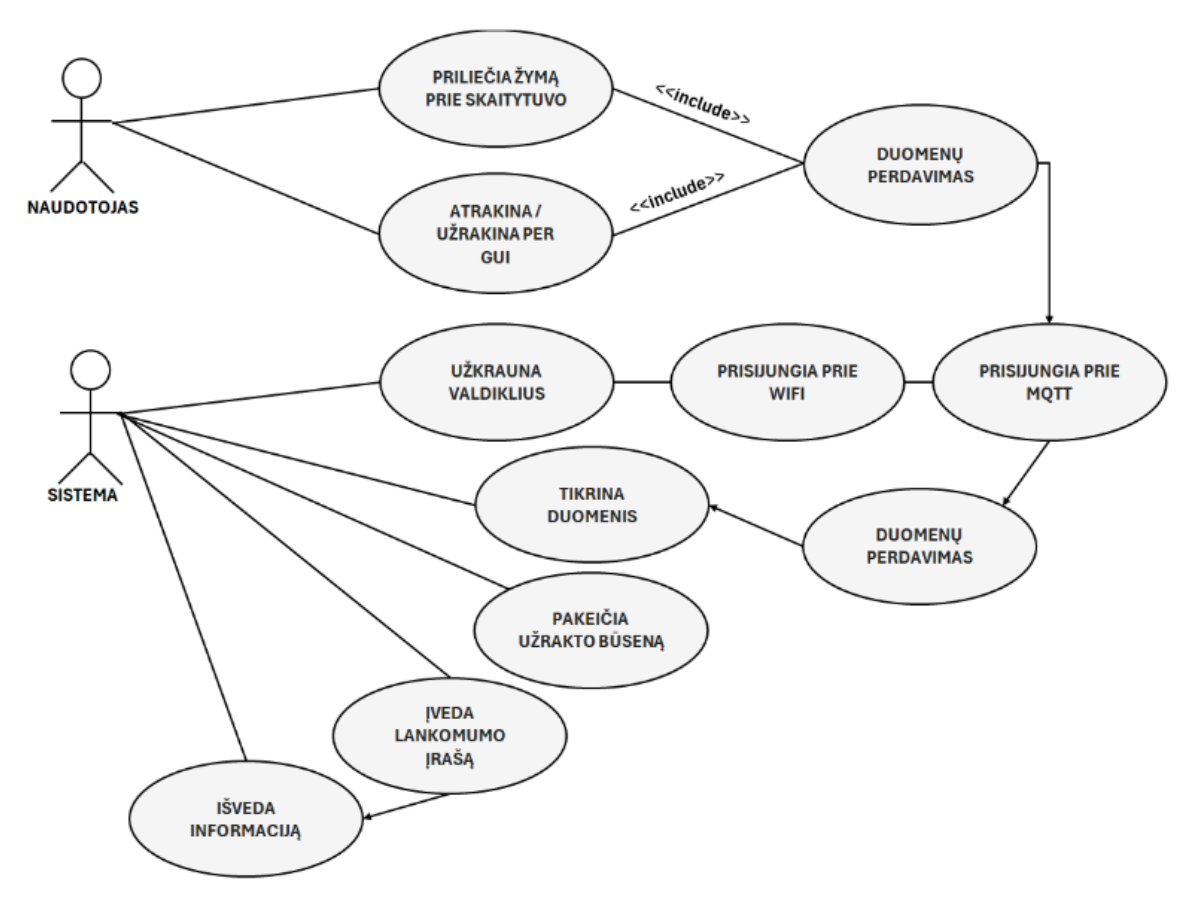

**3.6 pav. Panaudos atvejų diagrama**

Apžvelgus sudarytą panaudos atvejų diagramą, 3.7 paveiksle pateikiama veiklos diagrama, kuri detaliau ir aiškiau pateikia kiekvieną panaudos atvejį.

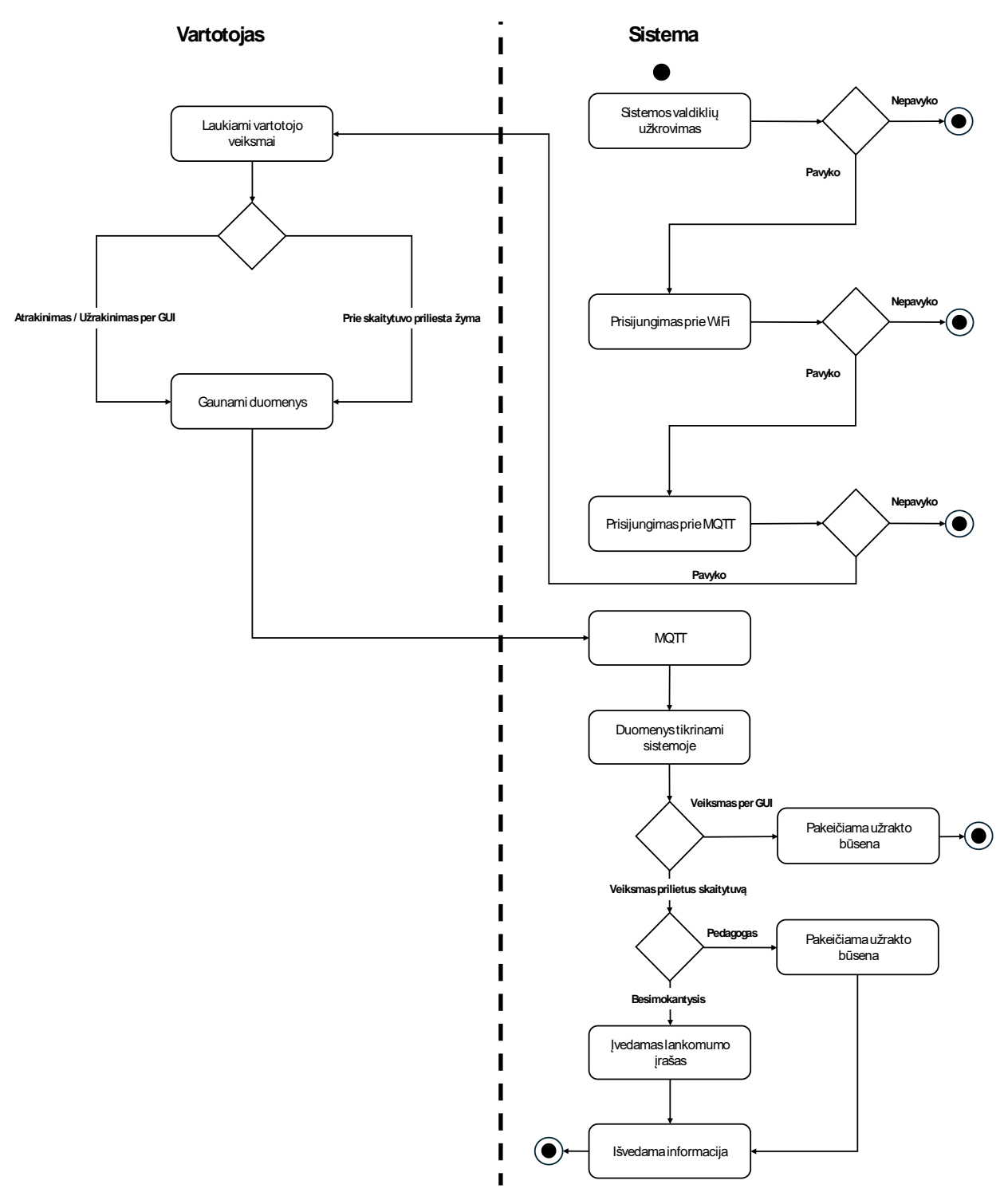

**3.7 pav. Veiklos diagrama**

Apibendrinant galima teigti, jog naudotojo sąsajos (GUI) modelis – neatsiejama projekto dalis. Ši padeda suvokti sistemos bei jos naudotojų tarpusavio ryšius, išmaniojo durų užrakto sistemos su lankomumo apskaita, kontekste. Panaudos atvejų diagrama (3.6 pav) padeda nustatyti sistemos bei jos naudotojų sąveiką: kokius veiksmus atlieka sistema bei kuo naudojasi jos dalyviai, taip užtikrinamas naudotojo poreikių bei lūkesčių išpildymas. Veiklos diagramoje (3.7) matomi detalesni sistemos procesai, sąveikaujant tiek su mikrovaldikliu, tiek su naudotojų atliekamais veiksmais. Sudarius šią diagramą – lengviau numatyti galimas sistemos spragas, optimizuoti sistemos efektyvumą bei atskleisti sistemos principą vizualiai.

## **3.5.2. Naudotojo sąsajos struktūra**

Viena iš neatsiejamų išmanaus durų užrakto projekto dalių yra grafinė naudotojo sąsaja, kurioje ir vyksta asmenų lankomumo apskaita. Papildomai administratoriui yra suteikiama galimybė redaguoti esamus ar įvesti naujus duomenis (pvz.: redaguoti esamas ar pridėti naujas įstaigas prie sistemos, paskirti vartotojams atitinkamas teises, pridėti naujus užraktus ir kt.). Tam, jog navigacija per naudotojo sąsają būtų aiškesnė – būtina pateikti naudotojo sąsajos struktūrą, kuri padės lengviau suprasti elementų išdėstymą bei grafinės naudotojo sąsajos langų ryšį tarpusavyje. Pateikiama naudotojo sąsajos struktūra (žr. 2 priedas). 19 lentelėje pateikiamos grafinės sąsajos sudėtinės dalys ir jų paskirtis.

| Lango pavadinimas         | <b>Paskirtis</b>                                                                                                    |
|---------------------------|----------------------------------------------------------------------------------------------------|
| <b>LOGIN</b>              | Prisijungimo prie sistemos langas.                                                                                                    |
| <b>SIGNUP KEY</b>         | Registracijos rakto įvedimo langas, kurį įvedus naudotojui<br>leidžiama užsiregistruoti sistemoje.                                                                                                    |
| <b>SIGNUP</b>             | Registracijos langas.                                                                                                    |
| TWO FACTOR AUTHENTICATION | Dvigubos autentifikacijos kodo įvedimo langas, kurį<br>įvedus naudotojui leidžiama prisijungti prie sistemos.                                                                                                    |
| <b>HOME</b>               | Pagrindinis naudotojo sąsajos langas, kuriame galima<br>peržiūrėti besimokančiųjų lankomumą.                                                                                                    |
| <b>PROFILE</b>            | Naudotojo paskyros langas, kuriame matoma naudotojo<br>informacija.                                                                                                    |
| 2FA SETUP                 | Dvigubos autentifikacijos įjungimo langas, kuriame<br>naudotojas nuskenuoja sugeneruotą "QR" kodą, bei<br>suveda<br>programėlėje<br>sugeneruotą<br>dvigubos<br>autentifikacijos kodą, taip įjungdamas papildomą apsaugą<br>prisijungimo metu. |
| PROFILE EDIT              | Naudotojo paskyros redagavimo langas.                                                                                                    |
| <b>ADMIN PANEL</b>        | Administratoriaus panelė.                                                                                                    |
| <b>SIGNUP KEYS</b>        | Administratoriaus panelėje esantis registracijos raktų<br>kuriame<br>peržiūrėti ar<br>langas,<br>galima<br>pašalinti<br>sugeneruotus / aktyvius registracijos raktus.                                                                         |
| <b>ADD SIGNUP KEY</b>     | Administratoriaus panelėje esantis registracijos rakto<br>pridėjimo langas, kuriame galima sugeneruoti bei pridėti<br>registracijos raktą prie sistemos.                                                                                      |
| <b>ORGANISATIONS</b>      | Administratoriaus panelėje esantis įstaigų langas, kuriame<br>galima peržiūrėti ar ištrinti sistemoje esančias įstaigas bei<br>pasirinkti jas redaguoti.                                                                                      |
| <b>ADD ORGANISATION</b>   | Administratoriaus panelėje esantis įstaigos pridėjimo<br>langas, kuriame galima pridėti naują įstaigą prie sistemos.                                                                                                    |
| <b>ORGANISATION EDIT</b>  | Administratoriaus panelėje esantis įstaigos redagavimo<br>langas, kuriame galima keisti esamos sistemoje įstaigos<br>pavadinima.                                                                                                    |

**19 lentelė. Struktūros sudėtinės dalys ir jų paskirtis**

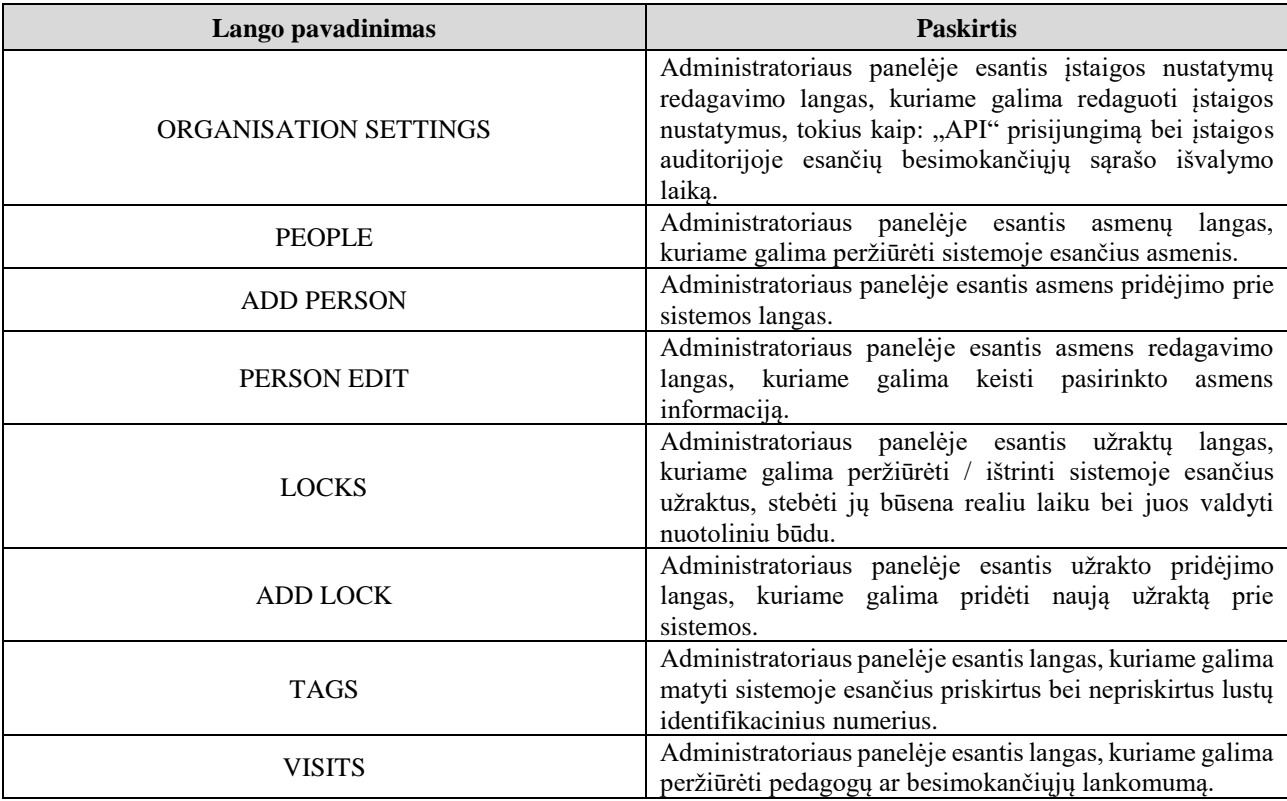

Lentelėje aprašyti 22 grafinės naudotojo sąsajos langai bei kokia yra kiekvieno lango paskirtis. Matoma, jog dauguma sąsajos langų yra skirti sistemos administratoriui, taip palengvinant sistemos duomenų bei objektų valdymą.

Pateiktos schemos (2 priedas) bei struktūros dalių lentelės (19 lentelė) pagalba tampa paprasčiau suvokti, kokį ryšį tarpusavyje turi vieni grafinės naudotojo sąsajos langai su kitais. Taip pat, ne mažiau svarbus aspektas – schemoje atvaizduotas nuorodų bei mygtukų paspaudimų kelias, kuris padeda rasti reikiamą elementą, naudotojui norint patekti į vieną ar kitą langą.

## **3.5.3. Naudotojo sąsajos langų eskizai**

Naudotojo sąsajos struktūra yra naudinga lengvesnei navigacijai sistemoje, tačiau ne mažiau svarbu yra žinoti konkretų elementų išdėstymą lange bei kaip atrodo langas iš naudotojo pusės. Tam yra kuriami eskizai, kurie nurodo tikslias vietas, kuriose galima rasti reikiamą elementą. Visi naudotojo sąsajos langų eskizai su elementų paaiškinimais pateikiami (3.5–3.31 pav.).

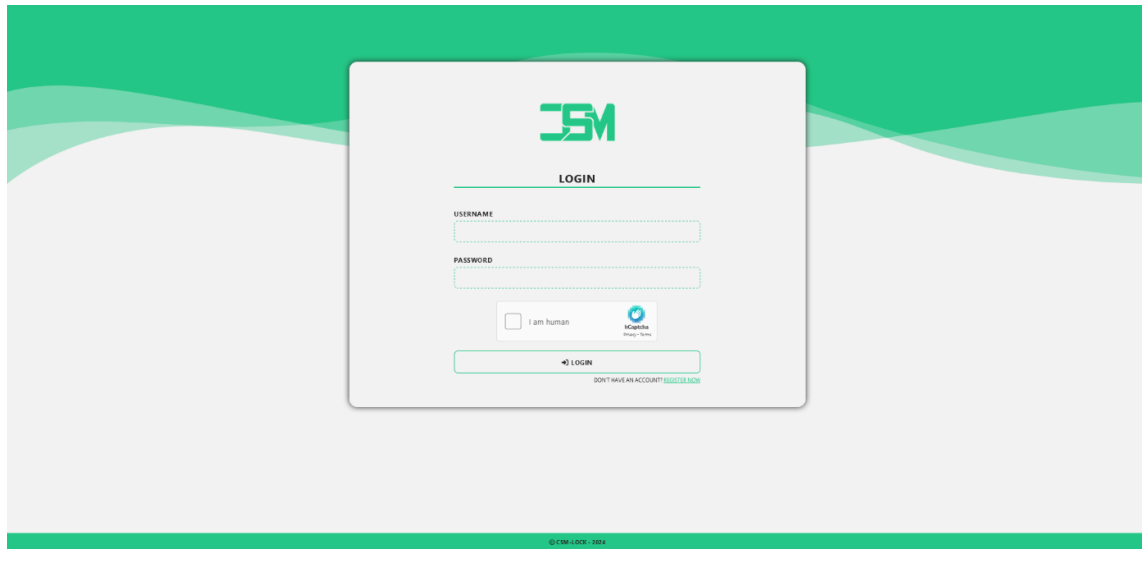

3.8 pav. Prisijungimo lango "LOGIN" eskizas

- Įvesties laukas  $1 -$ "USERNAME": įvedamas naudotojo vardas;
- Įvesties laukas  $2$ "PASSWORD": įvedamas naudotojo slaptažodis;
- Mygtukas  $1 -$ "LOGIN": prisijungti prie sistemos, naudojant įvestus naudotojo duomenis;
- Nuoroda  $1 -$ "REGISTER NOW": registracijos lango nuoroda.

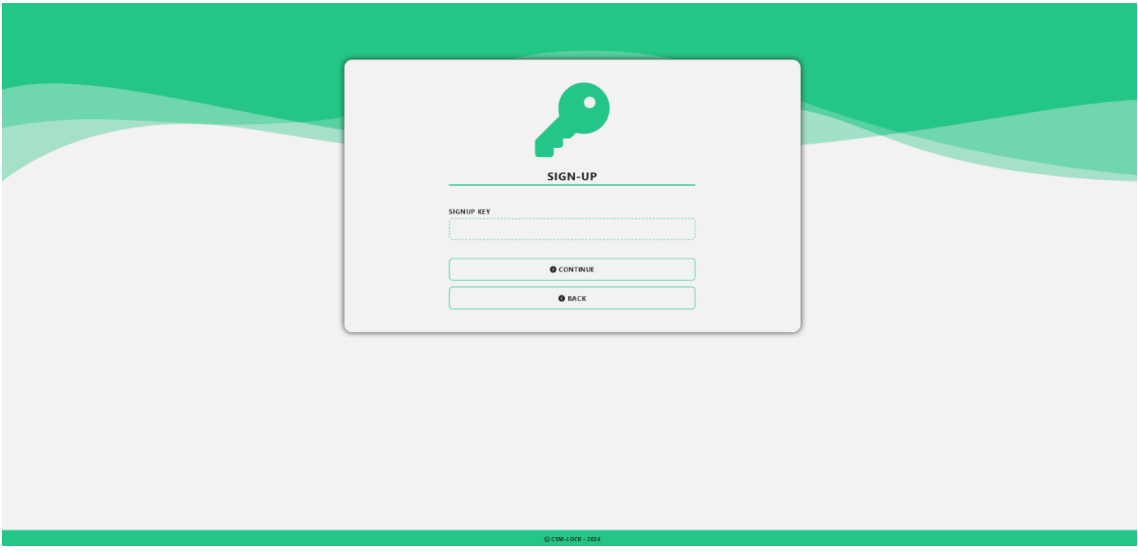

**3.9 pav. Registracijos rakto įvedimo lango "SIGNUP KEY" eskizas**

- Įvesties laukas  $1 -$ "SIGNUP KEY": įvedamas suteiktas registracijos raktas;
- Mygtukas  $1 -$ "CONTINUE": pateikti registracijos raktą ir tęsti registraciją;
- Mygtukas 2 "BACK": grįžti į prisijungimo langą.

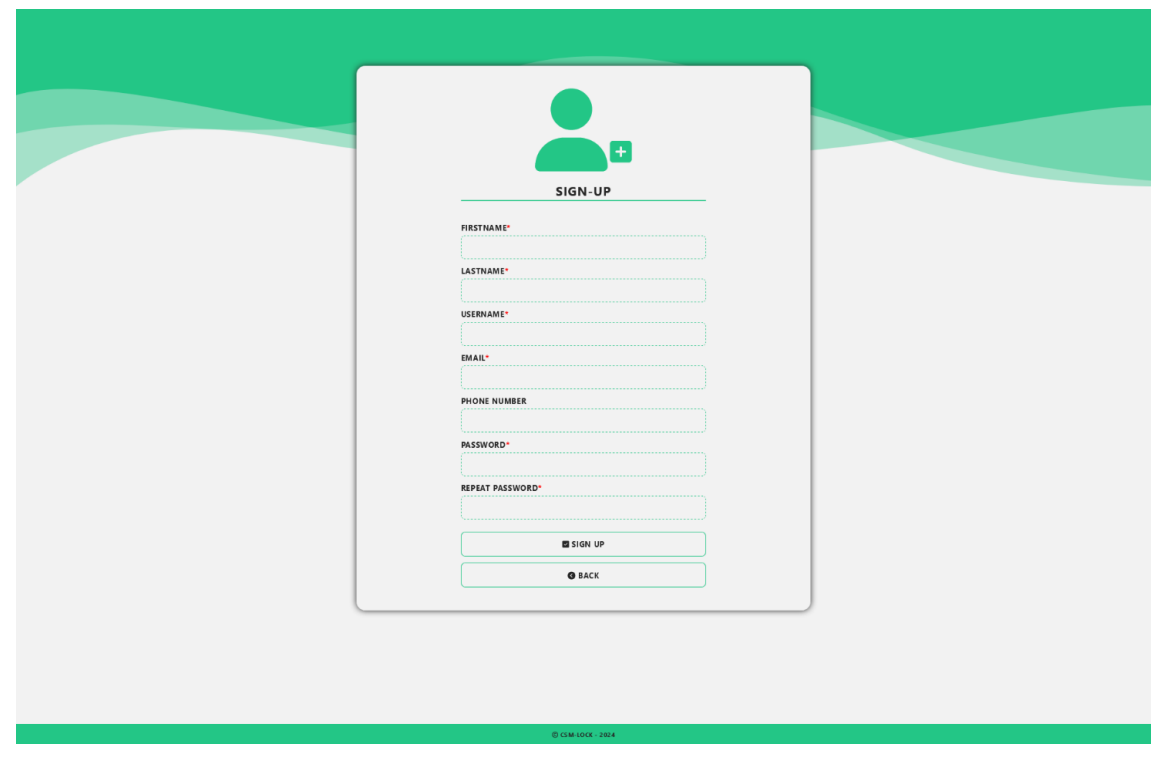

**3.10 pav. Registracijos lango "SIGNUP" eskizas**

- Įvesties laukas 1 "FIRSTNAME": privalomas įvesties laukas. Įvedamas asmens vardas;
- Įvesties laukas 2 "LASTNAME": privalomas įvesties laukas. Įvedama asmens pavardė;
- Įvesties laukas 3 "USERNAME": privalomas įvesties laukas. Įvedamas naudotojo vardas;
- Įvesties laukas 4 "EMAIL": privalomas įvesties laukas. Įvedamas elektroninis pašto adresas;
- Įvesties laukas  $5 -$ , PHONE": įvedamas mobiliojo telefono numeris;
- Įvesties laukas 6 "PASSWORD": privalomas įvesties laukas. Įvedamas naudotojo slaptažodis;
- Įvesties laukas 7 "REPEAT PASSWORD": privalomas įvesties laukas. Įvedamas (pakartotinai) naudotojo slaptažodis;
- Mygtukas  $1 -$  "SIGN UP": patvirtinti įvestus duomenis ir užbaigti registraciją;
- Mygtukas  $2 -$ "BACK": atšaukti registraciją ir grįžti į prisijungimo langą.

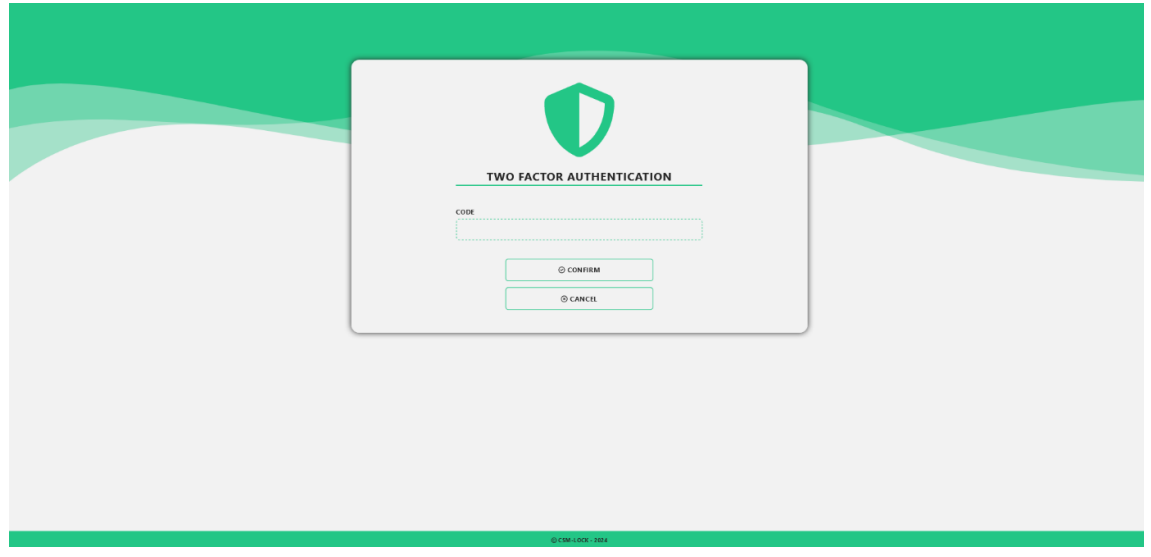

3.11 pav. Dvigubos autentifikacijos patvirtinimo lango "TWO FACTOR AUTHENTICATION" eskizas

- Įvesties laukas  $1 -$ , CODE": įvedamas išmaniojo telefono programėlės sugeneruotas, vienkartinis dvigubos autentifikacijos kodas;
- Mygtukas  $1 -$ , CONTINUE": patvirtinti įvestą dvigubos autentifikacijos kodą ir tęsti prisijungimą prie sistemos;
- Mygtukas  $2 -$ , CANCEL": atšaukti prisijungimą ir grįžti į prisijungimo langą.

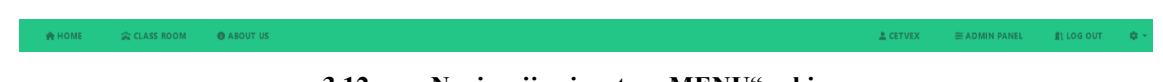

3.12 pav. Navigacijos juostos "MENU" eskizas

- Mygtukas  $1 -$ ,,HOME": pagrindinis sistemos langas;
- Mygtukas  $2 -$  "CLASS ROOM": gyvai esančių patalpoje besimokančiųjų sąrašo stebėjimo langas;
- Mygtukas  $3 -$ , ABOUT US": informacinis langas;
- Mygtukas  $4 -$ , PROFILE": naudotojo profilio langas;
- Mygtukas  $5 -$ , ADMIN PANEL": administratoriaus panelės langas;
- Mygtukas  $6 -$ , LOG OUT": atsijungti nuo sistemos.

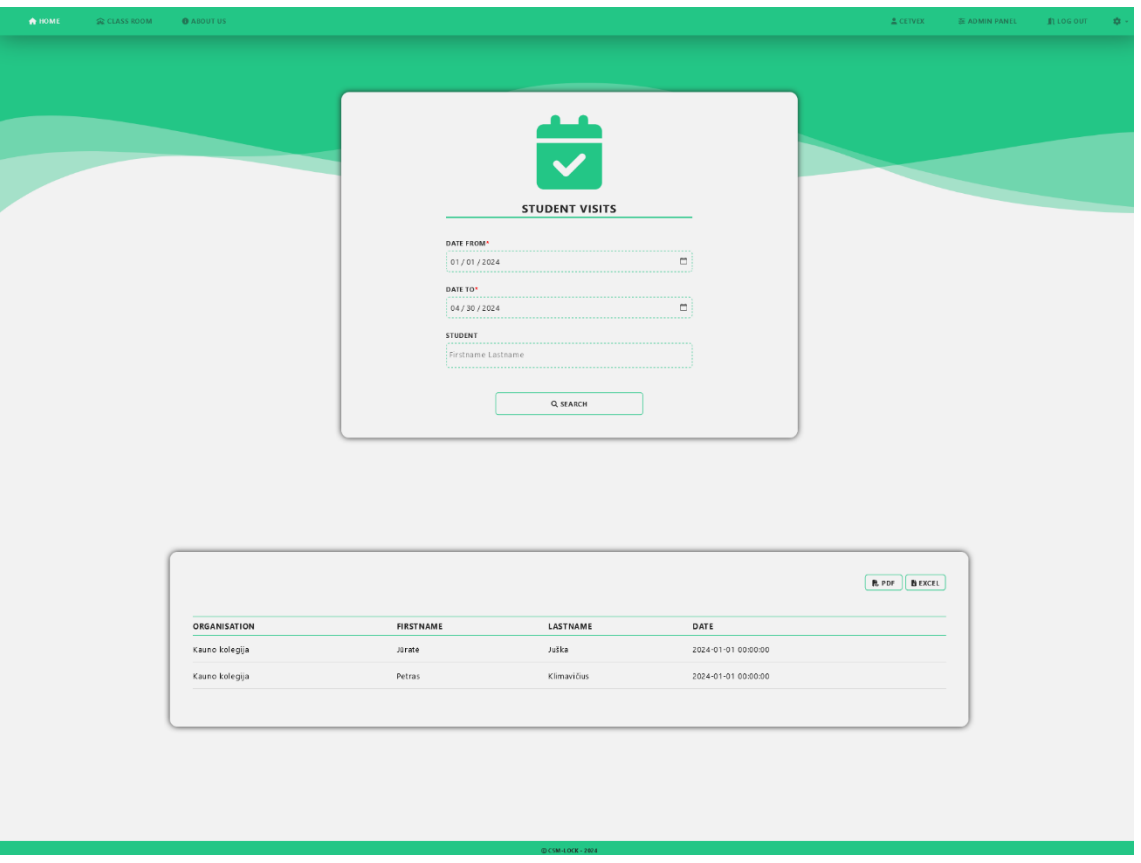

3.13 pav. Pagrindinio sistemos lango "HOME" eskizas

- Įvesties laukas 1 "DATE FROM": privalomas įvesties laukas. Pasirenkama data, nuo kurios ieškomi besimokančiųjų lankomumo duomenys;
- Įvesties laukas 2 "DATE TO": privalomas įvesties laukas. Pasirenkama data, iki kurios ieškomi besimokančiųjų lankomumo duomenys;
- Pasirinkimo laukas  $1 -$ , STUDENT": pasirenkamas besimokantysis / besimokantieji iš sistemoje esančių besimokančiųjų sąrašo, papildomam lankomumo sąrašo peržiūros filtravimui;
- Mygtukas 1 "SEARCH": pagal pateiktus (privalomus ir neprivalomus) kriterijus ieškomi bei atvaizduojami lentelėje besimokančiųjų apsilankymo duomenys;
- Mygtukas 2 "PDF": pateiktus besimokančiųjų apsilankymo duomenis parsisiųsti "PDF" formatu;
- Mygtukas 3 "EXCEL": pateiktus besimokančiųjų apsilankymo duomenis parsisiųsti "XLSX" formatu.

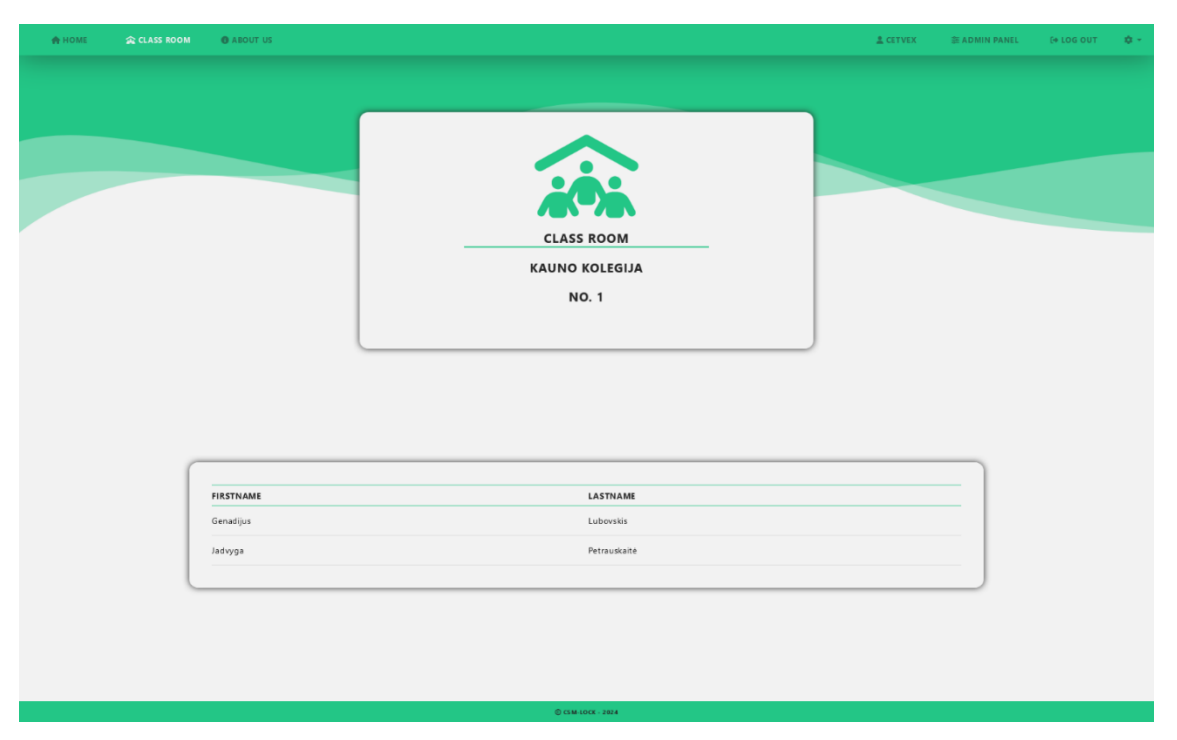

**3.14 pav. Gyvai auditorijoje esančių besimokančiųjų sąrašo stebėjimo lango "CLASS ROOM" eskizas**

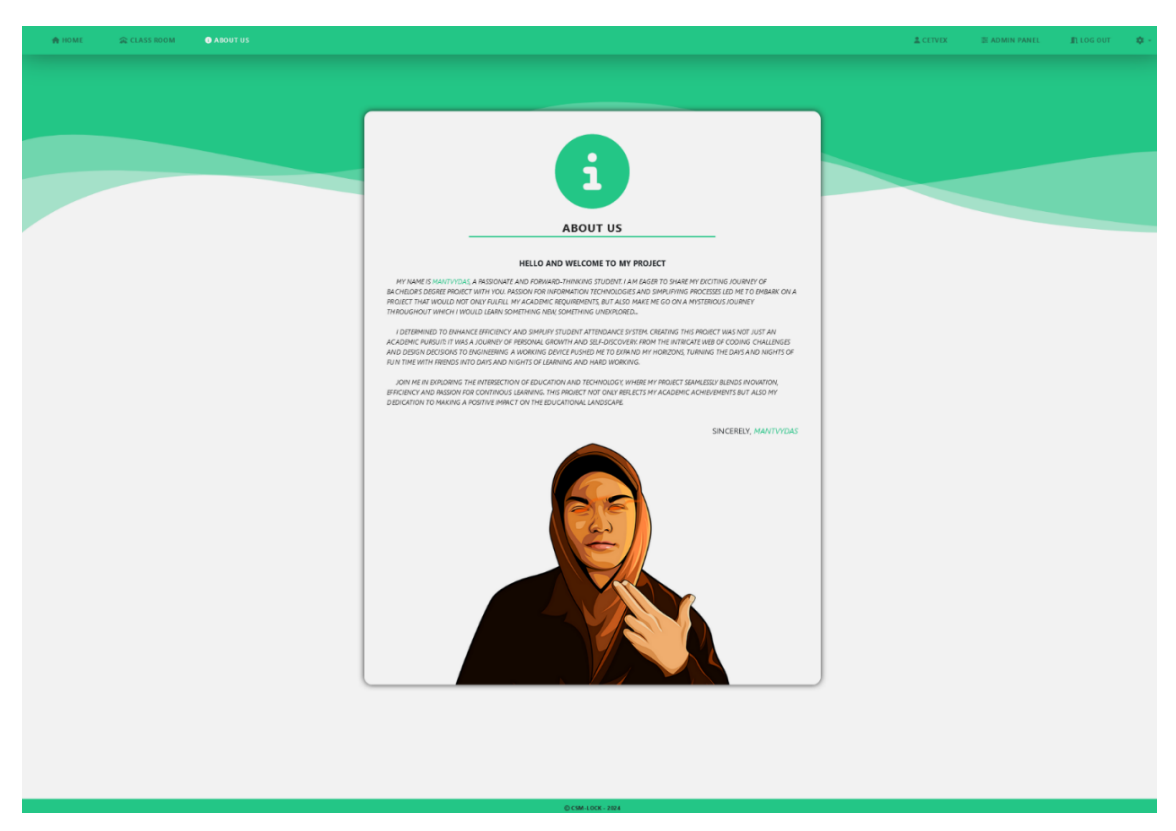

**3.15 pav. Informacinio lango "ABOUT US" eskizas**

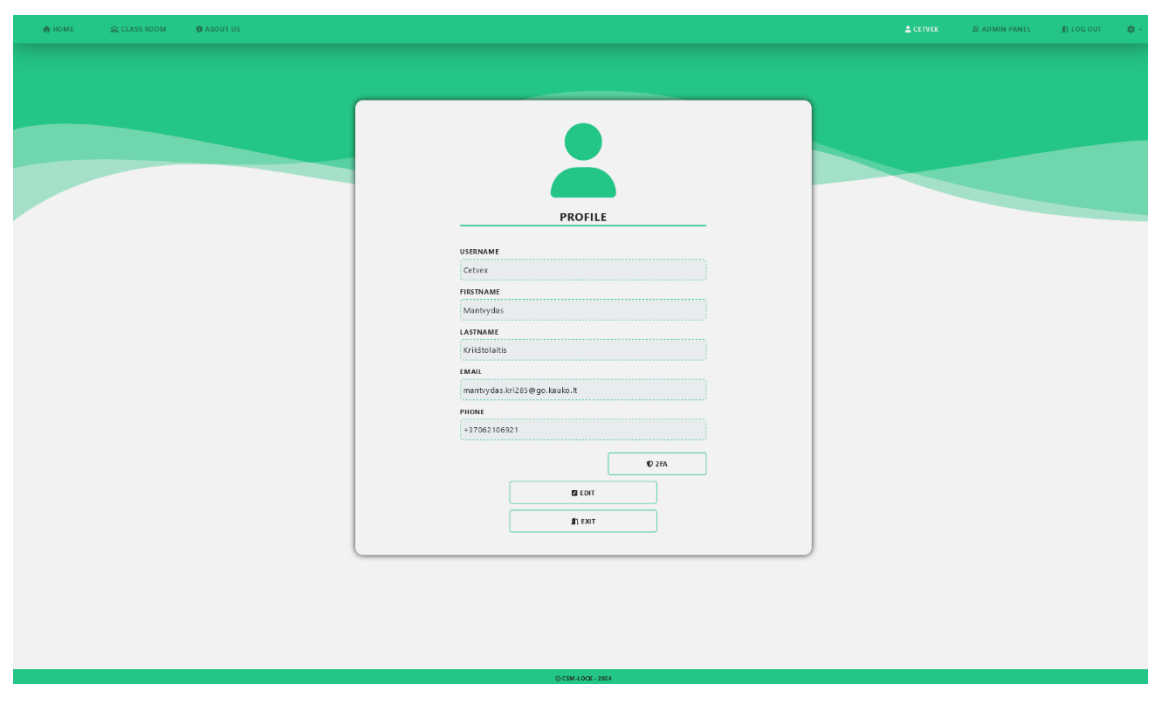

**3.16 pav. Naudotojo profilio lango "PROFILE" eskizas**

- Skaitomasis laukas  $1 1$ , USERNAME": neredaguojamas laukas. Atvaizduojamas esamas naudotojo vardas;
- Skaitomasis laukas  $2 -$ , FIRSTNAME": neredaguojamas laukas. Atvaizduojamas esamas asmens vardas;
- Skaitomasis laukas  $3 -$  "LASTNAME": neredaguojamas laukas. Atvaizduojama esama asmens pavardė;
- Skaitomasis laukas 4 "EMAIL": neredaguojamas laukas. Atvaizduojamas esamas elektroninio pašto adresas;
- Skaitomasis laukas 5 "PHONE": neredaguojamas laukas. Atvaizduojamas esamas mobiliojo telefono numeris;
- Mygtukas  $1 0.2FA$ ": dvigubos autentifikacijos nustatymas;
- Mygtukas  $2 -$ , EDIT": naudotojo profilio redagavimas;
- Mygtukas  $3 -$ "EXIT": grįžimas į pagrindinį sistemos langą "HOME".

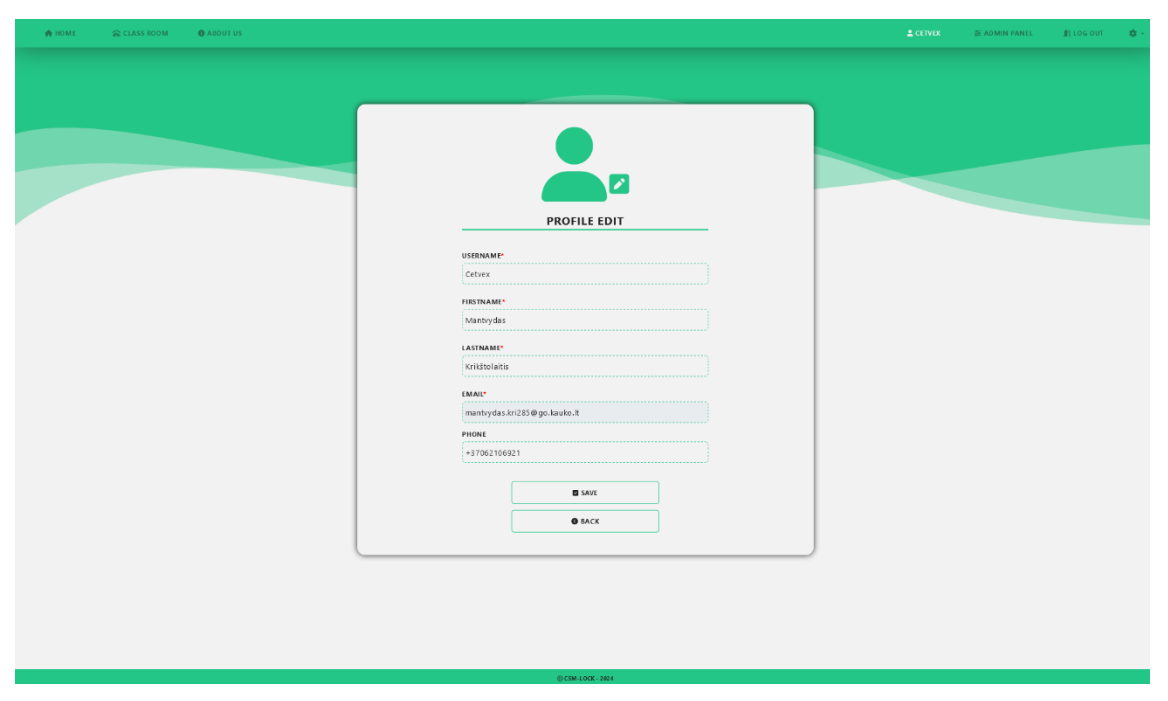

**3.17 pav. Naudotojo profilio redagavimo lango "PROFILE EDIT" eskizas**

- Įvesties laukas 1 "USERNAME": privalomas įvesties laukas. Paliekamas esamas arba įvedamas naujas naudotojo vardas;
- Įvesties laukas  $2 -$  "FIRSTNAME": privalomas įvesties laukas. Paliekamas esamas arba įvedamas naujas asmens vardas;
- Įvesties laukas 3 "LASTNAME": privalomas įvesties laukas. Paliekama esama arba įvedama nauja asmens pavardė;
- Skaitomasis laukas 1 "EMAIL": neredaguojamas laukas. Atvaizduojamas esamas elektroninio pašto adresas;
- Įvesties laukas 4 "PHONE": paliekamas esamas arba įvedamas naujas mobiliojo telefono numeris;
- Mygtukas  $1 -$ "SAVE": išsaugoti redaguotus naudotojo profilio duomenis ir grįžti į naudotojo profilio langą "PROFILE";
- Mygtukas 2 "BACK": atšaukti profilio redagavimą ir grįžti į naudotojo profilio langą "PROFILE".

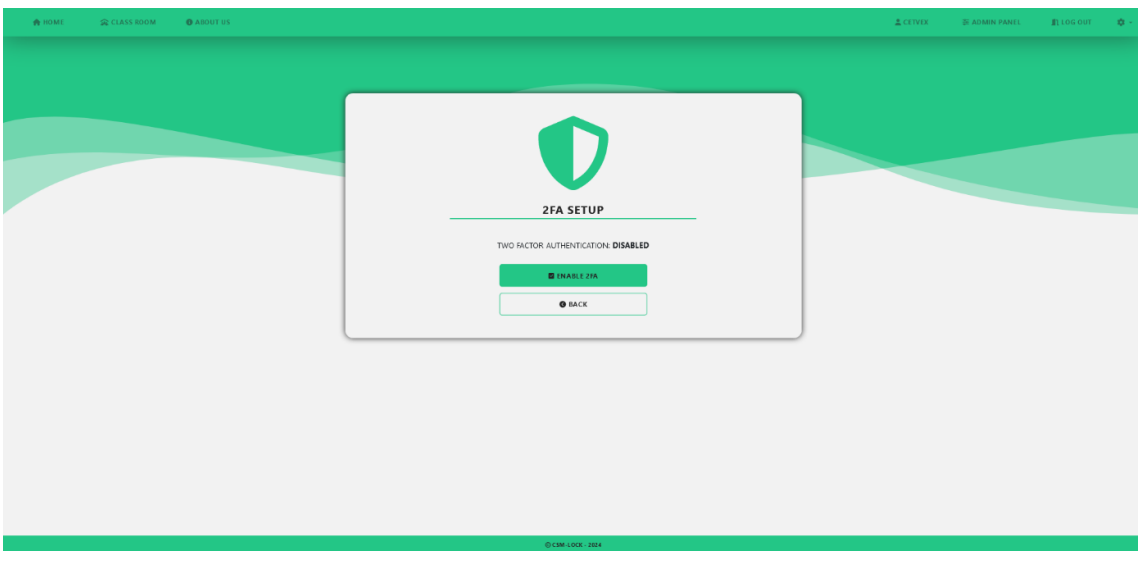

**3.18 pav. Dvigubos autentifikacijos nustatymo lango "2FA SETUP" eskizas (1 dalis)**

- Mygtukas 1 "Enable 2FA" / "Disable 2FA": įjungti / išjungti (jeigu išjungta įjungti, jeigu įjungta – išjungti) dvigubą autentifikaciją;
- Mygtukas  $2 -$ "BACK": grįžti į naudotojo profilio langą "PROFILE".

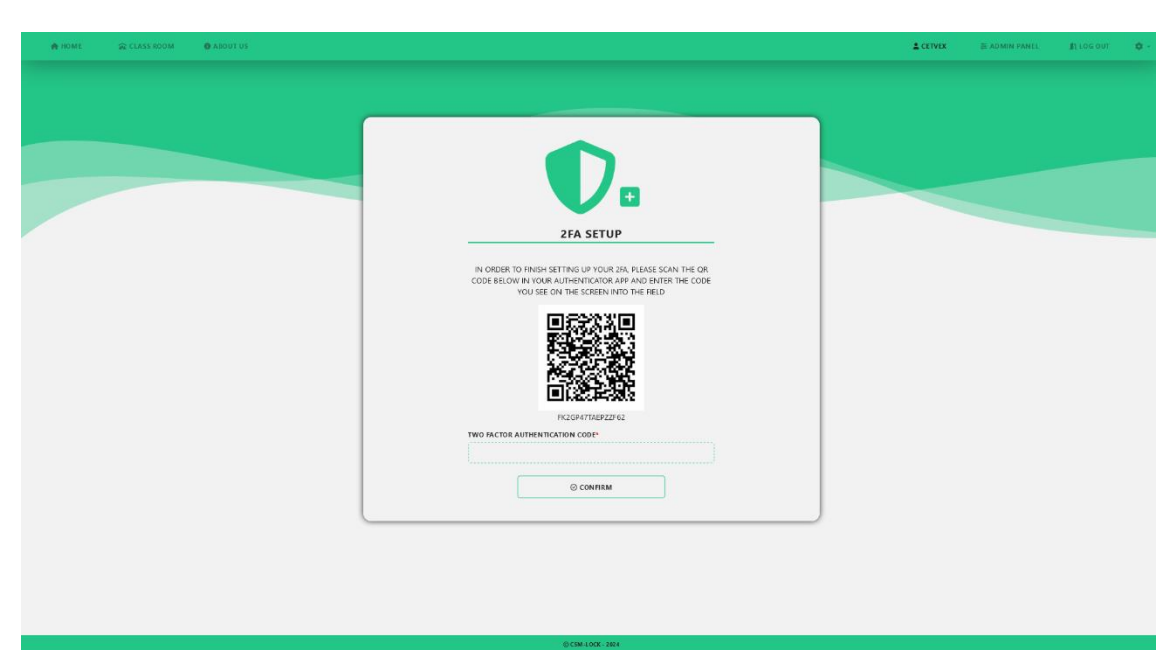

**3.19 pav. Dvigubos autentifikacijos nustatymo lango "2FA SETUP" eskizas (2 dalis)**

- Įvesties laukas 1 "TWO FACTOR AUTHENTICATION CODE": privalomas įvesties laukas. Įvedamas išmaniojo telefono programėlės sugeneruotas, vienkartinis dvigubos autentifikacijos kodas;
- Mygtukas  $1 -$ , CONFIRM": patvirtinti dvigubos autentifikacijos kodą ir įjungti dvigubą autentifikaciją.

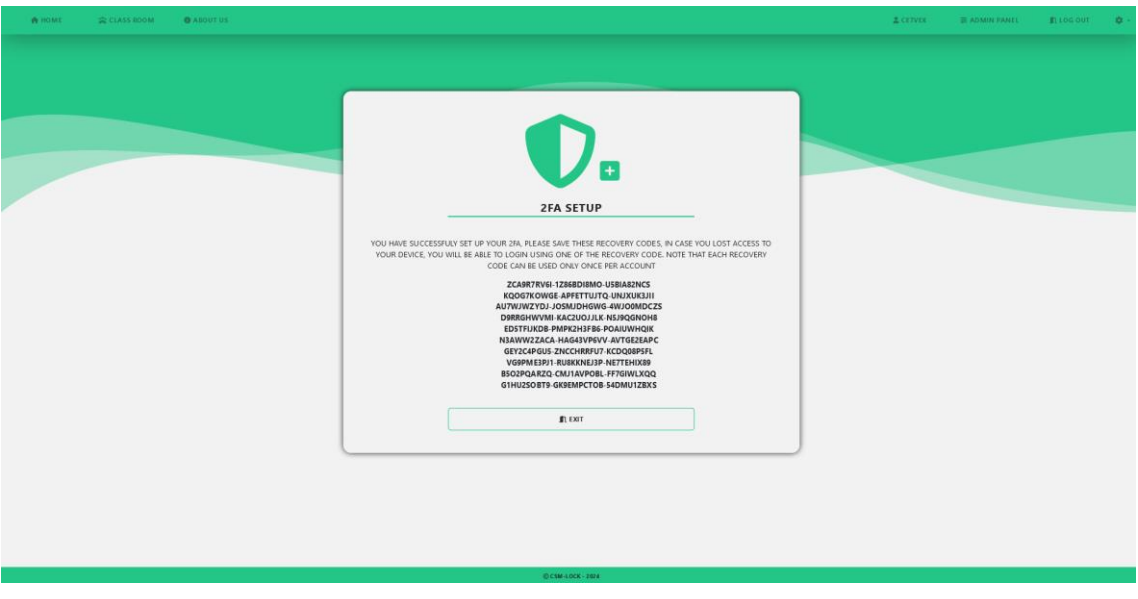

**3.20 pav. Dvigubos autentifikacijos nustatymo lango "2FA SETUP" eskizas (3 dalis)**

• Mygtukas  $1 -$  "EXIT": užbaigti dvigubos autentifikacijos nustatymą ir grįžti į naudotojo profilio langą "PROFILE".

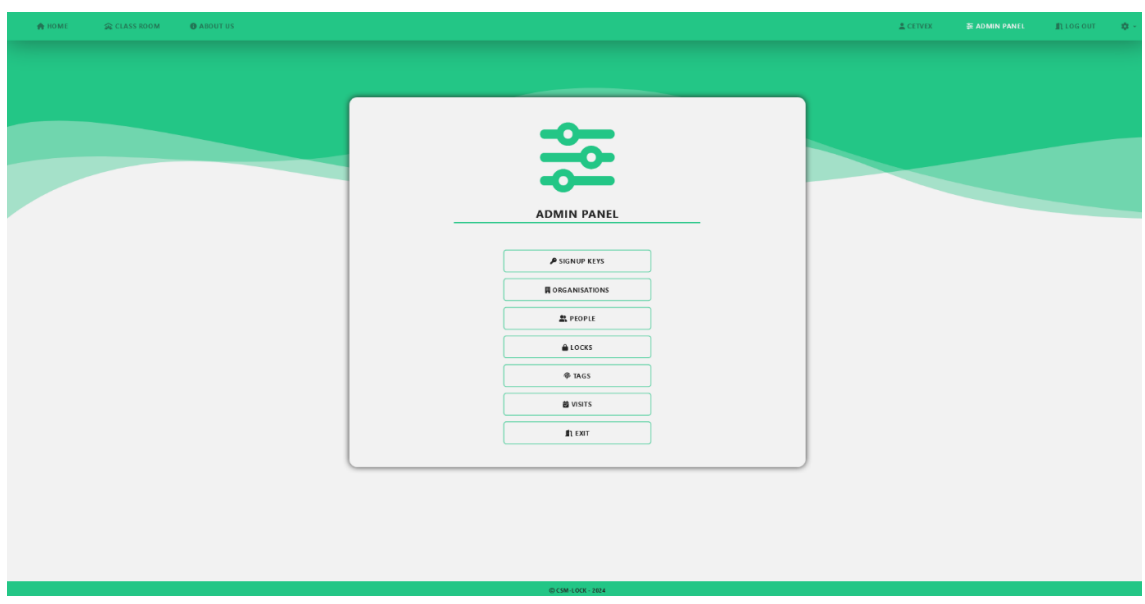

**3.21 pav. Administratoriaus panelės lango "ADMIN PANEL" eskizas**

- Mygtukas 1 "SIGNUP KEYS": registracijos raktų valdymo langas;
- Mygtukas  $2 -$ , ORGANISATIONS": įstaigų valdymo langas;
- Mygtukas  $3 -$ , PEOPLE": asmenų valdymo langas;
- Mygtukas 4 "LOCKS": užraktų valdymo langas;
- Mygtukas  $5 -$ , TAGS": lustų valdymo langas;
- Mygtukas 6 "VISITS": pedagogų bei besimokančiųjų lankomumo peržiūros langas;

Mygtukas 7 – "EXIT": uždaryti administratoriaus panelę ir grįžti į pagrindinį sistemos langą "HOME".

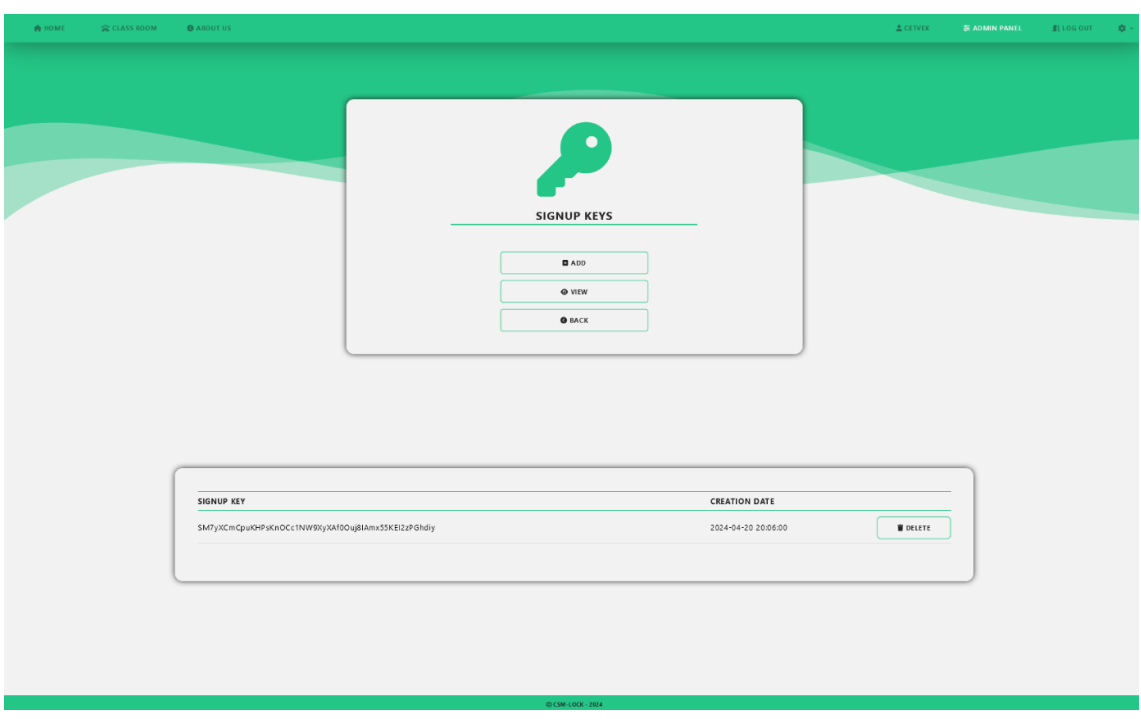

3.22 pav. Registracijos raktų valdymo lango "SIGNUP KEYS" eskizas

- Mygtukas  $1 ,$ ADD": registracijos rakto pridėjimo langas;
- Mygtukas  $2 y$ , VIEW": sistemoje esančių registracijos raktų sąrašas atvaizduojamas lentelėje;
- Mygtukas 3 "BACK": grįžti į administratoriaus panelės langą "ADMIN PANEL";
- Mygtukas  $4 -$ , DELETE": pašalinti registracijos raktą iš sistemos (mygtukas spaudžiamas prie lentelėje atvaizduoto, norimo ištrinti, registracijos rakto).

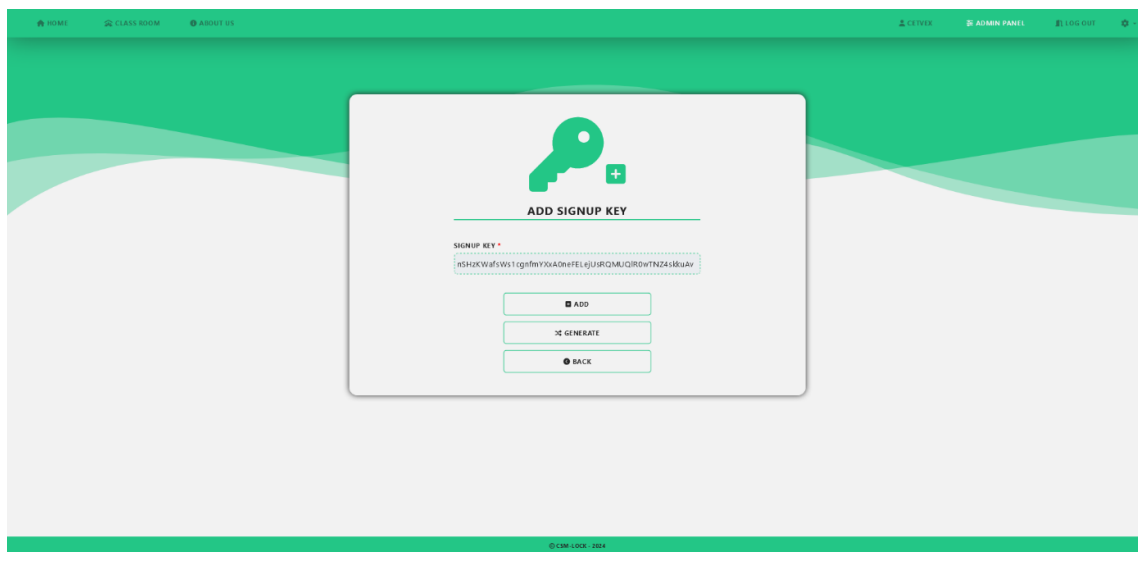

**3.23 pav. Registracijos rakto pridėjimo lango "ADD SIGNUP KEY" eskizas**

- Skaitomasis laukas 1 "SIGNUP KEY": privalomas, neredaguojamas laukas. Atvaizduojamas sugeneruotas registracijos raktas;
- Mygtukas  $1 ,$ ADD": pridėti sugeneruotą registracijos raktą prie sistemos;
- Mygtukas  $2 -$ , GENERATE": sugeneruoti naują registracijos raktą;
- Mygtukas 3 "BACK": grįžti į registracijos raktų valdymo langą "SIGNUP KEYS".

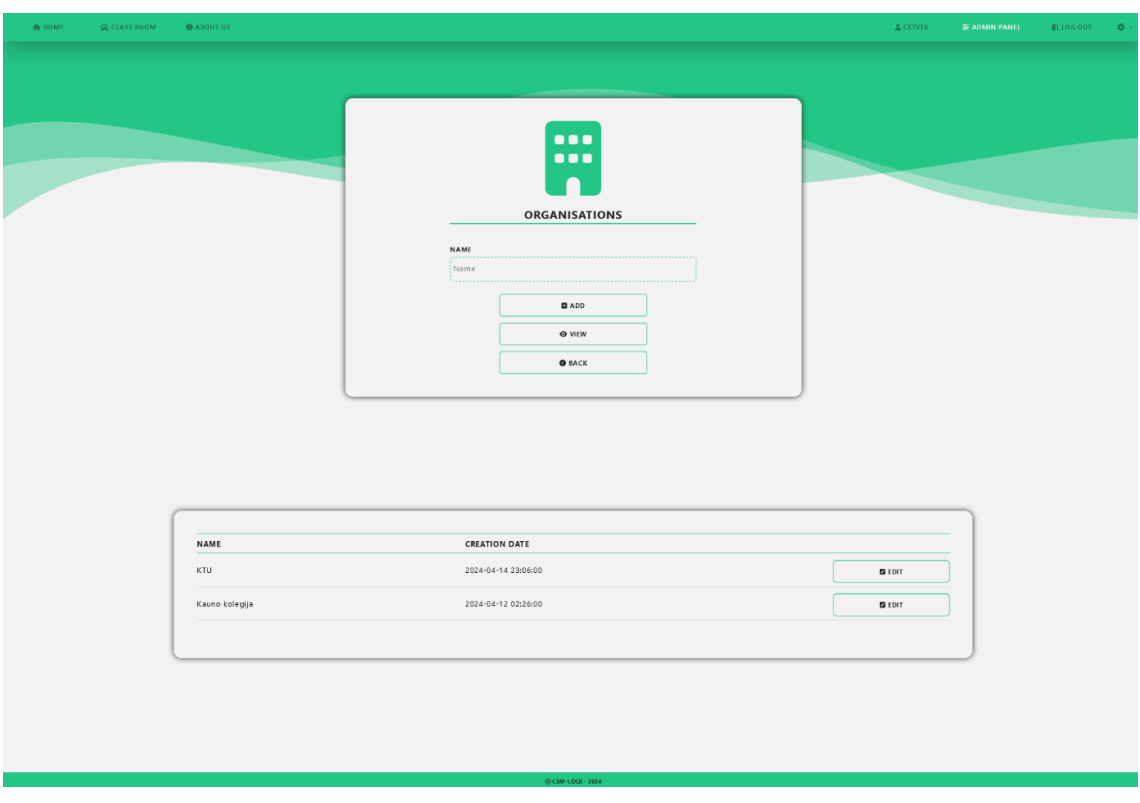

**3.24 pav. Įstaigų valdymo lango "ORGANISATIONS" eskizas**

- Pasirinkimo laukas  $1 ... NAME$ ": pasirenkama įstaiga / įstaigos iš sistemoje esančių įstaigų sąrašo, papildomam įstaigų sąrašo peržiūros filtravimui;
- Mygtukas  $1 ,$ ADD": įstaigos pridėjimo prie sistemos langas;
- Mygtukas 2 "VIEW": pagal pateiktą (neprivalomą) kriterijų, sistemoje esančių įstaigų sąrašas atvaizduojamas lentelėje;
- Mygtukas 3 "BACK": grįžti į administratoriaus panelės langą "ADMIN PANEL";
- Mygtukas  $4 -$  "EDIT": redaguoti įstaigos duomenis (mygtukas spaudžiamas prie lentelėje atvaizduotos, norimos redaguoti, įstaigos).

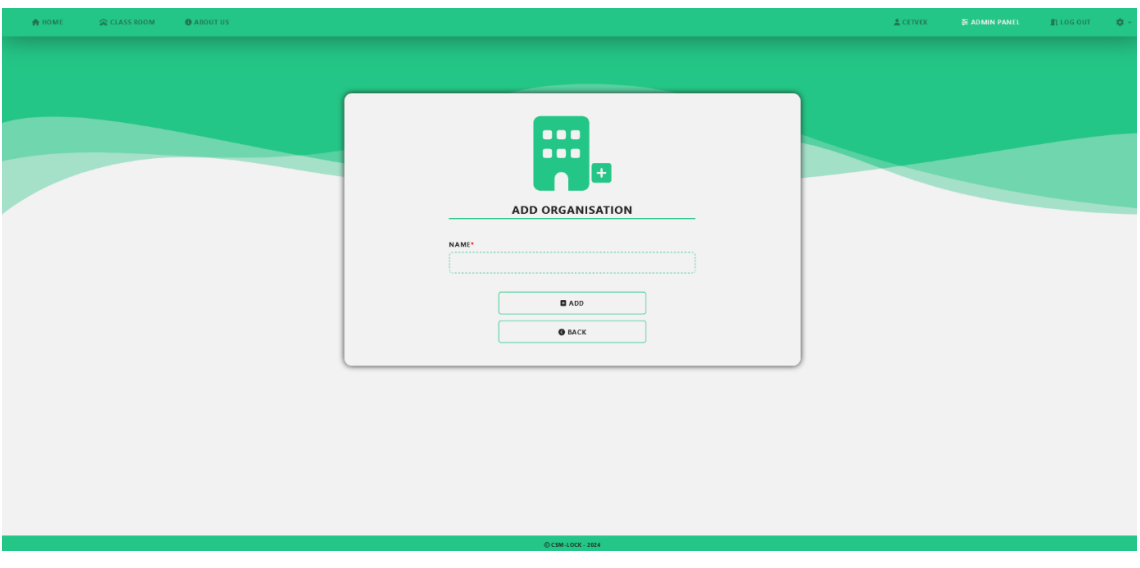

**3.25 pav. Įstaigos pridėjimo lango "ADD ORGANISATION" eskizas**

- Įvesties laukas 1 "NAME": privalomas įvesties laukas. Įvedamas naujos įstaigos pavadinimas;
- Mygtukas  $1 ,$ ADD": pridėti įstaigą prie sistemos;
- Mygtukas  $2 -$ "BACK": grįžti į įstaigų valdymo langą "ORGANISATIONS".

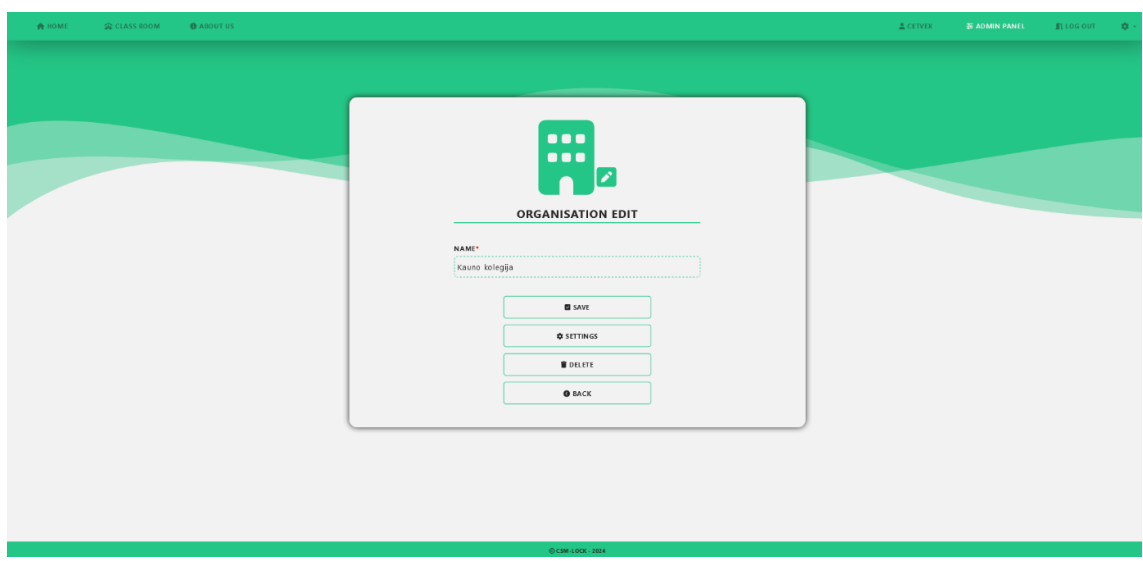

**3.26 pav. Įstaigos redagavimo lango "ORGANISATION EDIT" eskizas**

- Įvesties laukas  $1 -$ "NAME": paliekamas esamas arba įvedamas naujas įstaigos pavadinimas;
- Mygtukas  $1 -$ "SAVE": išsaugoti įstaigos pavadinimą;
- Mygtukas 2 "SETTINGS": įstaigos nustatymų redagavimo langas;
- Mygtukas  $3 -$ , DELETE": pašalinti redaguojamą įstaiga iš sistemos;
- Mygtukas  $4 -$ "BACK": grįžti į įstaigų valdymo langą "ORGANISATIONS".

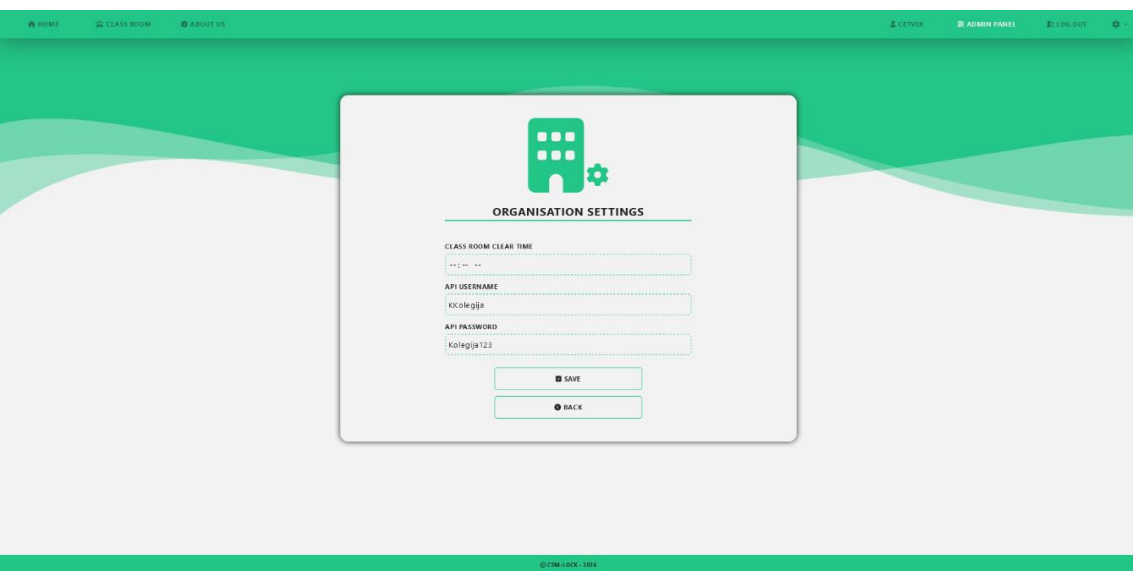

3.27 pav. Įstaigos nustatymų redagavimo lango "ORGANISATION SETTINGS" eskizas

- Įvesties laukas 1 "CLASS ROOM CLEAR TIME": paliekamas esamas, pašalinamas arba įvedamas auditorijoje, realiu laiku, esančių besimokančiųjų sąrašo išvalymo laikas (pasirinktoje įstaigoje, kiekvieną dieną, nustatytu laiku, išvalomas auditorijose esančių besimokančiųjų sąrašas);
- Įvesties laukas 2 "API USERNAME": paliekamas esamas, pašalinamas arba įvedamas įstaigos prisijungimo prie "API" vardas;
- Įvesties laukas  $3 ,$ API PASSWORD": paliekamas esamas, pašalinamas arba įvedamas įstaigos prisijungimo prie "API" slaptažodis;
- Mygtukas  $1 -$ "SAVE": išsaugoti įstaigos nustatymus;
- Mygtukas  $2 -$ "BACK": grįžti į įstaigų valdymo langą "ORGANISATIONS".

| PEOPLE<br>PERSON TYPE<br>Name<br>PERSON<br>Firstname Lastname<br>$\blacksquare$ ADD<br>$\otimes$ vitw<br>$0$ BACK<br>PERSON TYPE<br><b>FIRSTNAME</b><br>LASTNAME<br>EMAIL<br>PHONE<br>CREATED<br><b>MODIFIED</b><br>STUDENT<br>Petras<br>Klimavičius<br>p.klimavicius@gmail.com<br>2024-04-13 19:11:00<br>$B$ EDIT<br>ADMIN<br>Mantvydas<br>Krikštolaitis<br>mantvydas.kri285@go.kauko.lt<br>+37062106921<br>2024-04-17 23:11:00<br><b>BEDIT</b><br>2024-04-12 02:26:00<br>STUDENT<br>Jüraté<br>Juška<br>j.juska@gmail.com<br>2024-04-12 02:26:00<br>$B$ EDIT<br>$B$ EDIT<br>STUDENT<br>Jadvyga<br>j.murze@gmail.com<br>2024-04-12 02:26:00<br>Murze<br>LECTURER<br>g.kibiras@gmail.com<br>2024-04-12 02:26:00<br>$B$ EDIT<br>Genadijus<br>Kibiras |  |  |  |  |  | $\triangle$ CETVEX | -<br>第40MIN PANEL - 血10G 00T - 章 - |  |
|----------------------------------------------------------------------------------------------------|--|--|--|--|--|--------------------|------------------------------------|--|
|                                                                                                    |  |  |  |  |  |                    |                                    |  |
|                                                                                                    |  |  |  |  |  |                    |                                    |  |
|                                                                                                    |  |  |  |  |  |                    |                                    |  |
|                                                                                                    |  |  |  |  |  |                    |                                    |  |
|                                                                                                    |  |  |  |  |  |                    |                                    |  |
|                                                                                                    |  |  |  |  |  |                    |                                    |  |
|                                                                                                    |  |  |  |  |  |                    |                                    |  |
|                                                                                                    |  |  |  |  |  |                    |                                    |  |
|                                                                                                    |  |  |  |  |  |                    |                                    |  |
|                                                                                                    |  |  |  |  |  |                    |                                    |  |
|                                                                                                    |  |  |  |  |  |                    |                                    |  |
|                                                                                                    |  |  |  |  |  |                    |                                    |  |
|                                                                                                    |  |  |  |  |  |                    |                                    |  |
|                                                                                                    |  |  |  |  |  |                    |                                    |  |
|                                                                                                    |  |  |  |  |  |                    |                                    |  |
|                                                                                                    |  |  |  |  |  |                    |                                    |  |
|                                                                                                    |  |  |  |  |  |                    |                                    |  |
|                                                                                                    |  |  |  |  |  |                    |                                    |  |
|                                                                                                    |  |  |  |  |  |                    |                                    |  |
|                                                                                                    |  |  |  |  |  |                    |                                    |  |

**3.28 pav. Asmenų valdymo lango "PEOPLE" eskizas**

- Pasirinkimo laukas  $1 -$ , PERSON TYPE": pasirenkamas asmens tipas / tipai iš sistemoje esančių asmens tipų sąrašo, papildomam asmenų sąrašo peržiūros filtravimui;
- Pasirinkimo laukas  $2 -$ , PERSON": pasirenkamas asmuo / asmenys iš sistemoje esančių asmenų sąrašo, papildomam asmenų sąrašo peržiūros filtravimui;
- Mygtukas  $1 ,$ ADD": asmens pridėjimo prie sistemos langas;
- Mygtukas  $2 ...$ VIEW": pagal pateiktus (neprivalomus) kriterijus, sistemoje esančių asmenų sąrašas atvaizduojamas lentelėje;
- Mygtukas 3 "BACK": grįžti į administratoriaus panelės langą "ADMIN PANEL";
- Mygtukas  $4 -$  "EDIT": redaguoti asmens duomenis (mygtukas spaudžiamas prie lentelėje atvaizduoto, norimo redaguoti, asmens).

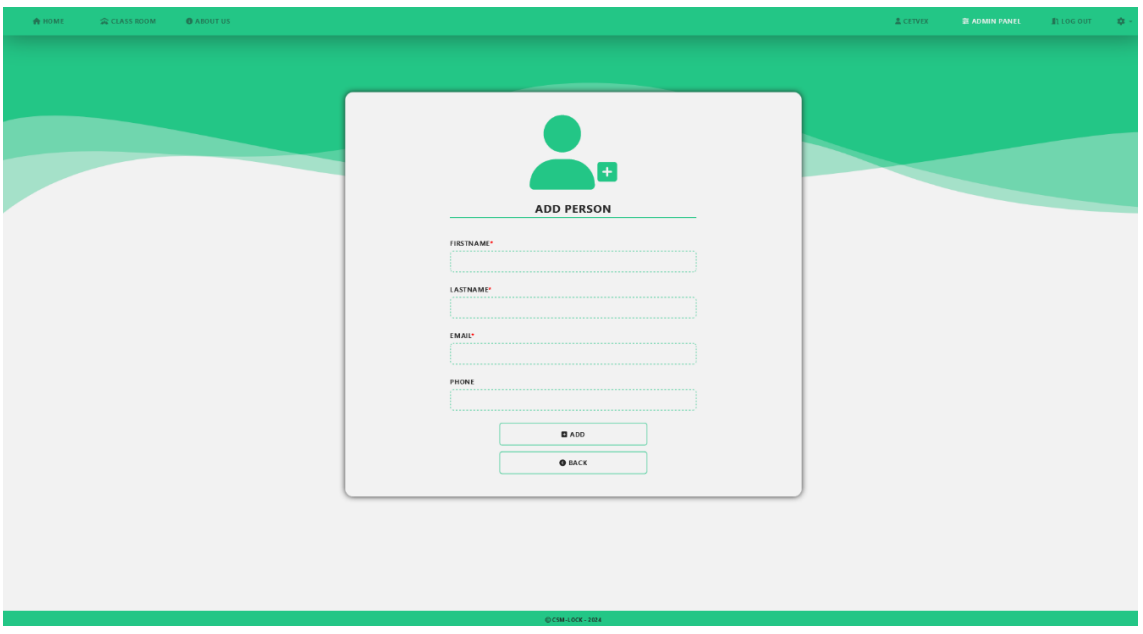

**3.29 pav. Asmens pridėjimo lango "ADD PERSON" eskizas**

- Įvesties laukas 1 "FIRSTNAME": privalomas įvesties laukas. Įvedamas naujo asmens vardas;
- Įvesties laukas 2 "LASTNAME": privalomas įvesties laukas. Įvedama naujo asmens pavardė;
- Įvesties laukas  $3 -$ "EMAIL": privalomas įvesties laukas. Įvedamas naujo asmens elektroninio pašto adresas;
- Įvesties laukas  $4 -$ ,, PHONE": įvedamas naujo asmens mobiliojo telefono numeris;
- Mygtukas  $1 ,$ ADD": pridėti asmenį prie sistemos;
- Mygtukas  $2 -$  "BACK": grįžti į asmenų valdymo langą "PEOPLE".

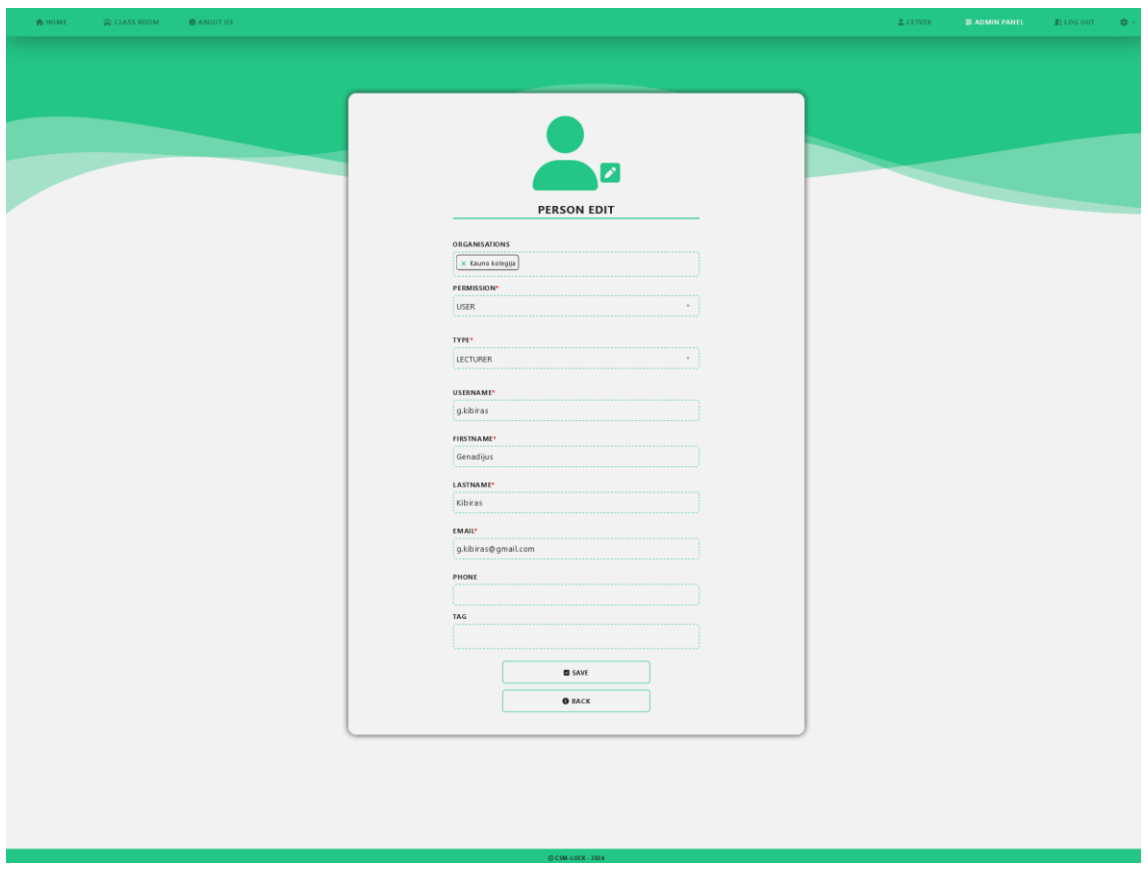

**3.30 pav. Asmens redagavimo lango "PERSON EDIT" eskizas**

- Pasirinkimo laukas 1 "ORGANISATIONS": paliekama esama, pašalinama, pasirenkama įstaiga / įstaigos iš sistemoje esančių įstaigų sąrašo, kurioms priklauso asmuo;
- Pasirinkimo laukas 2 "PERMISSION": privalomas pasirinkimo laukas. Paliekama esama arba pasirenkama naudotojo teisė iš sistemoje esančių teisių sąrašo, kuri taikoma asmeniui;
- Pasirinkimo laukas 3 "TYPE": privalomas pasirinkimo laukas. Paliekamas esamas arba pasirenkamas asmens tipas iš sistemoje esančių tipų sąrašo, kuriam priklauso asmuo;
- Įvesties laukas 1 "USERNAME": privalomas įvesties laukas. Paliekamas esamas arba įvedamas naujas naudotojo vardas;
- Įvesties laukas 2 "FIRSTNAME": privalomas įvesties laukas. Paliekamas esamas arba įvedamas naujas asmens vardas;
- Įvesties laukas 3 "LASTNAME": privalomas įvesties laukas. Paliekama esama arba įvedama nauja asmens pavardė;
- Ivesties laukas 4 "EMAIL": privalomas įvesties laukas. Paliekamas esamas arba įvedamas naujas elektroninio pašto adresas;
- Įvesties laukas 5 "PHONE": paliekamas esamas, pašalinamas arba įvedamas naujas asmens mobiliojo telefono numeris;
- Pasirinkimo laukas  $4 1$ , TAG": paliekamas esamas, pašalinamas arba pasirenkamas lusto identifikacinis numeris iš sistemoje esančių lustų sąrašo, kuris priskiriamas asmeniui;
- Mygtukas  $1 -$ "SAVE": išsaugoti asmens bei naudotojo duomenis;
- Mygtukas  $2 -$  "BACK": grįžti į asmenų valdymo langą "PEOPLE".

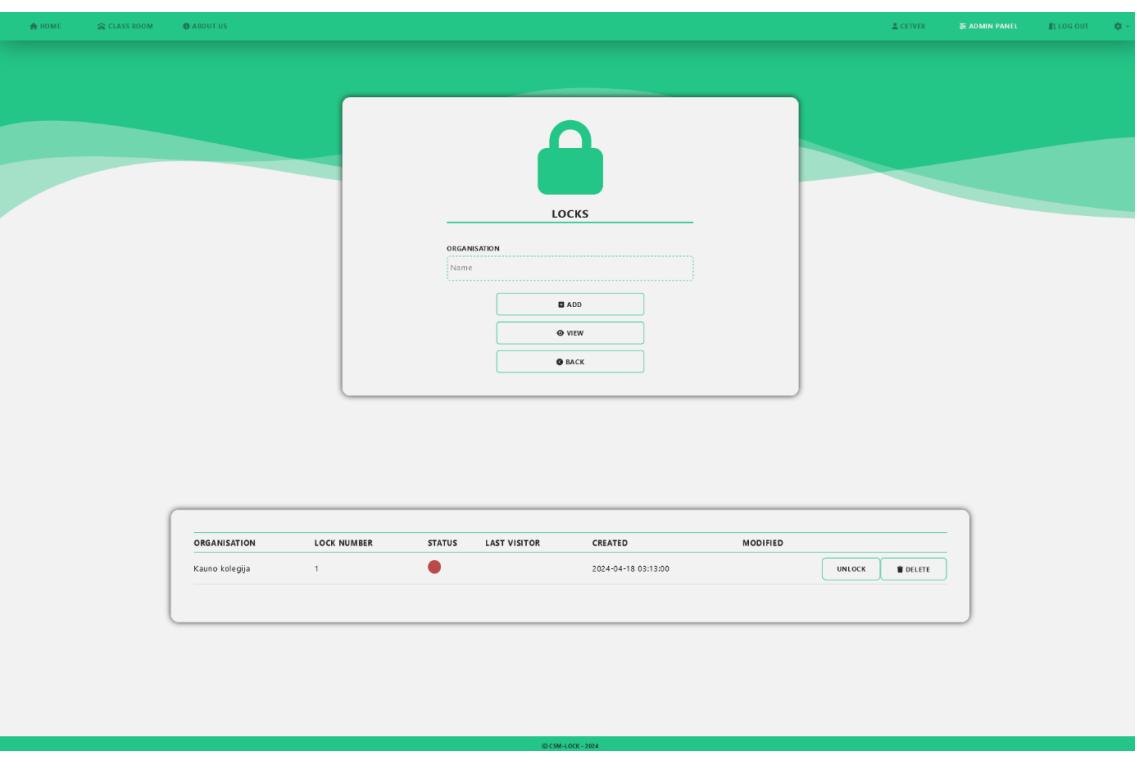

**3.31 pav. Užraktų valdymo lango "LOCKS" eskizas**

- Pasirinkimo laukas  $1 -$ , ORGANISATION": pasirenkama įstaiga / įstaigos iš sistemoje esančių įstaigų sąrašo, papildomam užraktų sąrašo peržiūros filtravimui;
- Mygtukas 1 "ADD": užrakto pridėjimo langas;
- Mygtukas  $2 -$  "VIEW": pagal pateiktą (neprivalomą) kriterijų, sistemoje esančių užraktų sąrašas atvaizduojamas lentelėje;
- Mygtukas 3 "BACK": grįžti į administratoriaus panelės langą "ADMIN PANEL";
- Mygtukas  $4 -$ "LOCK" / "UNLOCK": užrakinti / atrakinti (jeigu atrakintas užrakinti, jeigu užrakintas – atrakinti) užraktą nuotoliniu būdu;
- Mygtukas 5 "DELETE": pašalinti užraktą iš sistemos (mygtukas spaudžiamas prie lentelėje atvaizduoto, norimo ištrinti, užrakto).

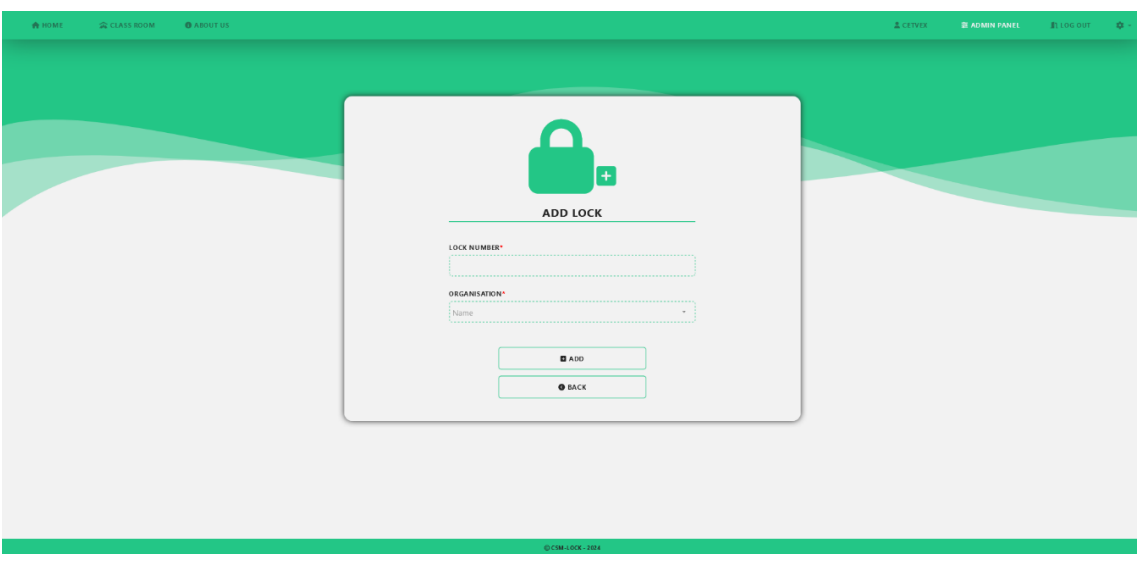

**3.32 pav. Užrakto pridėjimo lango "ADD LOCK" eskizas**

- Įvesties laukas 1 "LOCK NUMBER": privalomas įvesties laukas. Įvedamas naujo užrakto numeris;
- Pasirinkimo laukas  $1 -$ ,,ORGANISATION": privalomas pasirinkimo laukas. Pasirenkama įstaiga iš sistemoje esančių įstaigų sąrašo, kuriai bus priskiriamas naujas užraktas;
- Mygtukas  $1 ,$ ADD": pridėti užraktą prie sistemos;
- Mygtukas 2 "BACK": grįžti į užraktų valdymo langą "LOCKS".

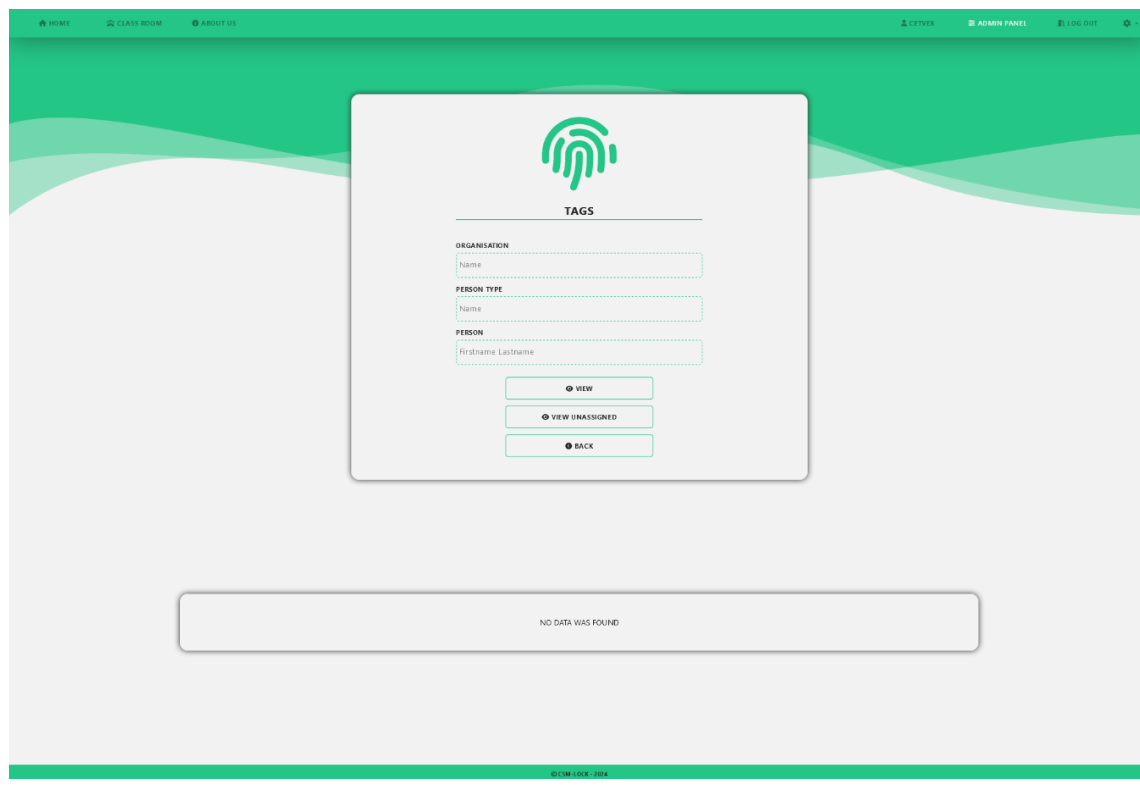

3.33 pav. Lustų valdymo lango "TAGS" eskizas

- Pasirinkimo laukas  $1 -$ , ORGANISATION": pasirenkama įstaiga / įstaigos iš sistemoje esančių įstaigų sąrašo, papildomam lustų sąrašo peržiūros filtravimui;
- Pasirinkimo laukas  $2$ "PERSON TYPE": pasirenkamas asmens tipas / tipai iš sistemoje esančių asmens tipų sąrašo, papildomam lustų sąrašo peržiūros filtravimui;
- Pasirinkimo laukas  $3 -$ , PERSON": pasirenkamas asmuo / asmenys iš sistemoje esančių asmenų sąrašo, papildomam lustų sąrašo peržiūros filtravimui;
- Mygtukas  $1 -$ , VIEW": pagal pateiktus (neprivalomus) kriterijus, sistemoje esančių priskirtų lustų sąrašas atvaizduojamas lentelėje;
- Mygtukas 2 "VIEW UNASSIGNED": pagal pateiktą (neprivalomą) "ORGANISATION" kriterijų, sistemoje esančių nepriskirtų lustų sąrašas atvaizduojamas lentelėje;
- Mygtukas 3 "BACK": grįžti į administratoriaus panelės langą "ADMIN PANEL".

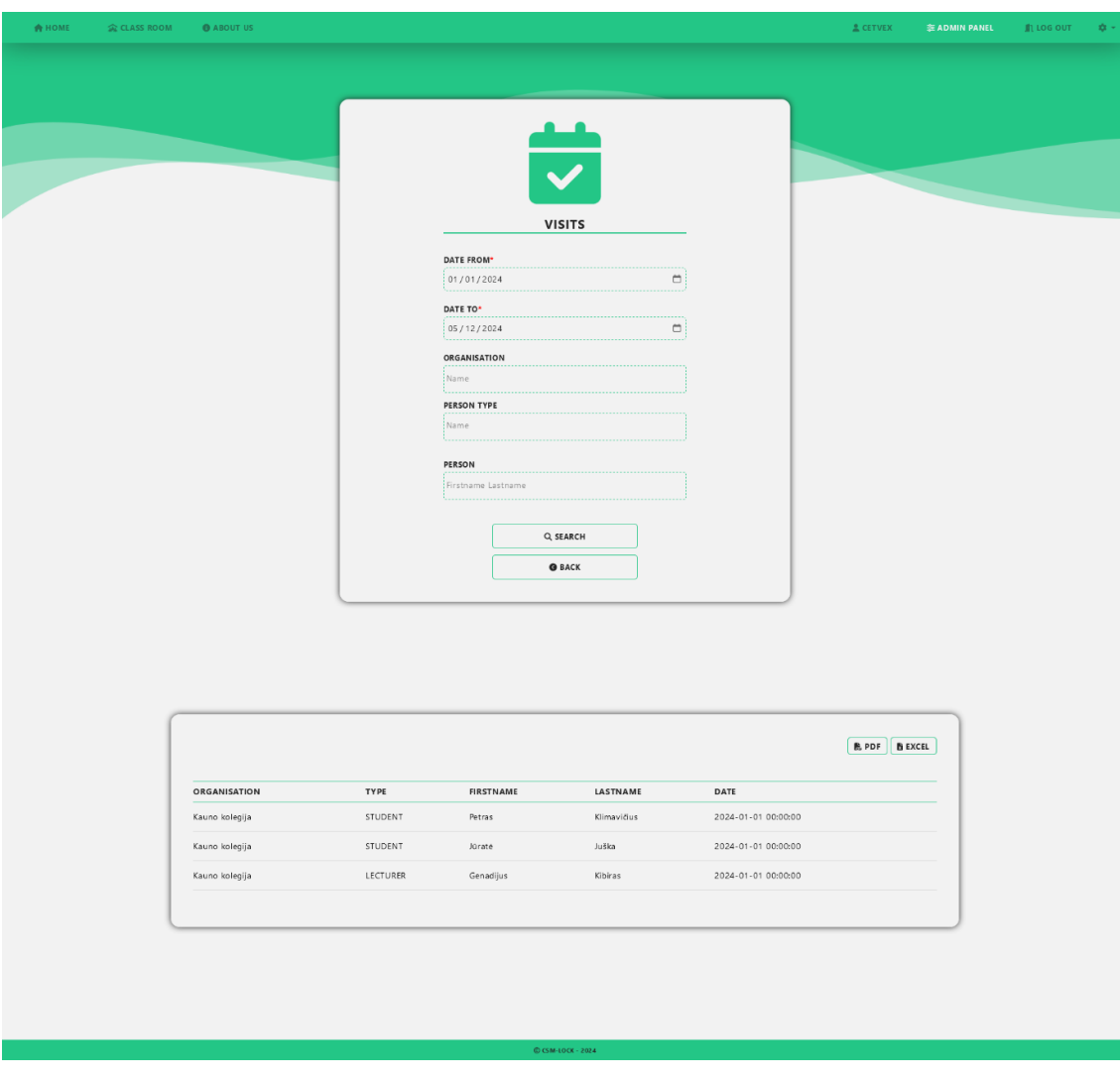

**3.34 pav. Pedagogų ir besimokančiųjų lankomumo lango "VISITS" eskizas**

- Vesties laukas 1 "DATE FROM": privalomas įvesties laukas. Pasirenkama data, nuo kurios ieškomi pedagogų ir besimokančiųjų lankomumo duomenys;
- Įvesties laukas 2 "DATE TO": privalomas įvesties laukas. Pasirenkama data, iki kurios ieškomi pedagogų ir besimokančiųjų lankomumo duomenys;
- Pasirinkimo laukas  $1 -$  "ORGANISATION": pasirenkama įstaiga / įstaigos iš sistemoje esančių įstaigų sąrašo, papildomam lankomumo sąrašo atvaizdavimo filtravimui;
- Pasirinkimo laukas 2 "PERSON TYPE": pasirenkamas asmens tipas / tipai iš sistemoje esančių asmens tipų sąrašo, papildomam lankomumo sąrašo atvaizdavimo filtravimui;
- Pasirinkimo laukas  $3$ , PERSON": pasirenkamas asmuo / asmenys iš sistemoje esančių asmenų sąrašo, papildomam lankomumo sąrašo atvaizdavimo filtravimui;
- Mygtukas 1 "SEARCH": pagal pateiktus (privalomus ir neprivalomus) kriterijus ieškomi bei atvaizduojami lentelėje pedagogų bei besimokančiųjų apsilankymo duomenys;
- Mygtukas  $2 -$ "BACK": grįžti į administratoriaus panelės langą "ADMIN PANEL";
- Mygtukas  $3 PDF$ ": pateiktus pedagogų bei besimokančiųjų apsilankymo duomenis parsisiųsti "PDF" formatu;
- Mygtukas  $4 -$  "EXCEL": pateiktus pedagogų bei besimokančiųjų apsilankymo duomenis parsisiųsti "EXCEL" formatu.

## **3.6. Programinės įrangos architektūros projektavimas**

## **3.6.1. Programinės įrangos struktūros modelis**

Dideliuose projektuose, kurių failų bei duomenų apimtys didelės – svarbu žinoti: kaip ir kur galima rasti vienus ar kitus failus. Tam, jog palengvinti ir lengviau paaiškinti šį procesą – pasitelkiamas programinės įrangos architektūros planavimas. Sudaroma programinės įrangos failų struktūros schema, kurios pagalba galima matyti, kaip organizuojami failai bei kokia tvarka jie išdėstyti hierarchijoje, taip pat matomas tam tikrų failų ryšys tarpusavyje. Visa tai padeda užtikrinti efektyvumą bei navigavimą tarp failų hierarchijos ir projekto tolesnį failų organizavimą. Šio planavimo dėka ypač palengvinama failų paieška tarp jų gausybės. Pateikiama išmaniojo durų užrakto naudotojo sąsajos peržiūros ("Views") failų struktūra (3.32 pav.).

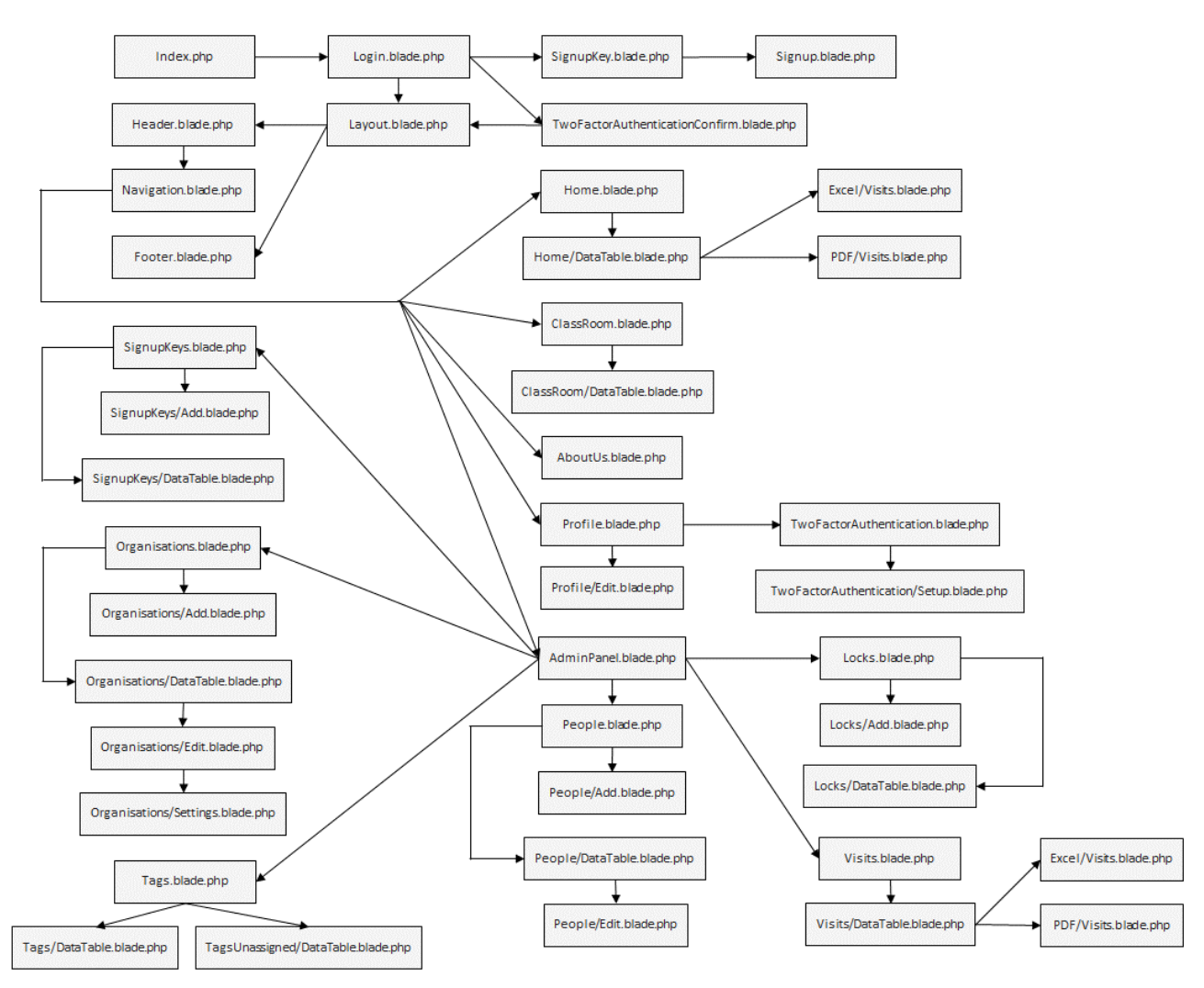

**3.35 pav. Grafinės naudotojo sąsajos failų struktūra**

Pateikiama tinklapio peržiūros failų struktūros sudėtinės dalys ir jų paskirtis (3 priedas).

Sudarius tinklapio peržiūros failų struktūros schemą – lengviau palaikyti tvarką, suprasti navigavimą bei palaikyti tinkamą failų struktūros organizavimą plečiant projektą. Be abejo, svarbu pabrėžti, jog turint aiškią struktūrą padidėja ir efektyvumas bei optimizuojamas našumas.

### **3.6.2. Paskirstymo diagrama**

Baigiamojo darbo metu, buvo naudojama tiek fizinė, tokia kaip "Arduino Uno WiFi Rev 2", tiek aparatinė bei programinė įranga, tokia kaip: serveriai, duomenų bazė, grafinė naudotojo sąsaja ir kt. Įvertinus šią informaciją yra svarbu sukurti paskirstymo diagramos modelį, kuris padės vizualiai apžvelgti ryšius tarp programinės ir aparatinės įrangos bei iš kokių dalių susideda projekto sistema. 3.36 paveiksle pateikiama paskirstymo diagrama.

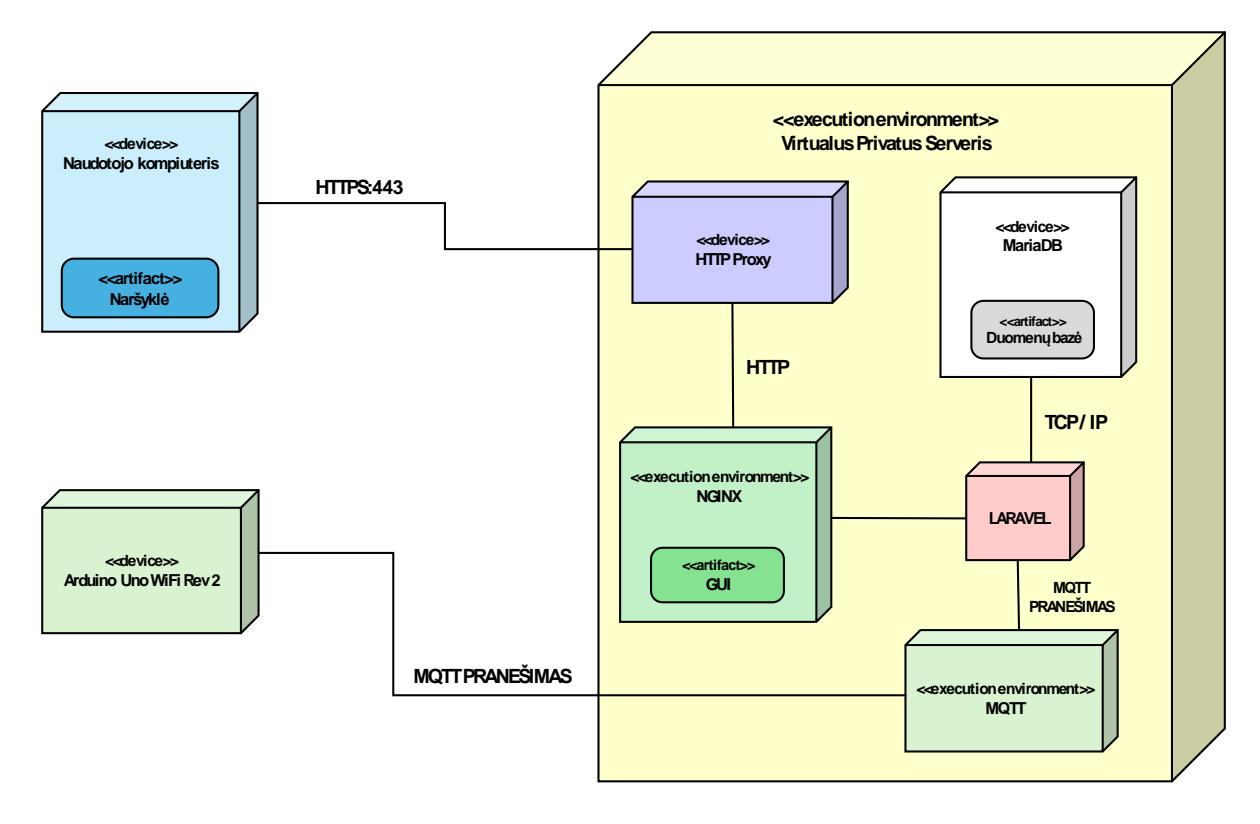

**3.36 pav. Paskirstymo diagrama**

Įvertinus paskirstymo diagramoje atvaizduotą informaciją, galima teigti, jog pastarosios pagalba, vizualiai perteikiama papildoma, aiškesnė, programinės bei aparatinės įrangos struktūra, tarpusavio ryšiai bei esminės sistemos savybės (artefaktai). Ši diagrama padeda išpildyti aparatinei ir programinei sistemos posistemei keliamus reikalavimus bei tinkamai sukurti komunikaciją tarp įrangos.
### **4. EKONOMINĖ DALIS**

Siekiant įgyvendinti bei realizuoti projektą, svarbu numatyti, kokie yra projekto kaštai: išlaidos, tikėtinas pelnas, projekto atsiperkamumas bei kiti ekonominei projekto daliai reikalingi aspektai, kurie gali nulemti projekto pardavimo bei realizavimo sėkmę.

#### **4.1. Įrangos pirkimas ir nuoma**

Šiame poskyryje pateikiama techninės bei programinės įrangos pirkimo bei nuomos sąmata. Norint sėkmingai įgyvendinti projektą – svarbu numatyti išlaidas. 20 lentelėje pateikiama techninės įrangos pirkimo sąmata.

| Nr.                | <b>Pavadinimas</b>                 | <b>Mato</b><br>vnt. | <b>Kiekis</b> | Kaina, Eur.      | Suma, Eur.       |
|--------------------|------------------------------------|---------------------|---------------|------------------|------------------|
| 1.                 | "Arduino UNO WiFi Rev 2"           | vnt.                | $\mathbf{1}$  | 46,70            | 46,70            |
| 2.                 | "NXP PN532 RFID / NFC" skaitytuvas | vnt.                | $\mathbf{1}$  | 12,31            | 12,31            |
| 3.                 | "OLED" ekranas $(128x32 px)$       | vnt.                | $\mathbf{1}$  | 4,46             | 4,46             |
| 4.                 | "LED" diodas (žalias)              | vnt.                | $\mathbf{1}$  | 0,08             | 0,08             |
| 5.                 | Garsinis signalas                  | vnt.                | $\mathbf{1}$  | 0,74             | 0,74             |
| 6.                 | "LED" diodas (raudonas)            | vnt.                | $\mathbf{1}$  | 0,08             | 0,08             |
| 7.                 | "MOS-N-Ch 60V 30A" tranzistorius   | vnt.                | $\mathbf{1}$  | 2,07             | 2,07             |
| 8.                 | Elektromagnetinis užraktas         | vnt.                | $\mathbf{1}$  | 26,29            | 26,29            |
| 9.                 | Maketavimo plokštė                 | vnt.                | 1             | 3,39             | 3,39             |
| 10.                | Maketavimo laidų rinkinys (10 cm)  | vnt.                | $\mathbf{1}$  | 1,57             | 1,57             |
| 11.                | Maketavimo laidų rinkinys (20 cm)  | vnt.                | $\mathbf{1}$  | 2,23             | 2,23             |
| 12.                | Rezistorių rinkinys                | vnt.                | $\mathbf{1}$  | 2,64             | 2,64             |
| 13.                | Diodų rinkinys                     | vnt.                | $\mathbf{1}$  | 3,31             | 3,31             |
| 14.                | "Arduino IDE"                      | vnt.                | $\mathbf{1}$  | $\boldsymbol{0}$ | $\overline{0}$   |
| 15.                | "Visual Studio Code"               | vnt.                | $\mathbf{1}$  | $\overline{0}$   | $\overline{0}$   |
| 16.                | "Laravel"                          | vnt.                | $\mathbf{1}$  | $\overline{0}$   | $\boldsymbol{0}$ |
| 17.                | "MariaDB"                          | vnt.                | $\mathbf{1}$  | $\boldsymbol{0}$ | $\boldsymbol{0}$ |
| 18.                | "MQTT"                             | vnt.                | $\mathbf{1}$  | $\boldsymbol{0}$ | $\boldsymbol{0}$ |
| Iš viso, Eur.:     |                                    |                     |               | 105,87           |                  |
|                    | PVM, 21 %:                         |                     |               |                  |                  |
| Bendra suma, Eur.: |                                    |                     |               |                  | 128,10           |

**20 lentelė. Techninės įrangos pirkimo sąmata**

Apžvelgus techninės įrangos pirkimo sąmatą, matoma, jog vienam išmaniajam durų užraktui pagaminti reikalinga įranga kainuoja 128,10 Eur. 21 lentelėje pateikiama programinės įrangos nuomos sąmata.

| Nr.            | <b>Pavadinimas</b>          | Tiekėjo<br>pavadinimas | Kaina, Eur. / mėn | Kiekis, mėn        | Suma, Eur. |
|----------------|-----------------------------|------------------------|-------------------|--------------------|------------|
| .,             | Virtualus Privatus Serveris | "Hostinger"            | 8,83              | 6                  | 52,98      |
| 2.             | Domeno nuoma                | "Hostinger"            | 0.54              | 12                 | 6,48       |
| Iš viso, Eur.: |                             |                        |                   |                    | 59,46      |
| PVM, 21 %:     |                             |                        |                   |                    | 12,49      |
|                |                             |                        |                   | Bendra suma, Eur.: | 71,95      |

**21 lentelė. Programinės įrangos nuomos sąmata**

21 lentelėje matoma, jog išmaniojo durų užrakto projektui naudojamos "Hostinger" teikiamos paslaugos: VPS bei domeno nuoma, kurių bendra mėnesinė suma yra 9,37 Eur. Virtualus Privatus Serveris nuomojamas 6 mėn., kadangi tai yra laikotarpis, per kurį buvo vykdomas projektas. Domeno nuoma buvo naudojama 12 mėn., kadangi tai yra mažiausias laikotarpis, kurį siūlo minėtas tiekėjas.

#### **4.2. Įrangos nusidėvėjimas**

Šiame poskyryje pateikiama ilgalaikės techninės įrangos nusidėvėjimo sąmata. Ši reikalinga, norint įvertinti techninės įrangos kainos kitimą projekto vykdymo metu. Tai yra naudinga, norint gauti tikslią projekto sąmatą, kadangi įrangos nusidėvėjimas įtakoja projekto savikainą. 22 lentelėje pateikiama įrangos nusidėvėjimo sąmata.

**22 lentelė. Įrangos nusidėvėjimo sąmata**

| Nr. | <b>Pavadinimas</b>                   | 1 mėn. vertė, Eur. | Mėn. kiekis, vnt. | Viso, Eur. |
|-----|--------------------------------------|--------------------|-------------------|------------|
| 1.  | "Arduino UNO WiFi Rev 2"             | 1,3                | 6                 | 7,8        |
| 2.  | "PN532 RFID / NFC" skaitytuvas       | 0,34               | 6                 | 2,04       |
|     | "OLED" ekranas $(128x32 \text{ px})$ | 0,07               | 6                 | 0,42       |
|     | Garsinis signalas                    | 0,22               | 6                 | 1,32       |
|     | Elektromagnetinis užraktas           | 0,01               | 6                 | 0,06       |
|     |                                      | 11,64              |                   |            |
|     |                                      | 2,44               |                   |            |
|     | 14,08                                |                    |                   |            |

Įrangos nusidėvėjimo sąmatą, matoma, jog didžiausią įrangos nusidėvėjimo bendrą sumą sudaro "Arduino UNO WiFi Rev 2" mikrovaldiklis. Tai brangiausias projekte naudojamas komponentas.

#### **4.3. Darbo užmokesčio skaičiavimas**

Projekto ekonominės dalies skaičiavimuose būtina apskaičiuoti darbo užmokestį, kuris bus išmokamas IT specialistui, pagal pradirbtas darbo valandas. 23 lentelėje pateikiamas darbų sąrašas bei jiems atlikti skirtų darbo valandų skaičius.

| Nr. | <b>Darbai</b>                  | Dirbta valandų |
|-----|--------------------------------|----------------|
| ı.  | Rinkos analizavimas            | 8              |
| 2.  | Projektavimas                  | 40             |
| 3.  | Reikalingos įrangos įsigijimas | 8              |
| 4.  | Irangos sujungimas             | 16             |
| 5.  | Programavimo darbai            | 200            |
| 6.  | Testavimo darbai               | 24             |
|     | Iš viso:                       | 296            |

**23 lentelė. Atliktos užduotys bei joms skirtas valandų skaičius**

Skaičiuojant darbo užmokestį buvo naudojamas 3800,7 Eur. vidutinis IT specialisto atlyginimas (Oficialiosios statistikos portalas, 2023).

1. Valandinio bruto atlyginimo skaičiavimas:

Bruto atlyginimas (Eur.) / 21 darbo diena (vidutiniškai) / 8 darbo valandos = valandinis įkainis (Eur).

#### **Valandinis atlyginimas = 3800,7 Eur. / 21 d.d. / 8 val. = 22,62 Eur.**

2. Bruto atlyginimo skaičiavimas, įvertinant darbuotojo pradirbtų valandų skaičių:

Valandinis atlyginimas (Eur.) \* dirbta valandų = bruto atlyginimas (Eur).

#### **Bruto atlyginimas = 22,62 Eur. \* 296 val. = 6695,52 Eur.**

- 3. Projekto rengėjo atlyginimo sąnaudų apskaičiavimas:
- Bruto atlyginimas + VSD  $(1,77, %$ , mokama darbdavio).

**Projekto rengėjo atlyginimo sąnaudos = 6695,52 Eur. + 1,77 % = 6814,03 Eur.**

#### **4.4. Įdiegto projekto palaikymo sąnaudos**

Šiame poskyryje pateikiamos įdiegto projekto palaikymo sąnaudos. Šios nurodo, kokia yra mėnesinė projekto palaikymo kaina, kuri reikalinga norint užtikrinti sklandų projekto veikimą.

Paskaičiuojama bendra suma pagal projekto rengimo mėnesių kiekį. 24 lentelėje pateikiama projekto palaikymo sąmata.

| Nr.        | <b>Irangos pavadinimas</b>  | Tiekėjo pavadinimas | Kaina, Eur. / mėn. | Kiekis,<br>mėn     | Suma,<br>Eur. |
|------------|-----------------------------|---------------------|--------------------|--------------------|---------------|
|            | Virtualus Privatus Serveris | "Hostinger"         | 8,83               | 6                  | 52,98         |
| 2.         | Domeno nuoma                | "Hostinger"         | 0.54               | 12                 | 6,48          |
|            |                             |                     |                    | Iš viso, Eur.:     | 59,46         |
| PVM, 21 %: |                             |                     |                    |                    | 12,49         |
|            |                             |                     |                    | Bendra suma, Eur.: | 71,95         |

**24 lentelė. Projekto palaikymo sąnaudos**

Lentelėje matoma, jog programinės įrangos nuoma atspindi projekto palaikymo sąnaudas. Kadangi už šias paslaugas yra mokamas mėnesinis mokestis, kurio nesumokėjus paslauga yra nutraukiama.

#### **4.5. Bendra projekto sąmata**

Šiame poskyryje pateikiama bendra viso projekto sąmata. Ši sąmata reikalinga norint apskaičiuoti galutinę projekto įgyvendinimo savikainą. 25 lentelėje pateikiama projekto sąmata.

| Nr. | <b>Pavadinimas</b>                                                    | Suma, Eur. |
|-----|-----------------------------------------------------------------------|------------|
| 1.  | Techninės įrangos pirkimas                                            | 128,10     |
| 2.  | Programinės įrangos nuoma (įdiegto<br>projekto<br>palaikymo sąnaudos) | 71,95      |
| 3.  | Irangos nusidėvėjimas                                                 | 14,08      |
| 4.  | Darbo užmokestis                                                      | 6814,03    |
|     | Iš viso:                                                              | 7028,16    |
|     | Administracinės sąnaudos (10 %)                                       | 702,82     |
|     | Iš viso:                                                              | 7730,98    |

**25 lentelė. Projekto sąmata**

Lentelėje matoma, jog bendrą viso projekto sąmatą sudaro 4 dalys: techninės įrangos pirkimas, programinės įrangos nuoma, kuri taip pat yra įdiegto projekto palaikymo sąnaudos, įrangos nusidėvėjimas bei darbo užmokestis. Lentelėje taip pat paskaičiuojamos administracinės sąnaudos. Bendra paskaičiuota projekto įgyvendinimo savikaina (be administracinių sąnaudų) yra 7028,16 Eur. Didžiąją dalį išlaidų sudaro vienkartinės išlaidos, kurios projekto palaikymui nėra taikomos. Prie šios sumos pridėjus administracines sąnaudas (702,82 Eur.), bendroje sumoje gauname, jog projektui įgyvendinti reikės 7730,98 Eur.

#### **4.6. Ekonominės naudos nustatymas**

Šiame poskyryje skaičiuojama projekto ekonominės naudos sąmata. Šių skaičiavimų metu bus išsiaiškinta kiek pardavimų bei per kokį laikotarpį reikės atlikti, jog projektas pilnai atsipirktų. Kiekvieno išmaniojo užrakto pardavimo metu reikalinga nauja techninė įranga, todėl kiekvieno pardavimo metu išleidžiama 128,10 Eur. Taip pat nederėtų pamiršti, jog kiekvieną mėnesį reikia sumokėti įrangos nuomos mokestį projekto palaikymui (24 lentelė).

- Virtualus Privatus Serveris 8,83 Eur. / mėn;
- Domeno nuoma  $0.54$  Eur. / mėn;
- $\bullet$  Viso: 9,37 Eur. / mėn.

Šio projekto atveju pasirinkta skaičiuoti 40 % pelną nuo kiekvieno parduoto išmaniojo durų užrakto, kadangi kiekvieną mėnesį yra mokamas projekto palaikymo mokestis, šis taip pat taikomas klientams skaičiuojant 20 % pelną. Atliekami skaičiavimai:

- 1. Pelnas pardavus vieną išmanųjį durų užraktą = įrangos savikaina \* 40 % **128,10 Eur. \* 40 % = 51,24 Eur.**
- 2. Bendra kliento mokama suma už įrangą = įrangos savikaina + pelnas **128,10 Eur. + 51,24 Eur. = 179,34 Eur.**
- 3. Mėnesinis mokestis taikomas klientui = mėnesinis projekto palaikymo mokestis \* 20 % **9,37 Eur. / mėn. \* 20 % = 1,87 Eur. / mėn.**
- 4. Bendra kliento mokama mėnesinė suma už projekto palaikymą = mėnesinis projekto palaikymo mokestis + pelnas

```
9,37 Eur. + 1,87 Eur. = 11,24 Eur. / mėn.
```
5. Bendra kliento mokama suma įrangos įsigyjimo metu = vienkartinis įrangos mokestis + mėnesinis mokestis.

#### **179,34 Eur. + 11,24 Eur. = 190,58 Eur.**

6. Vienkartinis pelnas atskaičius pelno mokestį = pelnas pardavus vieną išmanųjį durų užraktą – 15 % pelno mokestis.

**51,24 Eur. – 15 % = 43,55 Eur.**

7. Mėnesinis pelnas gaunamas iš kliento, atskaičius pelno mokestį = mėnesinis mokestis – 15 % pelno mokestis.

#### **1,87 Eur. / mėn. – 15 % = 1,59 Eur. / mėn.**

Atlikus skaičiavimus matoma, jog klientas įsigydamas įranga mokės vienkartinį **179,34 Eur.** mokestį + **11,24 Eur.** mėnesinį mokestį. Bendroje sumoje, klientas įrangos įsigyjimo metu sumokės **190,58 Eur.**, įrangos naudojimo metu klientas mokės mėnesinį projekto palaikymo mokestį **11,24 Eur.**

Atsižvelgiant į šiuos skaičiavimus, galima įvertinti, kiek išmaniųjų durų užraktų reikės parduoti tam, jog atsipirktų visa projekto savikaina, kuri nurodoma projekto sąmatoje (25 lentelė). 4.1 paveiksle pateikiamas likusios projekto savikainos bei bendro pelno (vienkartinis pelnas + mėnesinis pelnas, atskaičius mokesčius) grafikas.

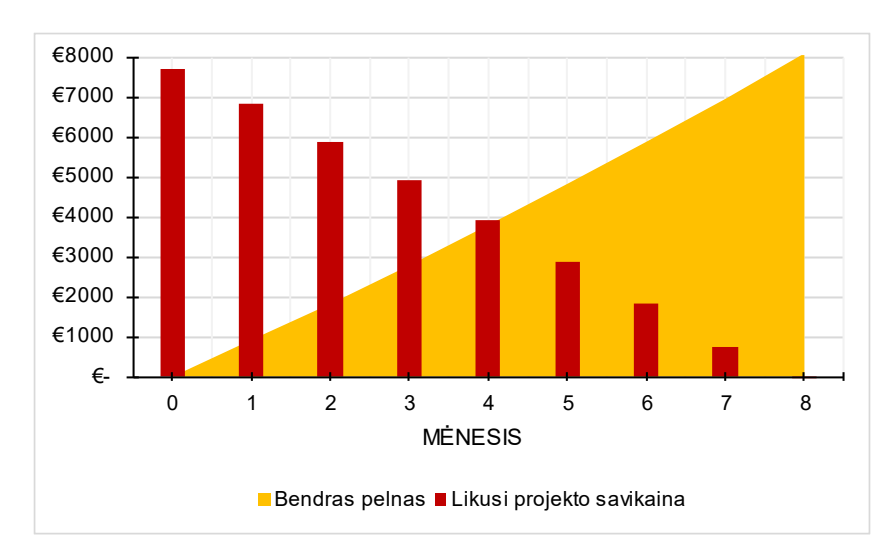

**4.1 pav. Likusios projekto savikainos bei bendro pelno mėnesinis santykis**

Grafikas sudarytas skaičiuojant, jog per vieną mėnesį yra parduodama 20 įrenginių. Atitinkamai grafike atvaizduojama:

- X–ašyje mėnesių skaičius;
- Y–ašyje suma eurais;
- Stulpeliuose (raudona spalva) matoma, kaip kinta likusi projekto savikainos dalis kiekvieną mėnesį, pradedant nuo 7730,98 Eur. (25 lentelė) iki 0 Eur. – projekto atsipirkimo riba;
- Kreivėje (geltona spalva) matoma, kaip kinta bendras projekto nešamas pelnas kiekvieną mėnesį, santykinai su krentančia, likusia projekto savikaina.

Kadangi, skaičiavimuose kiekvieną mėnesį naudojamas 20 įrenginių pardavimo kiekis, tą mėnesį bendras pelnas skaičiuojamas pagal:

1. vienkartinis mėnesinis pelnas = parduotų įrenginių kiekis (per mėnesį) \* vienkartinis įrenginio pardavimo pelnas;

#### **vienkartinis mėnesinis pelnas = 20 \* 43,55 Eur. = 871 Eur.**

2. mėnesinis pelnas = mėnesis \* parduotų įrenginių kiekis (iš viso) \* mėnesinis pelnas gaunamas iš kliento;

**pirmojo mėnesio mėnesinis pelnas = 1 \* 20 \* 1,59 Eur. / mėn. = 31,80 Eur.**

3. bendras pirmojo mėnesio pelnas = vienkartinis mėnesinis pelnas + pirmojo mėnesio mėnesinis pelnas;

**bendras pirmojo mėnesio pelnas = 871 Eur. + 31,80 Eur. = 902,80 Eur.**

## **IŠVADOS**

- 1. Atlikus poreikių analizę ir įvertinus iškeltus reikalavimus sukurta tinkamai veikianti grafinė naudotojo sąsaja su lankomumo duomenų stebėjimo funkcionalumu. Grafinėje naudotojo sąsajoje pridėtos galimybės: patalpoje esančių asmenų sąrašo stebėjimas realiu laiku, apskaitos duomenų eksportavimas ir jų filtravimas pagal pateiktus kriterijus, grafinės naudotojo sąsajos kalbos keitimas, taip pritaikant ją naudotojams iš užsienio šalių. Sistemos administratoriui pridėtos galimybės: naudotojų asmeninių ir kontaktinių duomenų, identifikacinių žymų, užraktų duomenų bei įstaigų nustatymų redagavimas. Pridėta galimybė užraktus valdyti nuotoliniu būdu. Pedagogai atlieka stebėtojo vaidmenį, jiems duomenų redagavimo funkcionalumas yra išjungtas. Vykdant šį etapą buvo susidurta su laiko stoka. Norint patobulinti grafinę naudotojo sąsają, galima išplėsti ir pritaikyti informacinius bei klaidos pranešimus, kurie suteiktų naudotojui grįžtamąjį ryšį bei informaciją apie klaidas ar atliktus veiksmus. Papildomam naudotojo sąsajos pritaikymui galima išplėsti sąsajos kalbų pasirinkimo sąrašą. Tobulinimo darbai, susiję su patogumu bei funkcijų plėtimu gali vykti produktą išleidus į rinką, kadangi projektų tobulinimas yra nesibaigiantis procesas, kuriam reikia skirti papildomo laiko.
- 2. Atsižvelgus į projekto specifikacijas ir iškeltus sistemai reikalavimus sukurta plati duomenų bazė, kurioje struktūriškai saugomi duomenys, panaudojant duomenų bazės lentelių normalizavimą. Tai yra pagrindinė sistemos duomenų talpykla, kurios serveris "MariaDB" patalpintas sukonfigūruotame Virtualiame Privačiame Serveryje.
- 3. Atlikus mokslinių šaltinių bei rinkos analizę, projektui buvo pasirinktas "Arduino UNO WiFi Rev 2" mikrovaldiklis, kuris buvo suprojektuotas bei suprogramuotas atlikti išmaniojo užrakto vaidmenį. Tokį pasirinkimą nulėmė mikrovaldiklio kaina, panaudojamumas bei skirtingų priedų pasiūla. Vykdant projektavimo etapą buvo susidurta su netinkamo elektros paskirstymo problema, kurios pasekoje sudegusį mikrovaldiklį reikėjo pakeisti nauju. Tai įrodo, jog svarbu tinkamai paskaičiuoti elektros paskirstymą bei tinkamai pasirinkti komponentus sėkmingam įrenginio naudojimui. Įvykdžius projektą prieita išvada, jog ateityje plečiant projektą būtų naudinga įdiegti "GSM" modulį – interneto praradimo atveju bei galvaninį elementą – elektros praradimo atveju.
- 4. Tinkamai parinkus komponentus išmanaus durų užrakto projektui, sukurta galimybė valdyti užrakta bei pasižymėti lankomumą pasitelkiant "RFID" ir "NFC" technologijas. Prilietus lustą prie "PN532" skaitytuvo, mikrovaldiklis, panaudojant "MQTT" protokolą, lusto duomenis persiunčia į serverį. Sistemoje vykdomas lusto identifikacinio numerio patikrinimas bei, priklausomai ar lusto savininkas yra pedagogas ar besimokantysis,

atliekami atitinkami veiksmai. Plečiantis projektui būtų naudinga pridėti ir alternatyvų būdą užrakto valdymui bei lankomumo žymėjimui – piršto atspaudas arba veido atpažinimo galimybė.

- 5. Atsižvelgus į iškeltus funkcinius reikalavimus, sistemos administratoriui sukurta galimybė užraktą valdyti per grafinę naudotojo sąsają – tai nėra aukščiausio prioriteto reikalavimas, tačiau praplečia sistemos funkcionalumą bei palengvina jos administravimą. Pedagogui pamiršus užrakinti patalpas ar pametus žymą, sistemos administratorius turi galimybę matyti užrakto būseną bei jį valdyti nuotoliniu būdu. Verta paminėti ir tai, jog jeigu per klaidą patalpoje liktų užrakinti asmenys, problema būtų nesunkiai išspręsta dėl užrakto valdymo būdų įvairovės.
- 6. Ištestuotas apjungtų sistemų (išmaniojo užrakto bei grafinės naudotojo sąsajos) veikimas, tarp jų naudojant "MQTT" brokerį. Prieš paleidžiant sistemą ir pristatant ją naudotojams, atliktas pilnas sistemos testavimas – mygtukų, įvedimo laukų, navigacijos tarp puslapių, duomenų apsikeitimo tarp "Arduino" ir "WEB" sąsajos naudojant "MQTT" protokolą. Vienam iš testavimo etapų, buvo leidžiama asmeniui, neturinčiam patirties bei žinių kaip naudotis grafine naudotojo sąsaja ar užraktu, atlikti sistemos išbandymą. Įvertinus gautus rezultatus, galima teigti, jog testavimas sėkmingai įvykdytas. Ateityje, norint praplėsti sistemos funkcionalumą būtų galima pasirašyti automatinius testus, kurių pagalba būtų lengviau surasti sistemos programines spragas bei jas greičiau ištaisyti.

### **LITERATŪRA IR KITI INFORMACIJOS ŠALTINIAI**

- 1. Ali, S., Akram, Zanzinger, Z., Debose, D., & Stephens, B. (2016). *Open Source Building Science Sensors (OSBSS): A low–cost Arduino–based platform for long–term indoor environmental data collection* – ScienceDirect. 100, 114–126.<https://doi.org/10.1016/j.buildenv.2016.02.010>
- 2. *Besimokantieji pagal švietimo lygmenis* (2024). Oficialiosios statistikos portalas. [https://osp.stat.gov.lt/statistiniu–rodikliu–analize?indicator=S3R063#/](https://osp.stat.gov.lt/statistiniu-rodikliu-analize?indicator=S3R063#/)
- 3. Bhattacharya, S., Nainala, G., Das, P., & Routray, A. (2018). *Smart Attendance Monitoring System (SAMS): A Face Recognition Based Attendance System for Classroom Environment.* <https://doi.org/10.1109/ICALT.2018.00090>
- 4. Chang, Y., Chang, C., Hung, Y., Tsai, C. (2010). *Ncash: Nfc Phone–Enabled Personalized Context Awareness Smart–Home Environment. Cybernetics and Systems*, 41(2), 123–145. <https://doi.org/10.1080/01969720903584241>
- 5. Chintalapati, S., & Raghunadh, M. V. (2013). *Automated attendance management system based on face recognition algorithms.* IEEE Conference Publication. IEEE Xplore. <https://ieeexplore.ieee.org/abstract/document/6724266>
- 6. Coskun, V., Ozdenizci, B., & Ok, K. (2012). *A Survey on Near Field Communication (NFC) Technology.* Wireless Personal Communications. 71, 2259–2294. [https://link.springer](https://link.springer.com/article/10.1007/s11277-012-0935-5)  [.com/article/10.1007/s11277–012–0935–5](https://link.springer.com/article/10.1007/s11277-012-0935-5)
- 7. Cressey, D. (2017). *The DIY electronics transforming research. Toolbox: age of the Arduino,* 125–126.<https://doi.org/10.1038/544125a>
- 8. Daily, S. M., Mann, M. J., Lilly, C. L., Dyer, A. M., Smith, M. L., & Kristjansson, A. L. (2020). *School Climate as an Intervention to Reduce Academic Failure and Educate the Whole Child:* A Longitudinal Study. The Journal of School Health, 90(3), 182-193. https://doi [.org/10.1111/josh.12863](https://doi.org/10.1111/josh.12863)
- 9. Gridling, G., Weiss, B. (2007). *Introduction to microcontrollers.* [https://www.skylineuniversity.ac.ae/pdf/software–engineering/Microcontroller.pdf](https://www.skylineuniversity.ac.ae/pdf/software-engineering/Microcontroller.pdf)
- 10. Kavya, S., Pavithra, K., Rajaram, S., Vahini, M., & Harini, N. (2014). *Vulnerability analysis and security system for NFC–enabled mobile phones.* International Journal of Scientific and Technology Research, 3(6). [https://citeseerx.ist.psu.edu/document?repid=rep1&type=pdf](https://citeseerx.ist.psu.edu/document?repid=rep1&type=pdf&doi=57f926cdbd030d04a00c6048b0af600aadc89924)  [&doi=57f926cdbd030d04a00c6048b0af600aadc89924](https://citeseerx.ist.psu.edu/document?repid=rep1&type=pdf&doi=57f926cdbd030d04a00c6048b0af600aadc89924)
- 11. Konidala, D. M., Kim, D. Y., Yeun, C. Y., Lee, B. C. (2011). *Security framework for RFID– based applications in smart home environment. Journal of Information Processing Systems,* 7(1), 111–120.<https://doi.org/10.3745/JIPS.2011.7.1.111>
- 12. Mahzan, N. N., Enzai, N.I. M., Zin, N. M., & Noh, K. S. S. K. M. (2018). *Design of an Arduino– based home fire alarm system with GSM module.* Journal of Physics: Conference Series, 1019(1), [https://doi.org/10.1088/1742–6596/1019/1/012079](https://doi.org/10.1088/1742-6596/1019/1/012079)
- 13. *Microcomputer. Definition, Examples, Uses, & Facts.* Britannica. [https://www.britannica](https://www.britannica.com/technology/microcomputer)  [.com/technology/microcomputer](https://www.britannica.com/technology/microcomputer)
- 14. Mishra, S., Mohite, O., & Kharat, S. (2022). *Smart door lock system using arduino.* 04(04). [https://www.irjmets.com/uploadedfiles/paper/issue\\_4\\_april\\_2022/21514/final/fin\\_irjmets16510](https://www.irjmets.com/uploadedfiles/paper/issue_4_april_2022/21514/final/fin_irjmets1651040581.pdf) [40581.pdf](https://www.irjmets.com/uploadedfiles/paper/issue_4_april_2022/21514/final/fin_irjmets1651040581.pdf)
- 15. Montauban, N. (2022). *Student attendance tracking: the different methods and our solution. Attendance Radar.* [https://codific.com/student–attendance–tracking/](https://codific.com/student-attendance-tracking/)
- 16. *Nuolatinių gyventojų skaičius metų pradžioje* (2024). Oficialiosios statistikos portalas. [https://osp.stat.gov.lt/statistiniu–rodikliu–analize?indicator=S3R167#/](https://osp.stat.gov.lt/statistiniu-rodikliu-analize?indicator=S3R167#/)
- 17. Prity, S. A., Afrose, J., Hasan, M. M. (2021). *RFID Based Smart Door Lock Security System.*  American Journal of Sciences and Engineering Research, 4(3). [https://iarjournals.com/](https://iarjournals.com/upload/43162168.pdf)  [upload/43162168.pdf](https://iarjournals.com/upload/43162168.pdf)
- 18. Shi, D., & Gan, W. (2016). *Comparison of different development kits and its suitability in signal processing education.* [https://www.researchgate.net/profile/Dongyuan–Shi–2/publication/](https://www.researchgate.net/profile/Dongyuan-Shi-2/publication/304372312_Comparison_of_different_development_kits_and_its_suitability_in_signal_processing_education/links/5cc7e9ad92851c8d220e6ef7/Comparison-of-different-development-kits-and-its-suitability-in-signal-processing-education.pdf)  [304372312\\_Comparison\\_of\\_different\\_development\\_kits\\_and\\_its\\_suitability\\_in\\_signal\\_process](https://www.researchgate.net/profile/Dongyuan-Shi-2/publication/304372312_Comparison_of_different_development_kits_and_its_suitability_in_signal_processing_education/links/5cc7e9ad92851c8d220e6ef7/Comparison-of-different-development-kits-and-its-suitability-in-signal-processing-education.pdf) [ing\\_education/links/5cc7e9ad92851c8d220e6ef7/Comparison–of–different–development–kits–](https://www.researchgate.net/profile/Dongyuan-Shi-2/publication/304372312_Comparison_of_different_development_kits_and_its_suitability_in_signal_processing_education/links/5cc7e9ad92851c8d220e6ef7/Comparison-of-different-development-kits-and-its-suitability-in-signal-processing-education.pdf) [and–its–suitability–in–signal–processing–education.pdf](https://www.researchgate.net/profile/Dongyuan-Shi-2/publication/304372312_Comparison_of_different_development_kits_and_its_suitability_in_signal_processing_education/links/5cc7e9ad92851c8d220e6ef7/Comparison-of-different-development-kits-and-its-suitability-in-signal-processing-education.pdf)
- 19. Shoewu, E. D. O., & Idowu, O. (2012). *Development of Attendance Management System using Biometrics.* [https://www.researchgate.net/profile/Engr–Dr–Oluwagbemiga–Shoewu/publicatio](https://www.researchgate.net/profile/Engr-Dr-Oluwagbemiga-Shoewu/publication/328416288_Development_of_Attendance_Management_System_using_Biometrics/links/5bccd65c299bf17a1c6530e1/Development-of-Attendance-Management-System-using-Biometrics.pdf)  [n/328416288\\_Development\\_of\\_Attendance\\_Management\\_System\\_using\\_Biometrics/links/5bc](https://www.researchgate.net/profile/Engr-Dr-Oluwagbemiga-Shoewu/publication/328416288_Development_of_Attendance_Management_System_using_Biometrics/links/5bccd65c299bf17a1c6530e1/Development-of-Attendance-Management-System-using-Biometrics.pdf) [cd65c299bf17a1c6530e1/Development–of–Attendance–Management–System–using–](https://www.researchgate.net/profile/Engr-Dr-Oluwagbemiga-Shoewu/publication/328416288_Development_of_Attendance_Management_System_using_Biometrics/links/5bccd65c299bf17a1c6530e1/Development-of-Attendance-Management-System-using-Biometrics.pdf) [Biometrics.pdf](https://www.researchgate.net/profile/Engr-Dr-Oluwagbemiga-Shoewu/publication/328416288_Development_of_Attendance_Management_System_using_Biometrics/links/5bccd65c299bf17a1c6530e1/Development-of-Attendance-Management-System-using-Biometrics.pdf)
- 20. Špokevičienė, R. R. (2008). *Mokyklos lankomumo IS*. [https://epubl.ktu.edu/object/](https://epubl.ktu.edu/object/elaba:1731333/)  [elaba:1731333/](https://epubl.ktu.edu/object/elaba:1731333/)
- 21. Ulz, T., Pieber, T., Holler, A., Haas, S., Steger, C. (2017). *Secured and Easy–to–Use NFC–Based Device Configuration for the Internet of Things. IEEE Journal of Radio Frequency Identification,* 1(1), 75–84.<https://doi.org/10.1109/JRFID.2017.2745510>
- 22. Urbonaitė, G. (2016). *Išmaniojo namo funkcionalumo ir vartotojo sąsajos tyrimas*. <http://epubl.ktu.edu/object/elaba:16024935>
- 23. *Vidutinis mėnesinis darbo užmokestis pagal ekonomines veiklos rūšis ir sektorius.* (2024). Oficialiosios statistikos portalas. [https://osp.stat.gov.lt/statistiniu-rodikliu-analize?hash=](https://osp.stat.gov.lt/statistiniu-rodikliu-analize?hash=9a879530-9cfb-4cdd-bb37-5d82064ff647#/)  [9a879530-9cfb-4cdd-bb37-5d82064ff647#/](https://osp.stat.gov.lt/statistiniu-rodikliu-analize?hash=9a879530-9cfb-4cdd-bb37-5d82064ff647#/)

## **KITI ŠALTINIAI**

- 1. *About MariaDB Server*. MariaDB.org.<https://mariadb.org/about/>
- 2. Balčaitis, M. (2017). *GPU panaudojimas ultra greitam įvykių apdorojimui*. [https://epublications](https://epublications.vu.lt/object/elaba:23166882/)  [.vu.lt/object/elaba:23166882/](https://epublications.vu.lt/object/elaba:23166882/)
- 3. Bunevičius, J. (2015). *Duomenų saugos NFC sistemose tyrimas*. [https://epubl.ktu](https://epubl.ktu.edu/object/elaba:8633643/)  [.edu/object/elaba:8633643/](https://epubl.ktu.edu/object/elaba:8633643/)
- 4. Demikis, L. (2023). *Dirbtiniai neuroniniai tinklai JavaScript kalbos kodui iš teksto generuoti*. <https://epublications.vu.lt/object/elaba:192827726/>
- 5. Demircioğlu, A. (2023). *Implementing a Service Layer in PHP*. Medium. [https://tech.jotf](https://tech.jotform.com/implementing-service-layer-in-php-6bf9bfc4d10c)  [orm.com/implementing–service–layer–in–php–6bf9bfc4d10c](https://tech.jotform.com/implementing-service-layer-in-php-6bf9bfc4d10c)
- 6. *How to Open, Read and Edit an Excel file format*. Adobe. [https://www.ado](https://www.adobe.com/uk/acrobat/resources/document-files/spreadsheet-files/xlsx.html)  [be.com/uk/acrobat/resources/document–files/spreadsheet–files/xlsx.html](https://www.adobe.com/uk/acrobat/resources/document-files/spreadsheet-files/xlsx.html)
- 7. Jagminas, J. (2017). *Meteorologinių duomenų rinkimo ir vizualizavimo sistemos prototipo kūrima*s.<https://vb.ku.lt/object/elaba:22943890/>
- 8. Kevevari, K. (2020). *Kolizijų belaidžiame DCF tinkle valdymo metodas* (Doctoral dissertation, Kauno technologijos universitetas).<https://epubl.ktu.edu/object/elaba:61125461/61125461.pdf>
- 9. Kiverytė, A. (2011). *Netradicinių reklamos būdų parinkimas populiarinant prekės ženklą. ("Charlie Pizza" pavyzdžiu)*. [https://www.vdu.lt/cris/bitstreams/af8ce716–eaaa–4b24–9c05–](https://www.vdu.lt/cris/bitstreams/af8ce716-eaaa-4b24-9c05-4ac85d0e9cbd/download) [4ac85d0e9cbd/download](https://www.vdu.lt/cris/bitstreams/af8ce716-eaaa-4b24-9c05-4ac85d0e9cbd/download)
- 10. Konsultacijų bankas Valstybinė lietuvių kalbos komisija. (a)[. https://vlkk.lt/konsultacijos/2334–](https://vlkk.lt/konsultacijos/2334-belaidis-rysys) [belaidis–rysys](https://vlkk.lt/konsultacijos/2334-belaidis-rysys)
- 11. Konsultacijų bankas Valstybinė lietuvių kalbos komisija. (b). [https://vlkk.lt/konsult](https://vlkk.lt/konsultacijos/5092-web-page-tinklalapis-web-site-svetaine)  [acijos/5092–web–page–tinklalapis–web–site–svetaine](https://vlkk.lt/konsultacijos/5092-web-page-tinklalapis-web-site-svetaine)
- 12. Kuzminskas, M. (2012). *Mobilūs kompiuterinių sistemų administravimo sprendimai*. [https://www.vdu.lt/cris/bitstreams/7e05f3dd–5c5a–4fb7–88a3–c00a0ec3c033/download](https://www.vdu.lt/cris/bitstreams/7e05f3dd-5c5a-4fb7-88a3-c00a0ec3c033/download)
- 13. Legis, N. (2009). *Mobiliųjų technologijų integracija Moodle sistemoje*. <https://epubl.ktu.edu/object/elaba:2072322/>
- 14. Mark Otto, Jacob Thornton, and Bootstrap. *Bootstrap*.<https://getbootstrap.com/>
- 15. Middleware Vertimas į Lietuvių "TechDico". TechDico. https://lt.techdico.com/ [vertimas/angl%C5%B3–lietuvi%C5%B3/middleware.html](https://lt.techdico.com/vertimas/angl%C5%B3-lietuvi%C5%B3/middleware.html)
- 16. Mureika, E. (2012). *Duomenų, surinktų iš HTML failų, publikavimo RDF formate metodika*. <https://epubl.ktu.edu/object/elaba:2117837/>
- 17. *Overview of ASP.NET Core MVC.* Microsoft. [https://learn.microsoft.com/en–gb/aspnet/core/](https://learn.microsoft.com/en-gb/aspnet/core/mvc/overview?view=aspnetcore-8.0&WT.mc_id=dotnet-35129-website)  [mvc/overview?view=aspnetcore–8.0&WT.mc\\_id=dotnet–35129–website](https://learn.microsoft.com/en-gb/aspnet/core/mvc/overview?view=aspnetcore-8.0&WT.mc_id=dotnet-35129-website)
- 18. Paganelli, F., Turchi, S., Bianchi, L., Ciofi, L., Pettenati, M. C., Pirri, F., & Giuli, D. (2013). *An information–centric and REST–based approach for EPC Information Services*. Journal of Communications Software and Systems, 9(1), 14–23.<https://doi.org/10.24138/jcomss.v9i1.154>
- 19. Plytnikaitė, J. (2018). *Autonominio roboto saugaus komunikavimo metodo sudarymas ir tyrimas*. <https://epubl.ktu.edu/object/elaba:28716449/>
- 20. Savukynas, R., & Marcinkevičius, V. (2017). *Daiktų interneto objektų identifikavimo metodų palyginimas*. Information & Media, 78, 66-82. [https://www.ceeol.com/search/article-det](https://www.ceeol.com/search/article-detail?id=596719)  [ail?id=596719](https://www.ceeol.com/search/article-detail?id=596719)
- 21. *SD card noun – Definition, pictures, pronunciation and usage notes*. Oxford Advanced American Dictionary. OxfordLearnersDictionaries.com. [https://www.oxfordlearnersdictionaries.com/](https://www.oxfordlearnersdictionaries.com/definition/american_english/sd-card)  [definition/american\\_english/sd–card](https://www.oxfordlearnersdictionaries.com/definition/american_english/sd-card)
- 22. Serkovas, E. (2022). *Elektroninės parduotuvės logistikos procesų automatizavimas* (Doctoral dissertation). https://www.vdu.lt/cris/bitstreams/34231822-43f7-4a3b-81a4-4c579de5a700 [/download](https://www.vdu.lt/cris/bitstreams/34231822-43f7-4a3b-81a4-4c579de5a700/download)
- 23. Skuodis, E. (2019). *Cianogrupes turinčių bipolinių spinduolių sintezė ir savybės* (Doctoral dissertation, Kauno technologijos universitetas). <https://epubl.ktu.edu/object/elaba:39401810/39401810.pdf>
- 24. Stankevičius, S. (2010). *WEB puslapių kūrimo CSS pagrindu mokymas internete*. <https://epubl.ktu.edu/object/elaba:2098222/>
- 25. Sun, X. (2021*). Research on the Installation and Security Setting of Domestic Desktop Operating System Deepin*. International Journal of Trend in Research and Development, 8(2021). <https://www.ijtrd.com/papers/IJTRD22852.pdf>
- 26. *Supervisor: A Process Control System — Supervisor 4.2.5 documentation*.<http://supervisord.org/>
- 27. Šeirys, T., & Ramanauskaitė, S. (2013). *Objektų ir masyvų naudojimo PHP kalboje našumo tyrimas*. Jaunųjų Mokslininkų Darbai., (2), 134–137. [https://epublications.vu.lt/](https://epublications.vu.lt/object/elaba:6097946)  [object/elaba:6097946](https://epublications.vu.lt/object/elaba:6097946)
- 28. Vaitkūnas, M. (2013). *PHP karkasų architektūrinis tyrimas*. [https://epubl.ktu.edu/](https://epubl.ktu.edu/object/elaba:2109495/)  [object/elaba:2109495/](https://epubl.ktu.edu/object/elaba:2109495/)
- 29. Vasilavičius, I. (2009). *Internetinių svetainių kūrimo technologijos*. [https://vb.vgtu.lt/](https://vb.vgtu.lt/object/elaba:1784270/)  [object/elaba:1784270/](https://vb.vgtu.lt/object/elaba:1784270/)
- 30. *What is a PDF?* Portable Document Format. Adobe Acrobat. [https://www.adobe.com/](https://www.adobe.com/acrobat/about-adobe-pdf.html)  [acrobat/about–adobe–pdf.html](https://www.adobe.com/acrobat/about-adobe-pdf.html)
- 31. *What is SQL (Structured Query Language)?* AWS. [https://aws.amazon.com/what–is/sql/](https://aws.amazon.com/what-is/sql/)
- 32. Zilnys, M. (2011). *RFID technologija grindžiamos logistikos valdymo sistemos tyrimas*. <https://epubl.ktu.edu/object/elaba:1981536/1981536.pdf>

**PRIEDAI**

# **1 priedas. Sistemos funkcinis valdymo algoritmas**

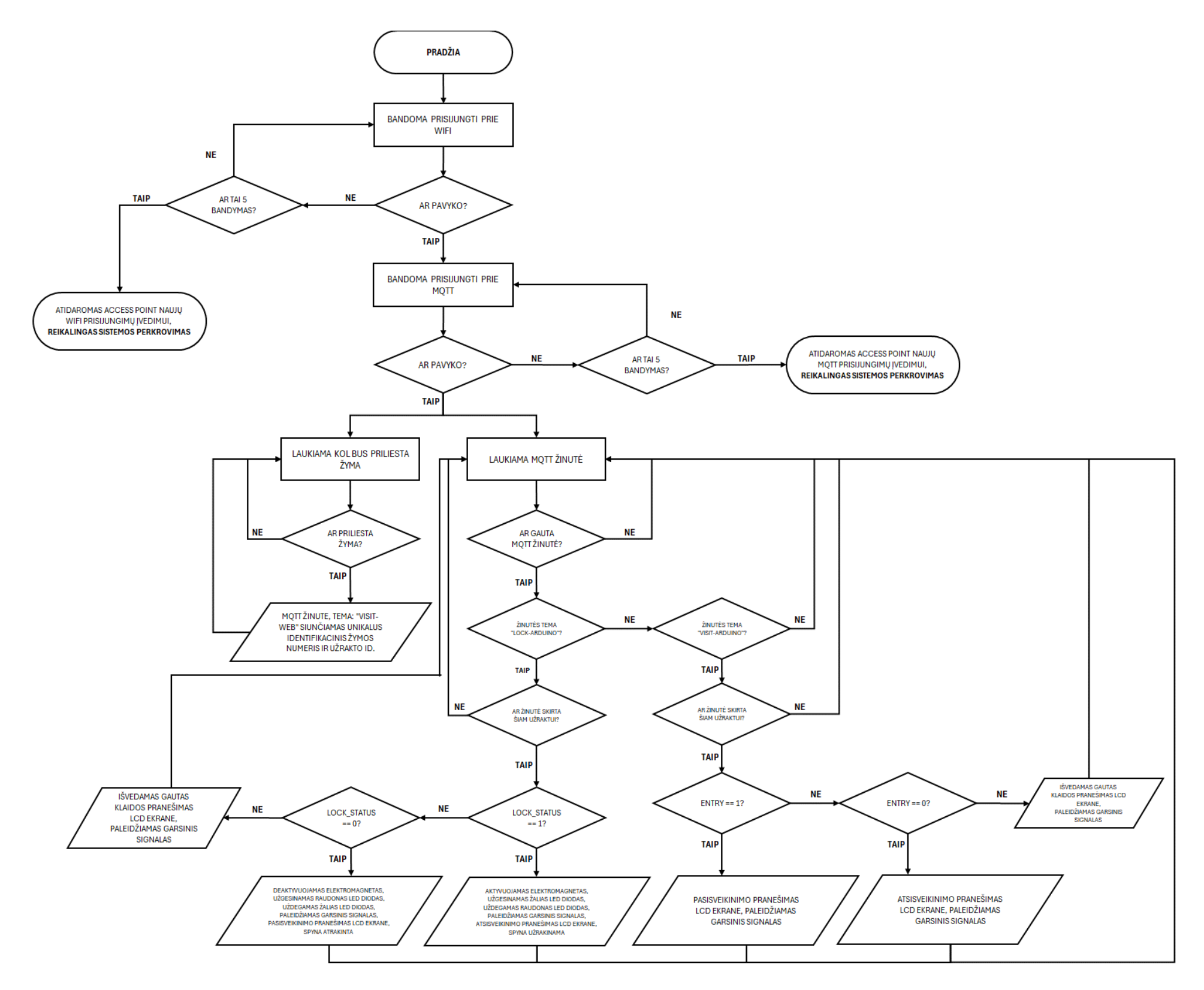

**P1.1 pav. Sistemos funkcinis valdymo algoritmas**

# **2 priedas. Naudotojo sąsajos struktūra**

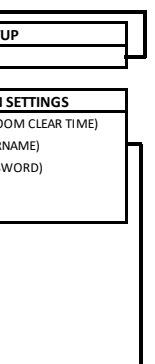

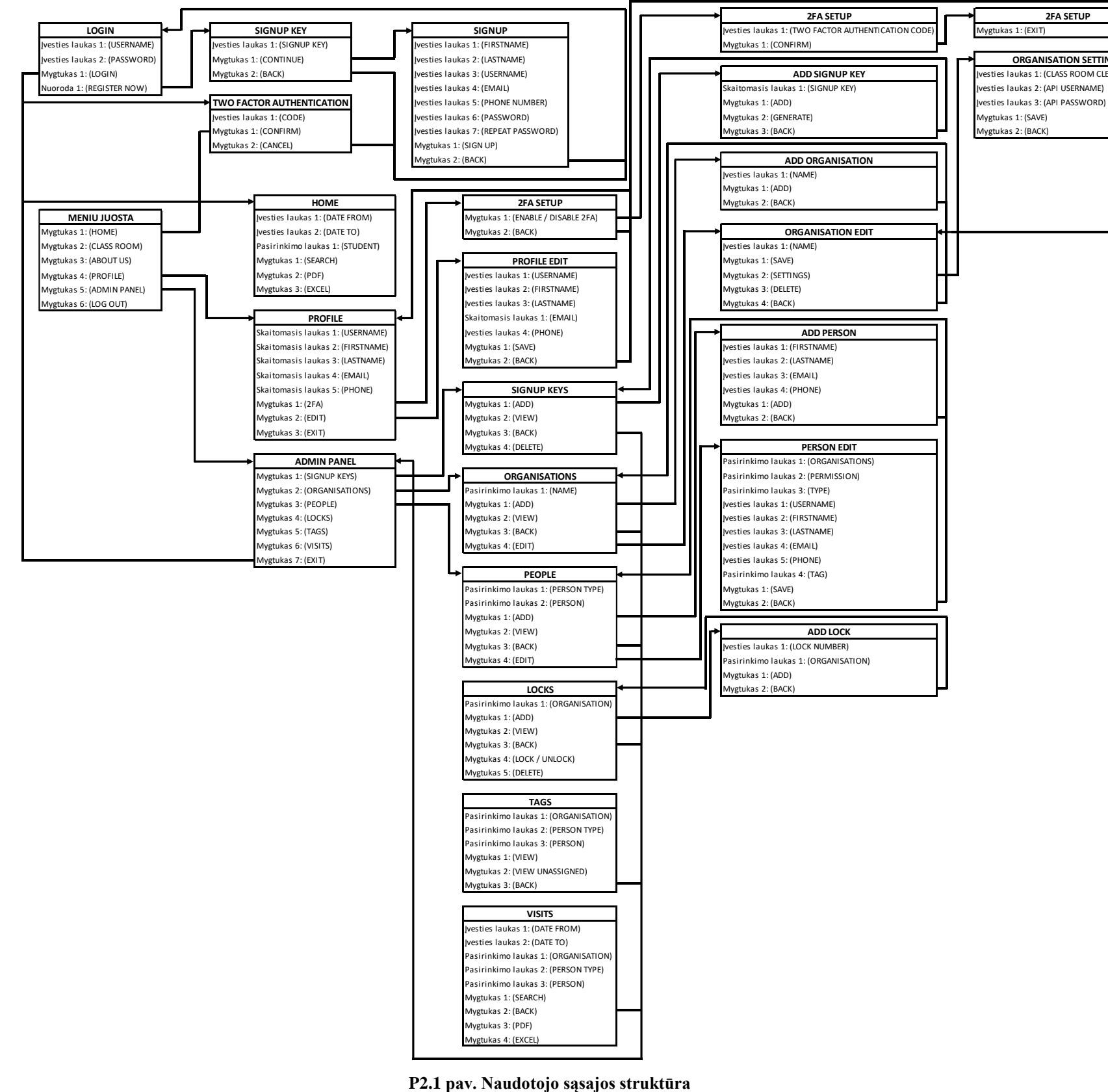

# **3 priedas.**

# **Tinklapio peržiūros failų struktūra**

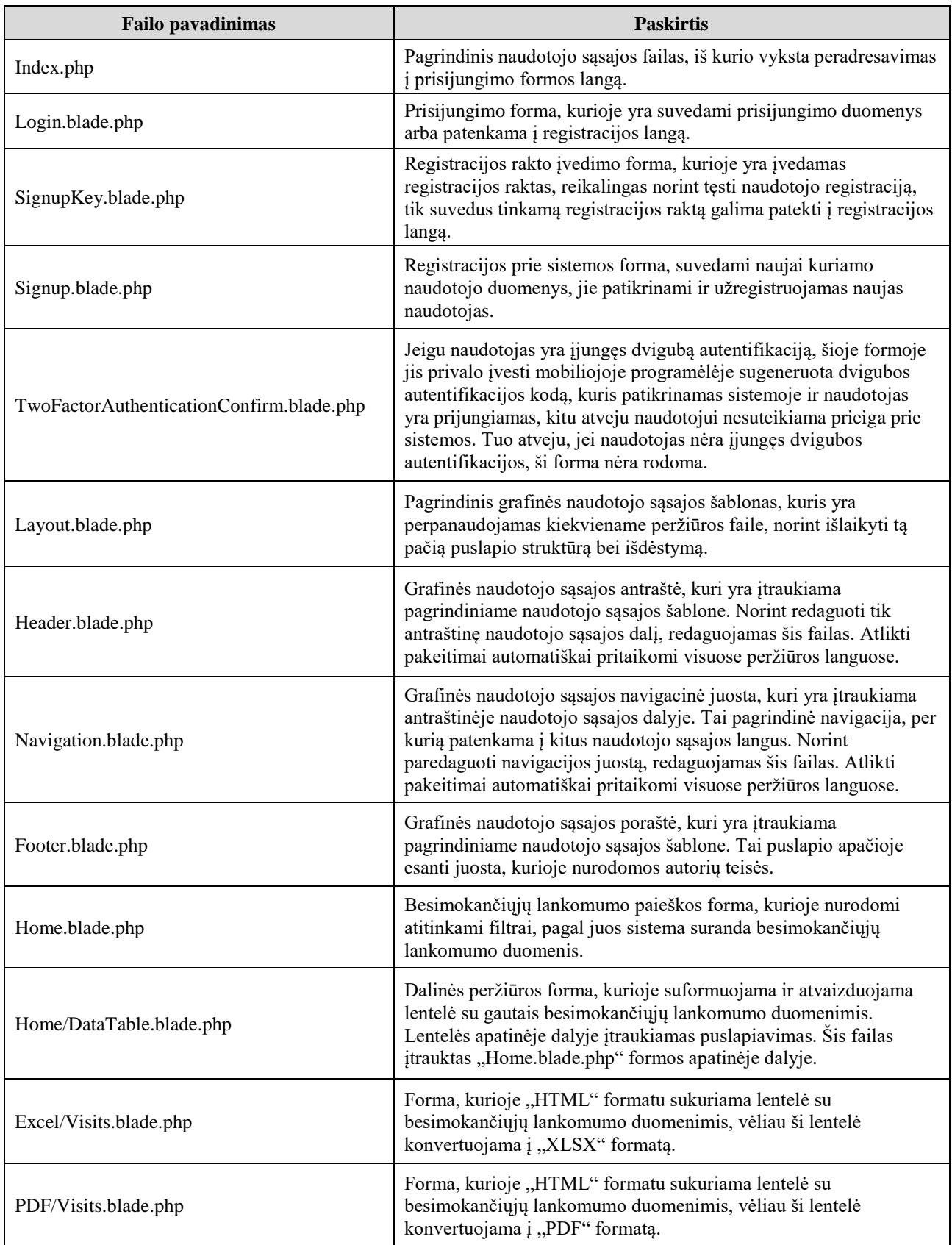

### **Tinklapio peržiūros failų struktūros sudėtinės dalys ir jų paskirtis**

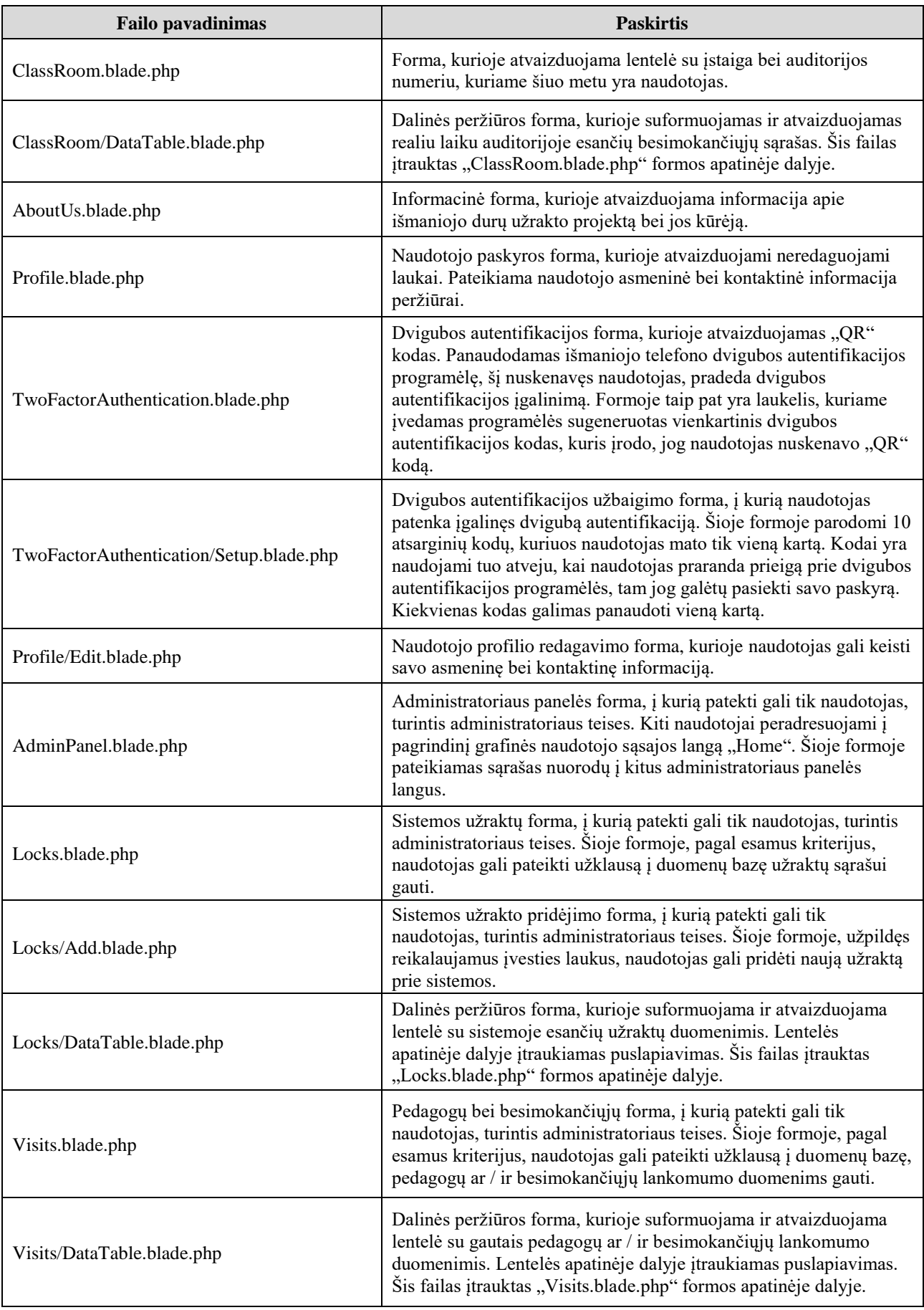

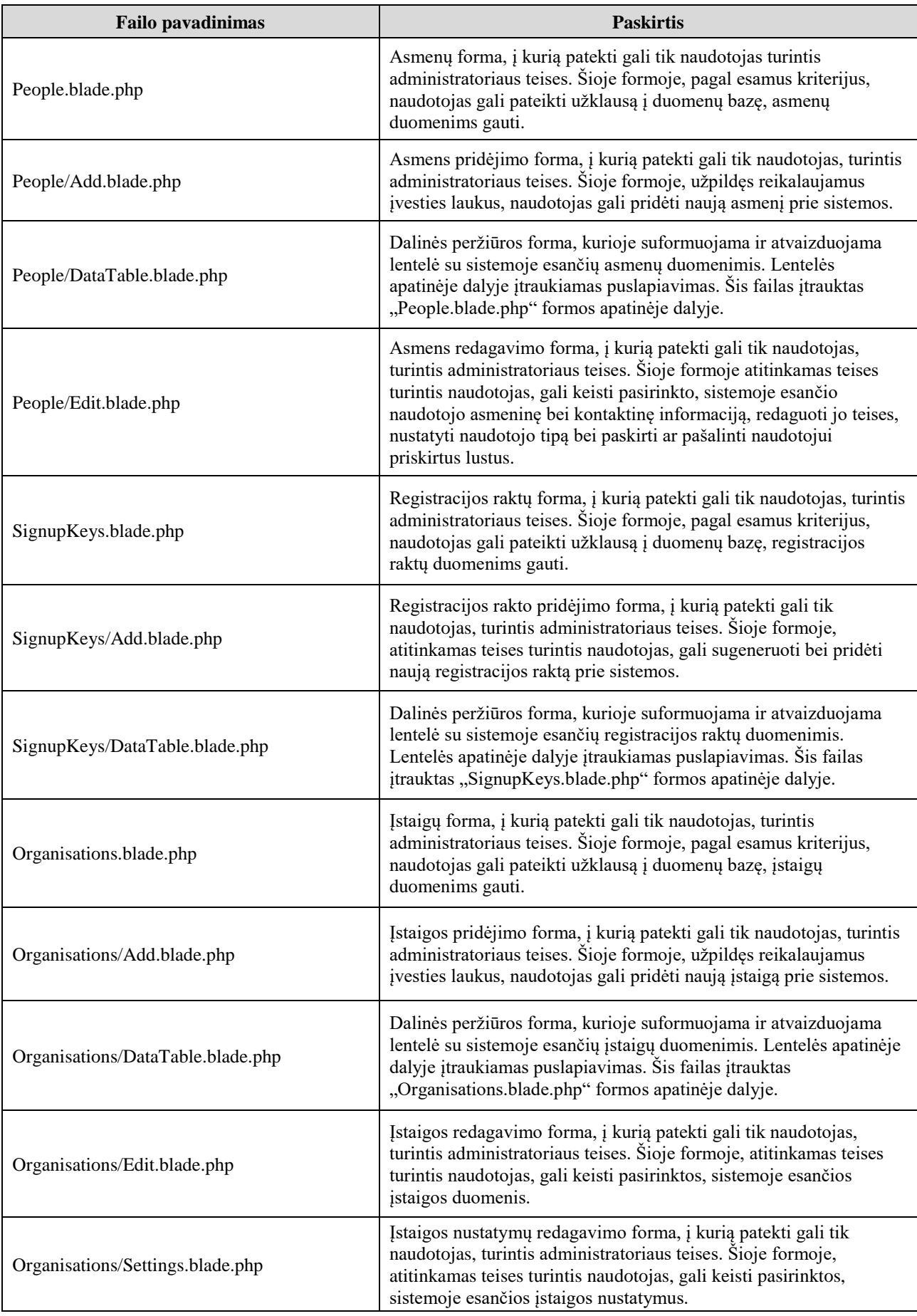

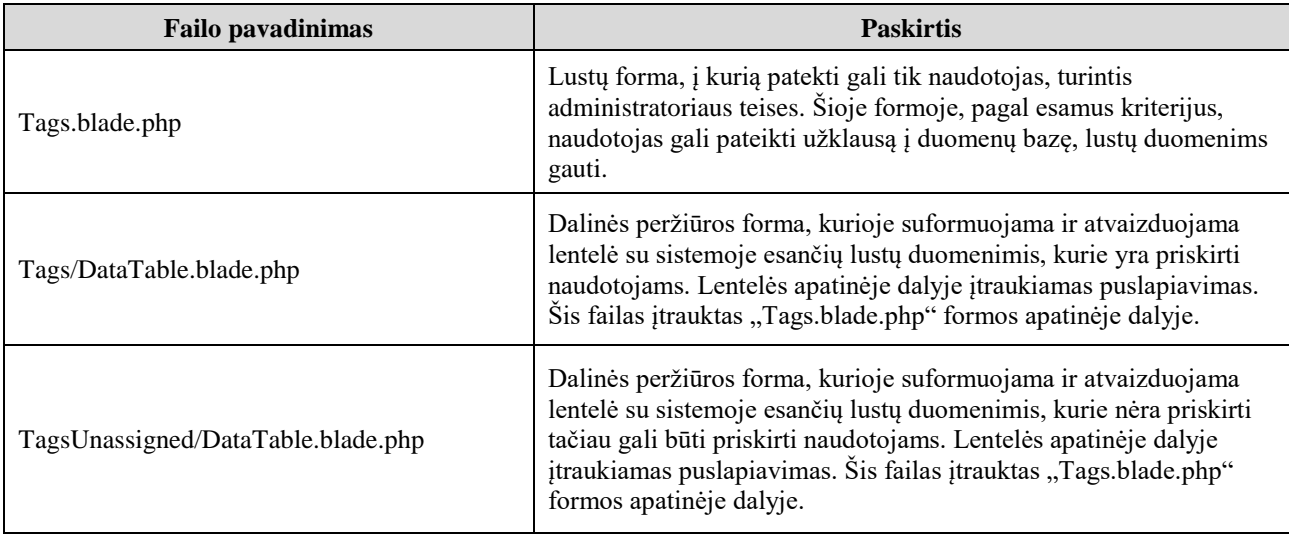